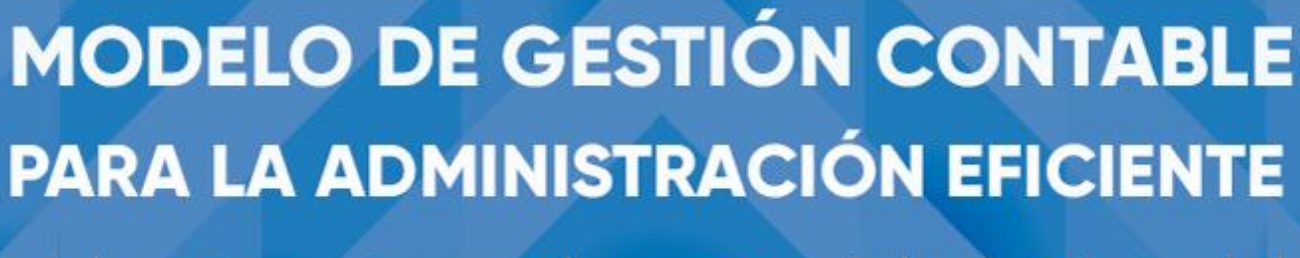

del sector artesanal y comercial minorista del cantón Manta-Montecristi y Jaramijó de la provincia de Manabí

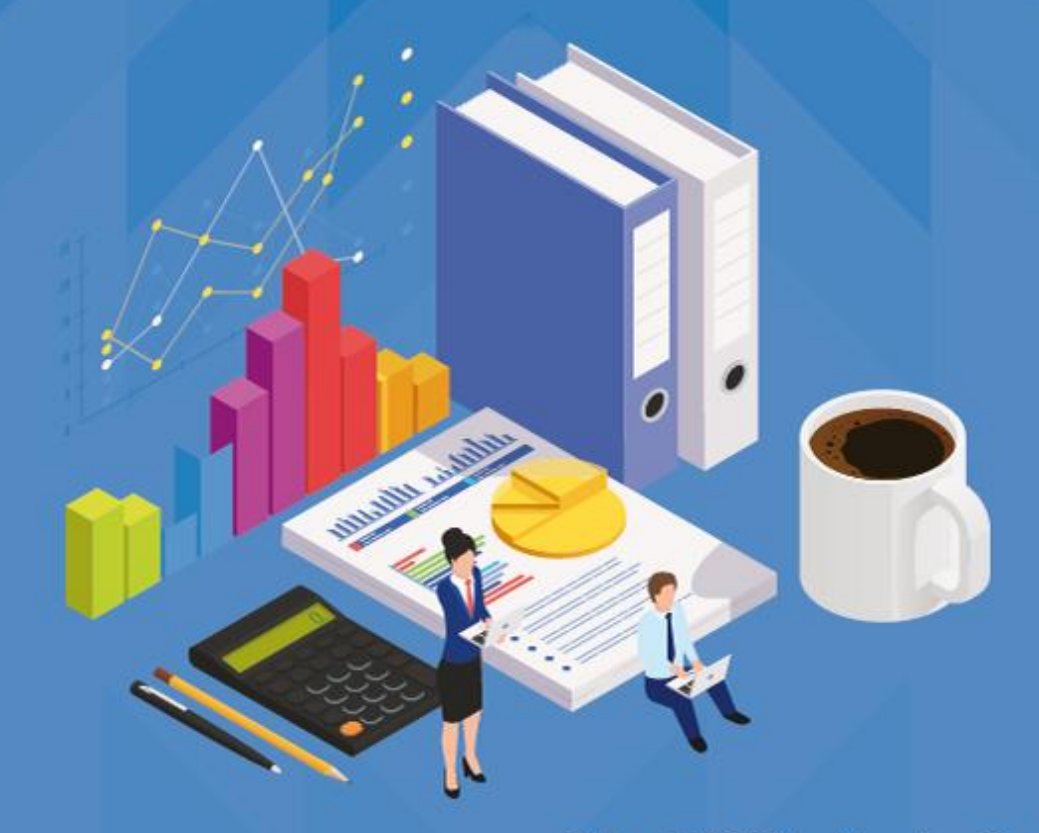

Robert Wilfrido Moreira Centeno Jorge Anibal Moya Delgado Dolores Esperanza Muñoz Verduga Luzmila Benilda López Reyes Rubén Darío Solórzano Cadena Elsa Patricia Vera Burgos Edison Ernesto Almeida Zambrano Saúl Alberto Murillo Nevárez Miguel Ceferino Bermúdez Lucas Rubén Darío Basurto Alcívar

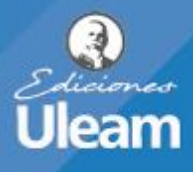

Tecnologia

Dossier Académico Colección

# **Modelo de gestión contable para la administración eficiente del sector artesanal y comercial minorista del cantón Manta-Montecristi y Jaramijó de la provincia de Manabí**

Robert Wilfrido Moreira Centeno Jorge Aníbal Moya Delgado Dolores Esperanza Muñoz Verduga Luzmila Benilda López Reyes Rubén Darío Solórzano Cadena Elsa Patricia Vera Burgos Edison Ernesto Almeida Zambrano Saúl Alberto Murillo Nevárez Miguel Ceferino Bermúdez Lucas Rubén Darío Basurto Alcívar

Este libro ha sido evaluado bajo el sistema de pares académicos y mediante la modalidad de doble ciego.

Universidad Laica Eloy Alfaro de Manabí Ciudadela universitaria vía circunvalación (Manta) www.uleam.edu.ec

#### **Autoridades:**

Miguel Camino Solórzano, Rector Iliana Fernández, Vicerrectora Académica Doris Cevallos Zambrano, Vicerrectora Administrativa

#### **Modelo de gestión contable para la administración eficiente del sector artesanal y comercial minorista del cantón Manta-Montecristi y Jaramijó de la provincia de Manabí**

©Robert Wilfrido Moreira Centeno, Uleam ©Jorge Aníbal Moya Delgado, Uleam ©Dolores Esperanza Muñoz Verduga, Uleam ©Luzmila Benilda López Reyes, Uleam ©Rubén Darío Solórzano Cadena, Uleam ©Elsa Patricia Vera Burgos, Uleam ©Edison Ernesto Almeida Zambrano, Uleam ©Saúl Alberto Murillo Nevárez, Uleam ©Miguel Ceferino Bermúdez Lucas, Uleam ©Rubén Darío Basurto Alcívar, Uleam

**Consejo Editorial:** Universidad Laica Eloy Alfaro de Manabí **Director Editorial:** Fidel Chiriboga Mendoza **Diseño de cubierta:** José Márquez Rodríguez **Estilo, corrección y edición:** Alexis Cuzme Espinales

**ISBN:** 978-9942-827-21-0

Edición: Primera. Mayo 2020. Publicación digital.

Editorial Universitaria Ediciones Uleam (Ciudadela Universitaria ULEAM) 2 623 026 Ext. 255 Correo electrónico: edicionesuleam@gmail.com Repositorio digital: http://www.munayi.uleam.edu.ec/uleam-ediciones/ Registro y sistema de Gestión editorial: www.munayi.uleam.edu.ec/segup

Manta - Manabí – Ecuador

La Universidad Laica Eloy Alfaro de Manabí deja asentado que el contenido de esta obra es de total responsabilidad de su autor o autores. Por lo tanto, la Editorial Universitaria y la universidad no se responsabilizan de acciones legales que puedan suscitarse hoy o en el futuro. Este libro es de distribución gratuita y no podrá comercializarse.

A Dios y mi familia por siempre su valioso apoyo. **Robert**

A la ULEAM por su empeño constante en innovar a través de líneas de investigación. **Jorge**

A la Facultad de Ciencias Informáticas de la ULEAM y el equipo docente y estudiantil que participaron en este proyecto. **Dolores**

A los compañeros de trabajo de este proyecto de investigación y el valioso aporte de la comunidad de artesanos que apoyó el desarrollo de esta investigación. **Luzmila**

A Dios, mi familia, la ULEAM y la dirección de vinculación en donde se logró dar alcance a la investigación a través de los procesos vinculantes de la Facultad de Ciencias Informáticas.

**Elsa**

A todos quienes forman el equipo de investigadores de la Facultad de Ciencias Informáticas, profesores y estudiantes. **Édison**

A las personas que intervinieron como equipo guía y supervisor de esta investigación. **Saúl**

A quienes a través de las comisiones de vinculación e investigación dieron camino al desarrollo de estrategias para esta investigación.

#### **Rubén S.**

A todos los participantes docentes, estudiantes y artesanos que mostraron su interés y apoyo en esta investigación.

## **Rubén B.**

A nuestra decana, coordinadores de comisión, compañeros, estudiantes y artesanos que de manera interesada y continua dieron forma a esta investigación. **Miguel**

#### **Resumen:**

En la actualidad la información contable financiera es de vital importancia en los negocios, debido a que, muchos dueños, comerciantes e inversionistas al conocer su información económica, pueden tomar decisiones a través de reportes que se generan para mejorar su negocio, por medio de acciones y estrategias e invertir en ello, para hacer frente a los riesgos y amenazas procurando obtener la rentabilidad para el beneficio económico del mismo.

El sector artesanal y comercial de Manta es vulnerable y sensible en lo que respecta llevar la contabilidad, porque algunos desconocen el control que debe incorporarse a este tipo de negocios de manera formal, muchos de estos negocios llevan una contabilidad en el sentido empírico de sus propietarios y varios en sistemas automatizados que son comprados en el mercado con costos mínimos y funcionalidades que van teniendo costos adicionales conforme el cliente vaya viendo nuevas necesidades, es decir, que el uso de un sistema automatizado en sus características y ventajas debe incorporarse a la cultura informática de comerciantes minoristas.

Este proyecto, tiene como finalidad incorporar a comerciantes minoristas de los cantones Manta, Montecristi y Jaramijó de un sistema contable automatizado que proporcione una manera fiable y oportuna obtener la información que se requiere fiable y completa para la toma de decisiones, desarrollado en un lenguaje de programación para la web dinámica, logrando que el software sea multiplataforma a fin de obtener prestaciones en la diversidad de dispositivos en los que hoy puede funcionar un software, esta aplicación permitirá: automatización de operaciones en compras y ventas, reportes periódicos del negocio y reportes adaptados a los formularios requeridos por el SRI.

# Contenido

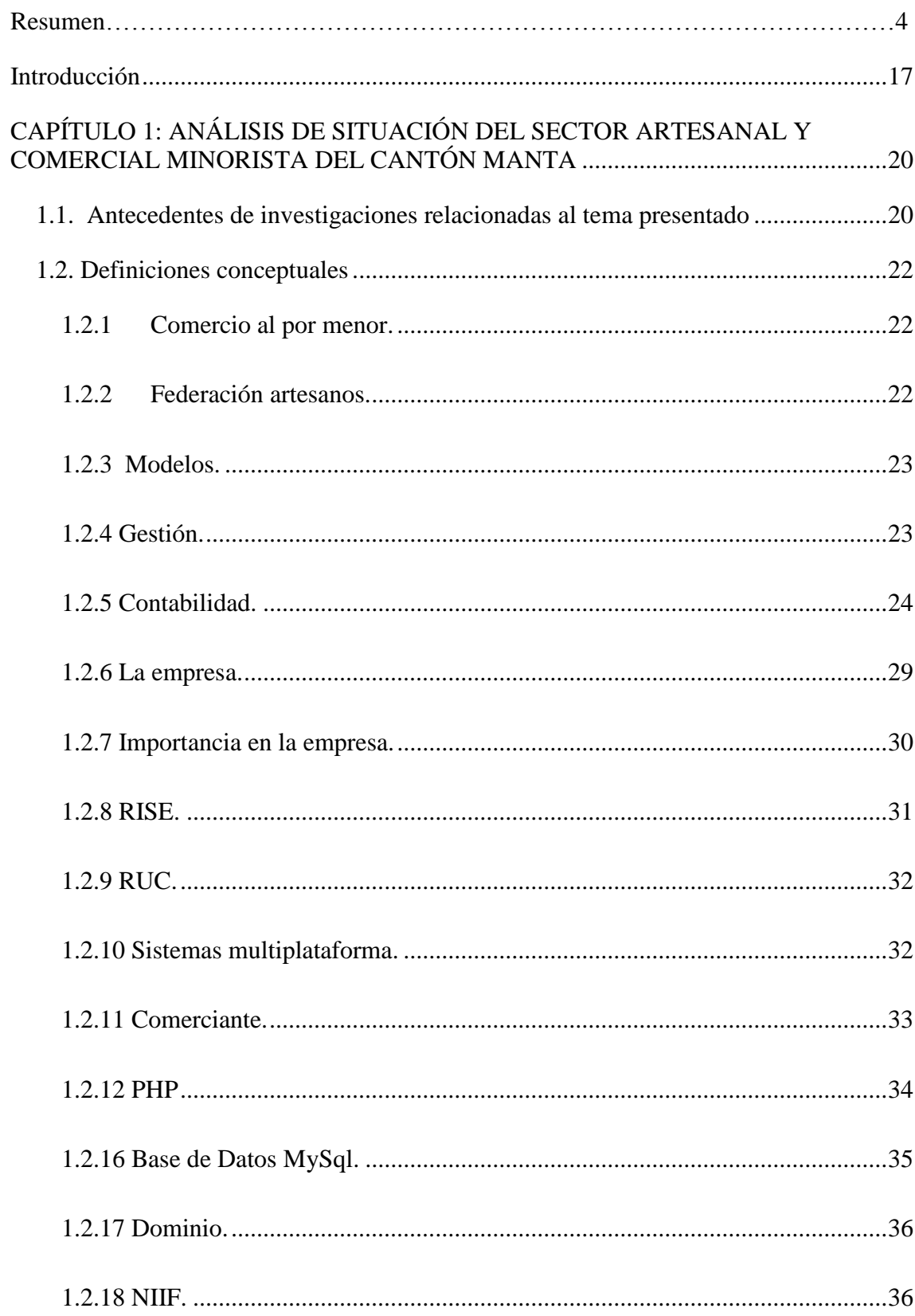

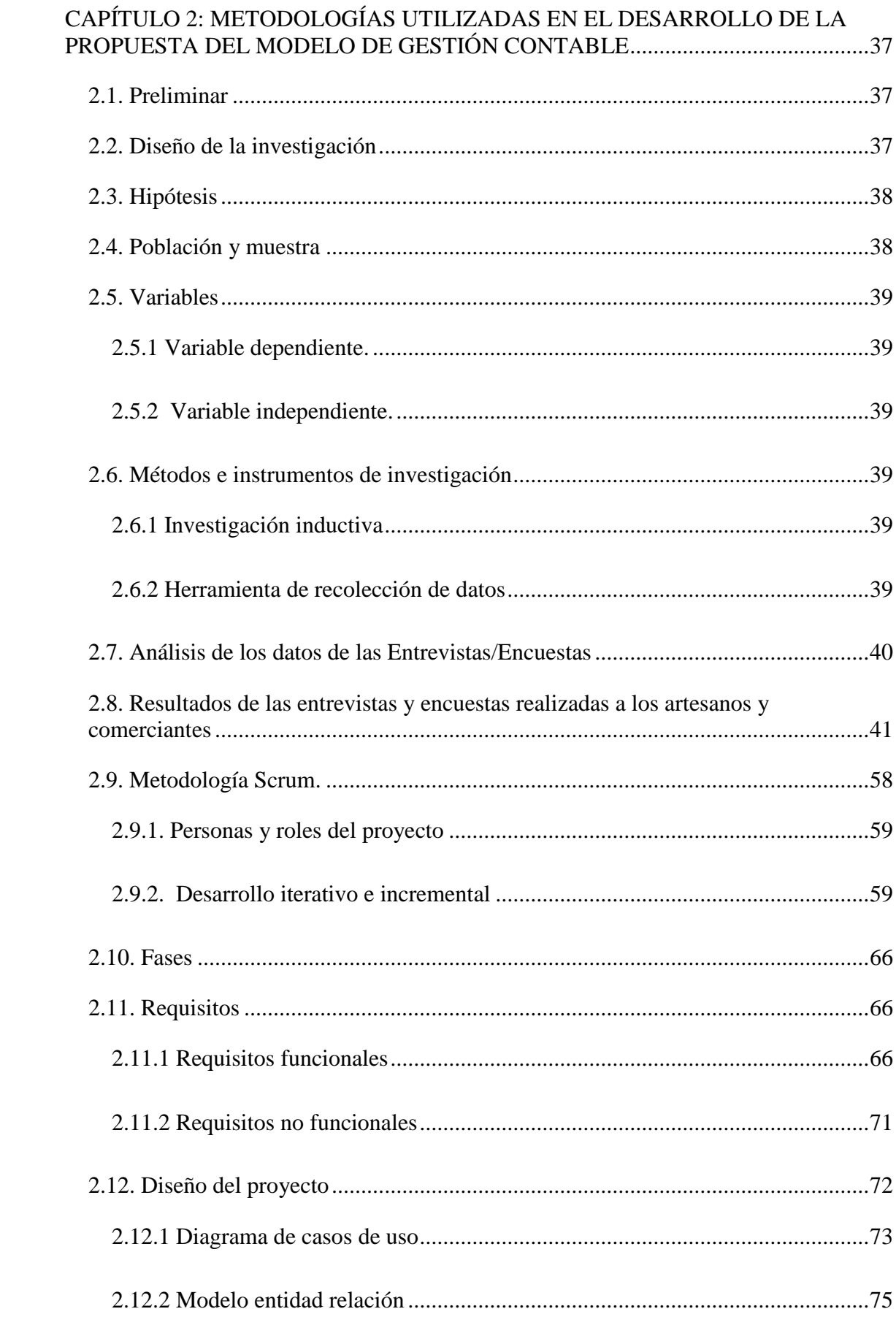

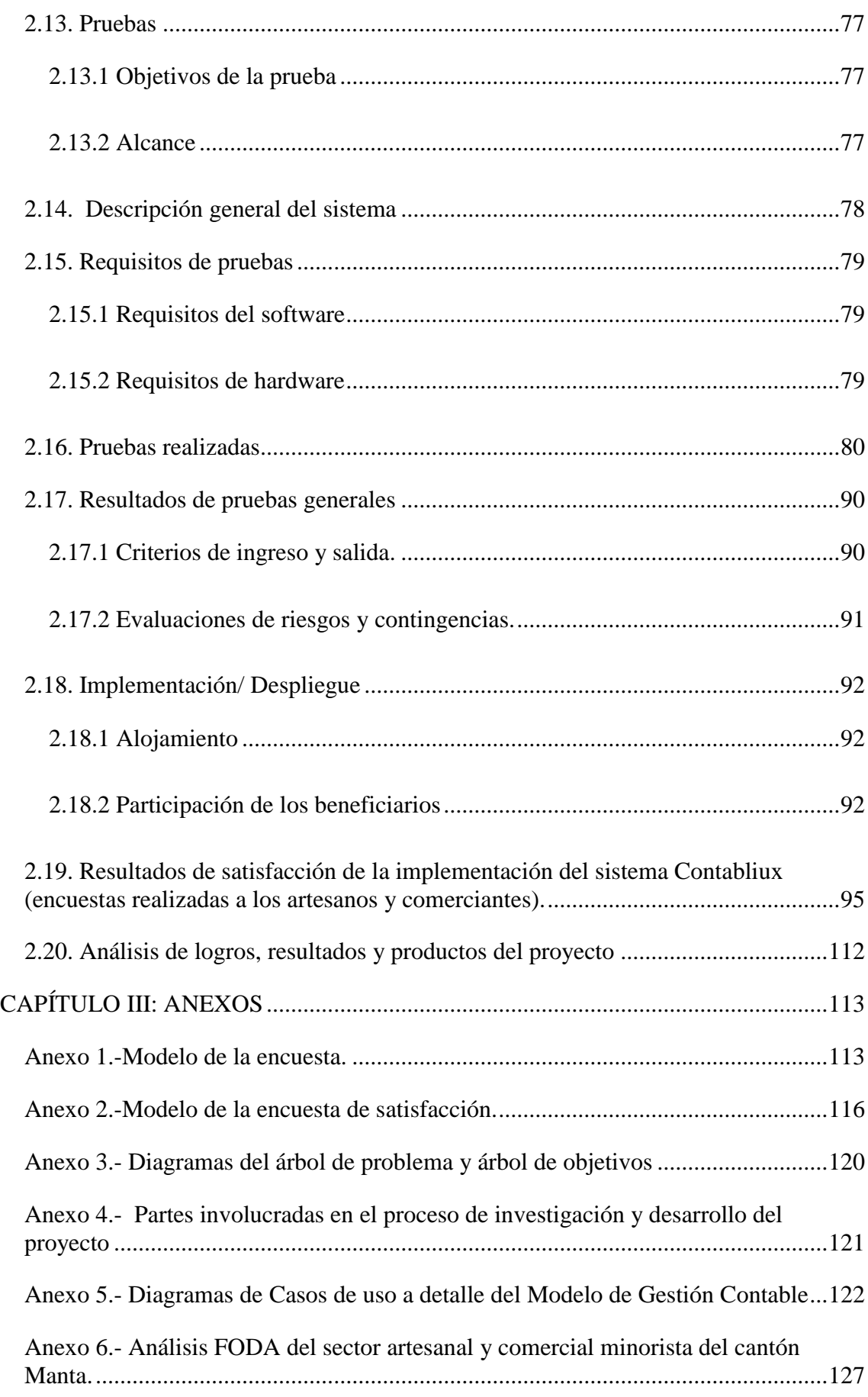

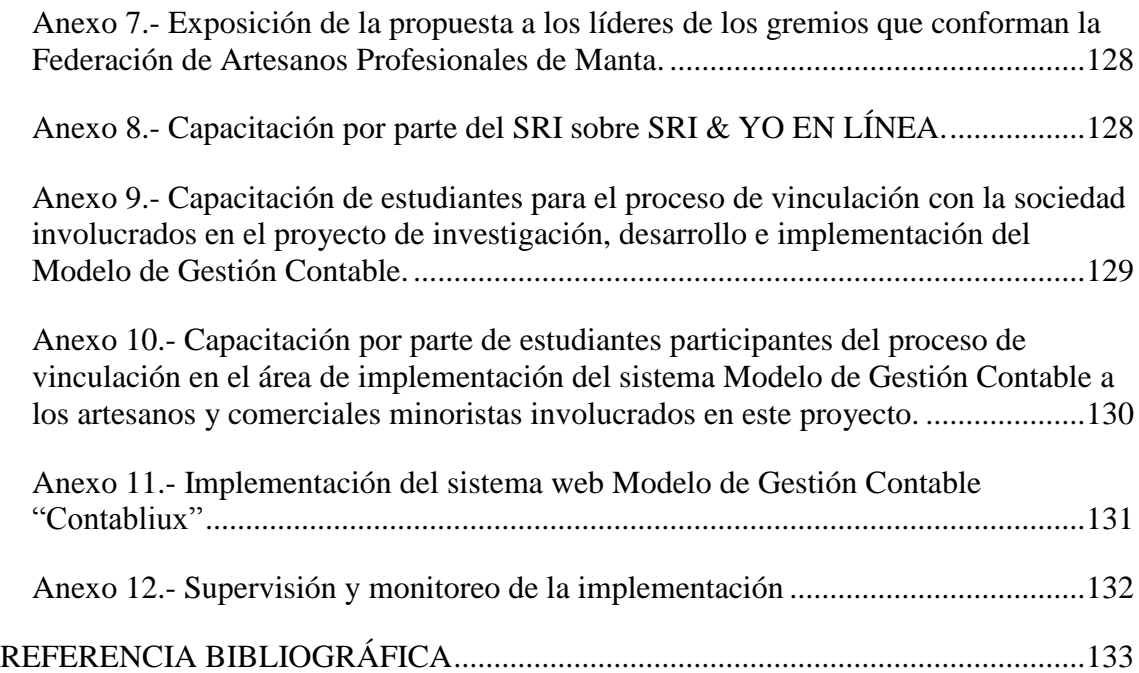

## **LISTAS DE TABLAS**

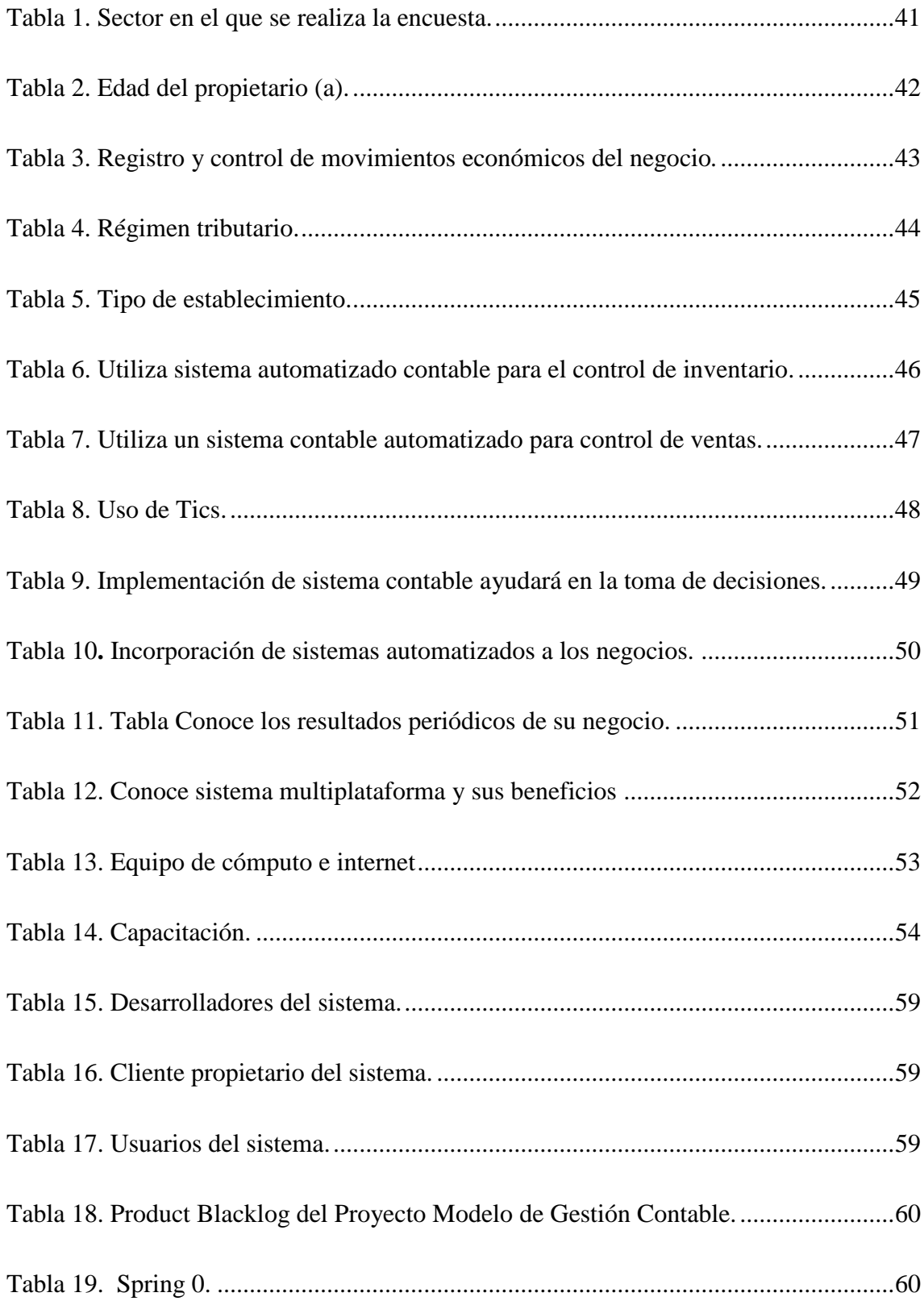

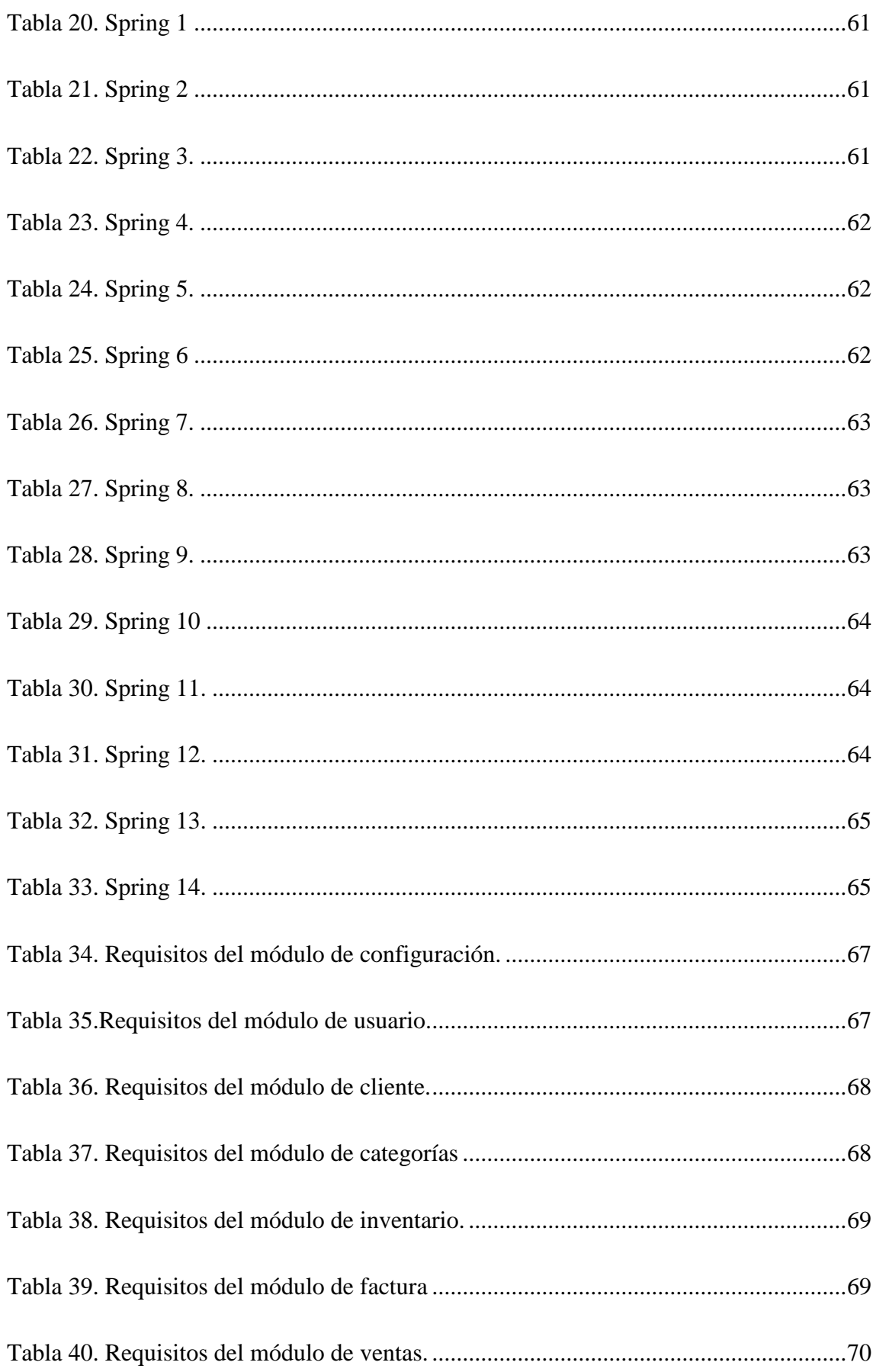

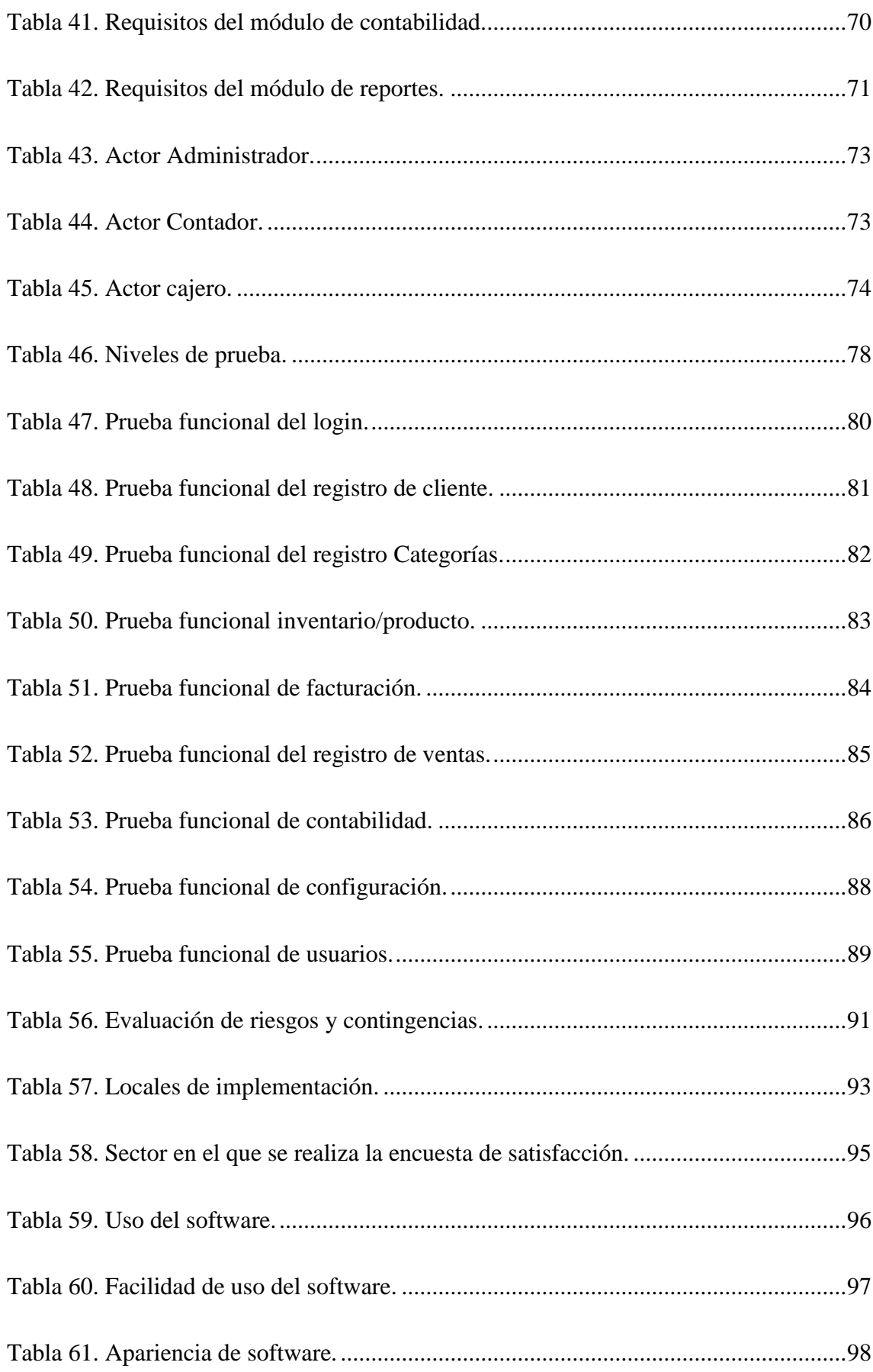

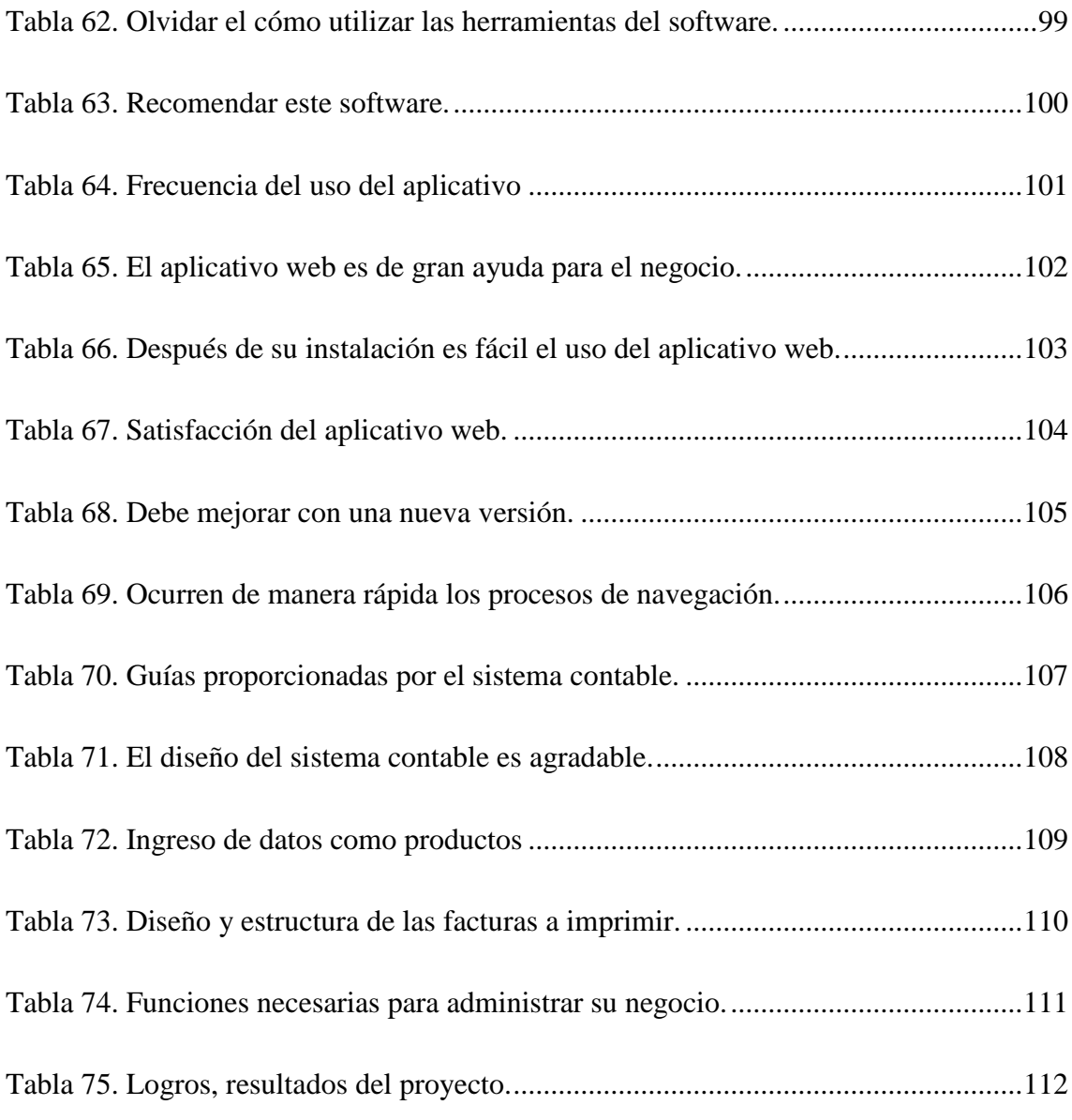

# LISTAS DE FIGURAS

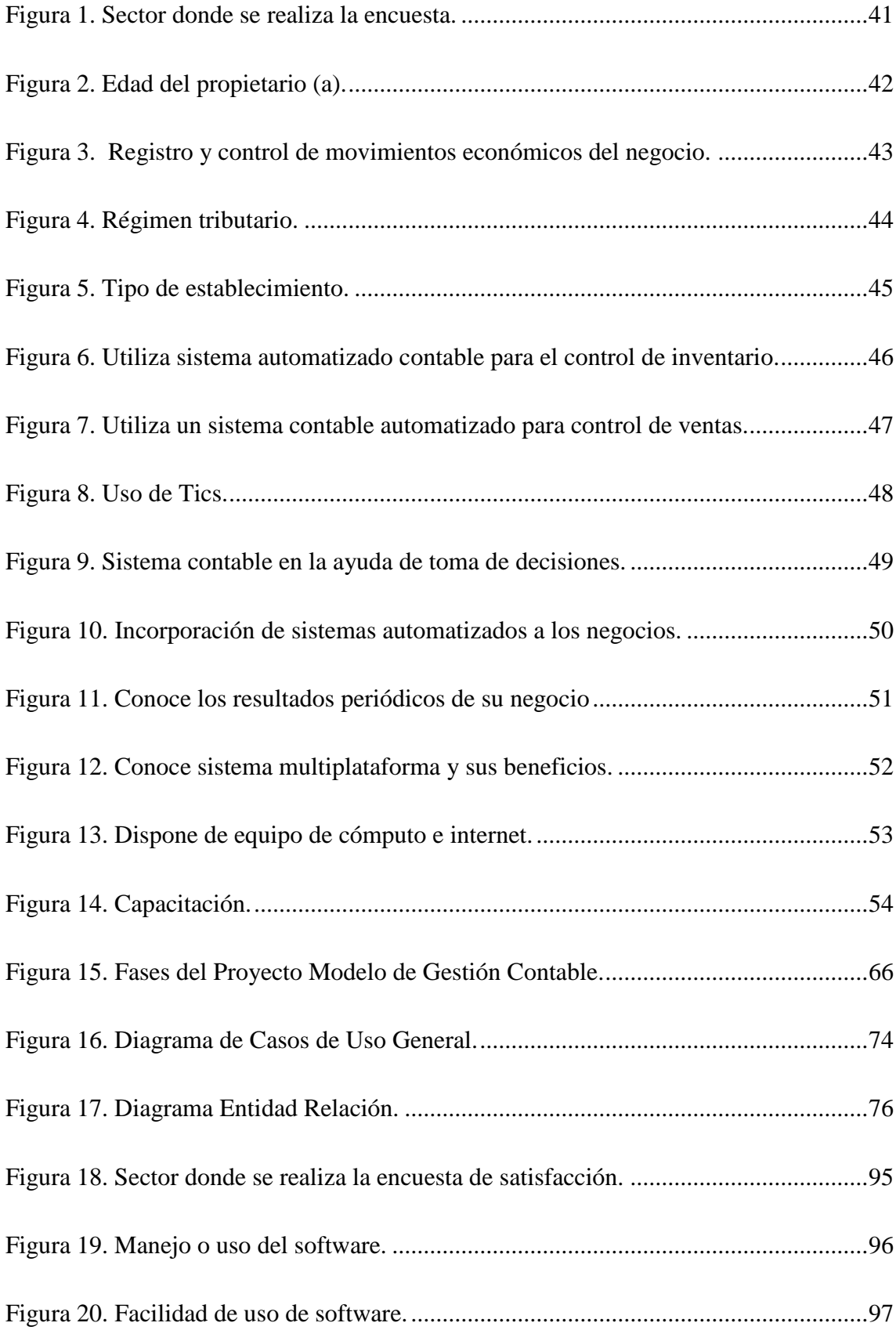

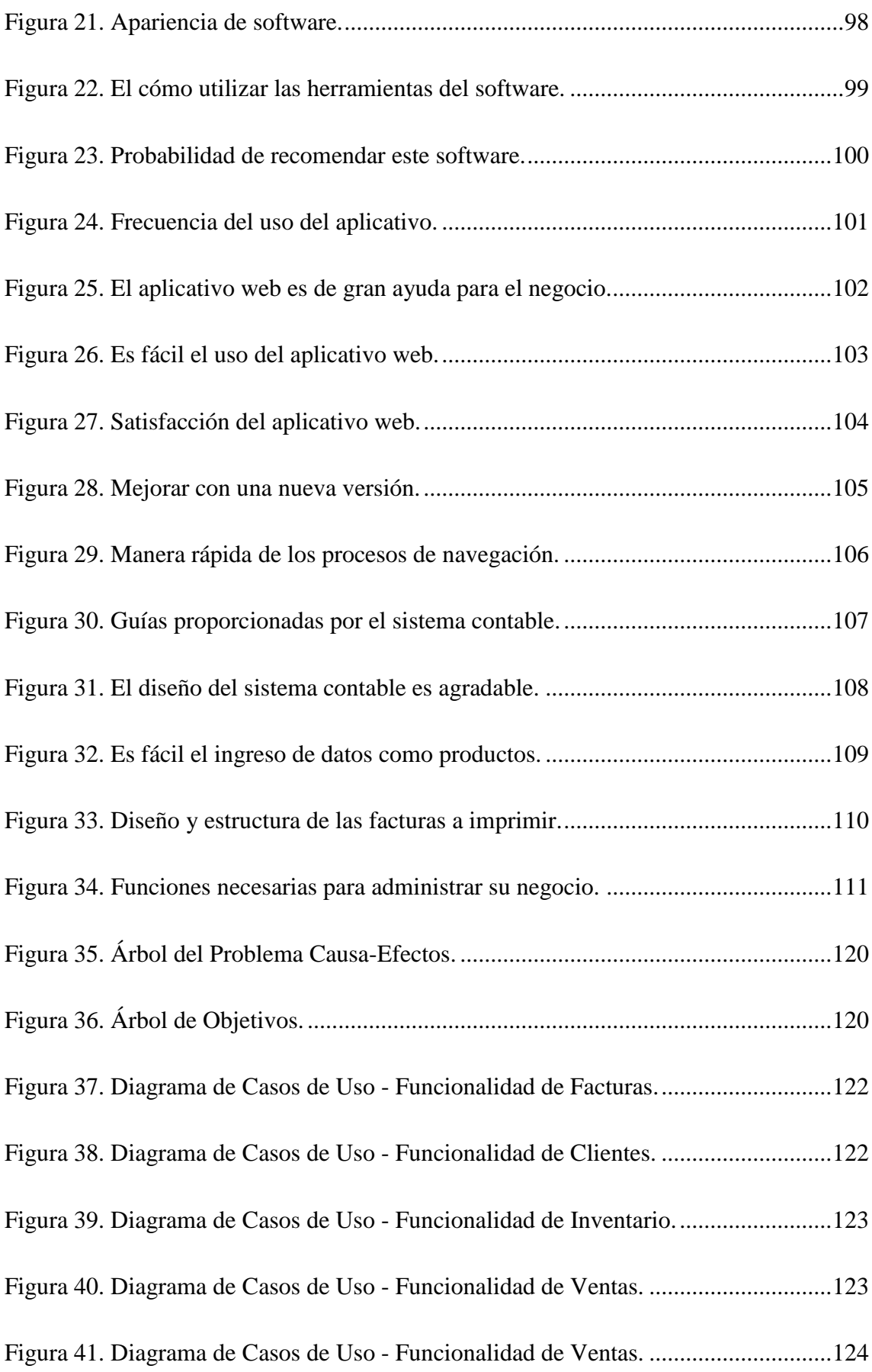

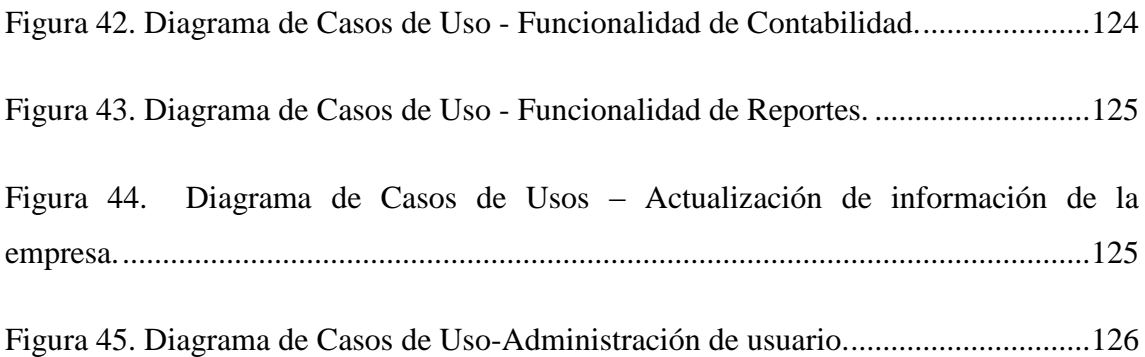

# **SIGLAS Y ACRÓNIMOS**

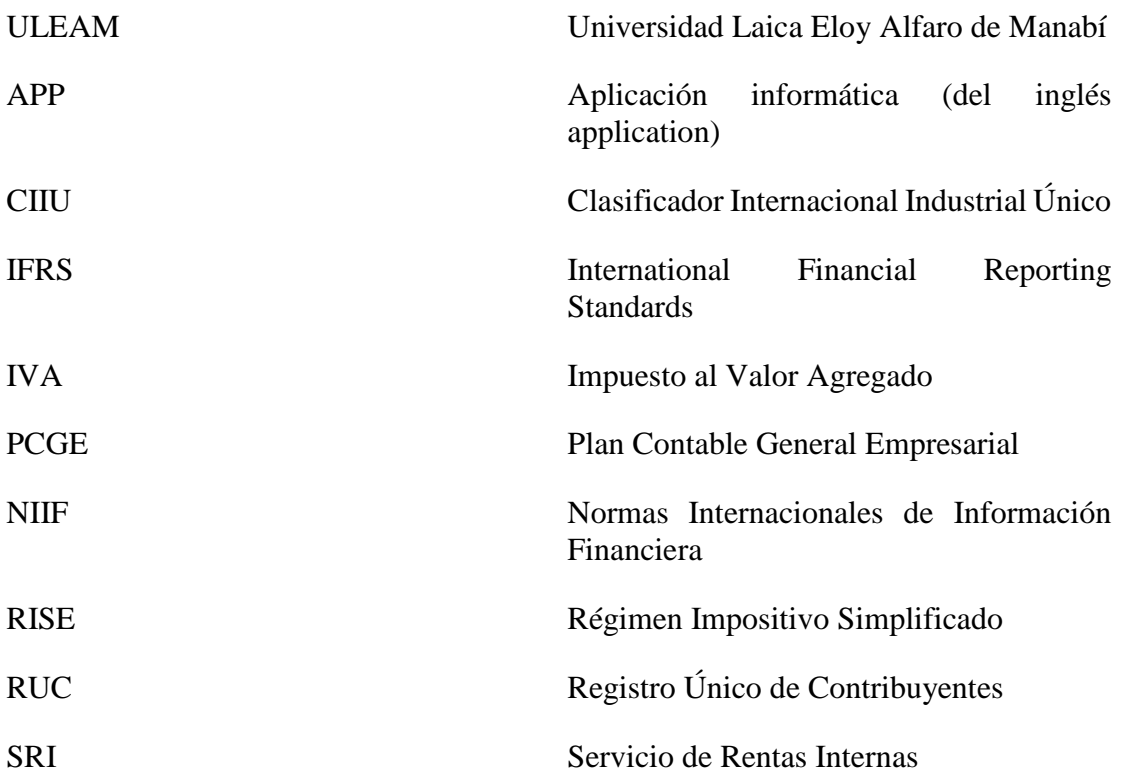

### **Introducción**

<span id="page-17-0"></span>Este libro es el resultado del desarrollo de un proyecto de investigación, en el cual se recogió información de las necesidades de control y registro en contabilidad para comerciantes, la propuesta nace de un grupo de profesores de la Facultad de Ciencias Informáticas, y cuya denominación es: "Modelo de gestión contable para la administración eficiente del sector artesanal y comercial minorista del cantón Manta". La actividad económica de un país genera riqueza y recursos económicos, entre las

principales actividades económicas está el comercio, con la obtención de productos y/o servicios destinados a cubrir necesidades y deseos en una sociedad particular.

Los comerciantes mayoristas son empresas que compran al mayoreo, es decir, en grandes cantidades y por lo mismo les resulta más económico y hasta pueden llegar a tener descuentos por la compra de estas grandes cantidades de productos, en su gran mayoría estos sirven de intermediarios entre los comerciantes minoristas y el cliente/consumidor final, que es quien compra el producto en tiendas o minimarkets, por otra parte los comerciantes minoristas compran en cantidades racionadas de los productos, de acuerdo a la oferta y demanda que pueda tener su clientela, estos minoristas pueden llegar a vender su producto en espacios pequeños como tiendas, minimarkets e inclusive hay comerciantes ambulantes que salen a las calles a vender sus productos en lugares concurridos.

Tanto comerciantes minoristas y artesanos, llevan un control de sus compras y ventas, para sacar la ganancia que se obtiene netamente de su comercio, ellos llevan las cuentas por medio de un registro manual o la utilización de herramientas básicas que no le proporcionan una manera eficaz y eficiente saber con exactitud la ganancia de su negocio, este tipo de problemas no solo se ha presentado en los comerciantes del cantón Manta, también en otros cantones y ciudades del país, así como en Santo Domingo de los Tsáchilas, en el cantón San Francisco de Milagro y en los micromercados de productos de primera necesidad ubicados en el sector sur de Quito "Quitumbe", Para saber el conocimiento actual de los comerciantes minoristas sobre sistemas automatizados multiplataforma y su importancia en la administración del negocio, se optó por emplear el método de recolección de datos llamado encuesta.

Una vez que se hizo el levantamiento de los requisitos, se comenzó con el desarrollo del sistema, en emplear una metodología que en este caso fue SCRUM en la que se considera de forma continua la perspectiva del usuario como el horizonte que debe alcanzar una solución informática.

La presente investigación se ha realizado con el propósito de desarrollar en el sector artesanal y comercial minorista del cantón Manta, un sistema de gestión contable para la ayuda en la administración y fortalecimiento empresarial.

El origen de la contabilidad se dio a raíz de la necesidad de llevar un control sobre las cuentas de las personas. Luca Pacioli, considerado el padre de la contabilidad, estudió el manejo de las cuentas, posteriormente documentó y perfeccionó el método de la partida doble, el mismo que ha sido referente.

El modelo de gestión se basará en un diseño del plan contable general empresarial (PCGE) para los comerciantes y artesanos minoristas de tiendas unipersonales formales en el cantón Manta, el mismo que proporcionará una estructura de códigos para el correcto registro de los hechos económicos de acuerdo a las actividades que realizan los comerciantes y artesanos del cantón Manta, esto desarrollado en un software multiplataforma que permita su utilización en cualquier tipo de dispositivo, así el comerciante podrá acceder al registro de sus transacciones como las compras, ventas e incluso al inventario de su negocio desde cualquier lugar donde se encuentre, lo que facilitará el control de su negocio.

El problema de esta investigación es la mayor incidencia en los comerciantes y artesanos minoristas del cantón Manta de la provincia de Manabí, ya que su organización se basa en conocimientos empíricos; quienes están al frente de estos negocios solo cumplen por obligación con los requisitos básicos para su funcionamiento, como son Registro Único de Contribuyentes, Patente Municipal, Bomberos entre los otros. Por otra parte, de acuerdo con la investigación que se realizó por medio de la encuesta a los comerciantes minoristas y artesanales, se llega a la conclusión que, debido a la falta de un sistema automatizado y noción o cultura contable, no se ha llevado un control apropiado de todos los ingresos y gastos. Así como el oportuno registro diario de sus actividades económicas, por lo que se da una contabilidad incompleta, lo que no permite obtener un conocimiento oportuno de su realidad financiera.

También se denota el rechazo a cambios, de migrar su sistema contable a uno automatizado, por la ausencia de motivación respecto al tema. Con las referencias dadas anteriormente, se despliega el interés de proponer un modelo de gestión contable que sirva para aplicar en las actividades económicas de los comerciantes y artesanos,

facilitando el control en la parte contable del negocio, con el fin de obtener una información clara y acertada, que facilite la toma de decisiones de los propietarios y garantice la vida a largo plazo del negocio.

Algunos comerciantes llevan contabilidad con sistemas contables propietarios cuyo precio fluctúa entre mil y tres mil dólares sin incluir los pagos adicionales de actualización o mantenimiento de software, donde en algún punto el sistema contable se constituye en una herramienta susceptible a actualizaciones por factores variados como políticas de gobiernos en tarjetas de crédito, aranceles nuevos y otros factores que intervienen en la aceptación total del software. En este punto el sistema contable se vuelve más ahorrativo para un contador y no para el negocio.

Después de estudiar la problemática, sus causas y consecuencias, se determinó el objetivo general que abarcará el Desarrollar un software multiplataforma basado en un modelo de gestión contable para la administración eficiente en el sector artesanal y comercial minorista del cantón Manta.

Entre sus objetivos específicos más relevantes que inició este proceso de investigación y desarrollo del modelo de gestión contable radicó en realizar el levantamiento de los requisitos al sector artesanal y comercial minorista del cantón Manta. Desarrollar un software contable para los procesos de despacho (Inventario), registro de ventas (Facturación) dirigido a comerciantes y artesanos minoristas del cantón Manta, mejorar la administración, los negocios en el sector artesanal y comercial minorista del cantón Manta mediante un sistema web de gestión contable.

Este sistema es abierto y todo comerciante minorista o artesanal puede hacer uso de él sin costo alguno y si se presentan requerimientos de cambio estos se podrán realizar mediante la Facultad de Ciencias Informáticas en cualquiera de las modalidades existentes como: Vinculación con la sociedad y Prácticas pre profesionales.

Por lo que se concluye con el despliegue de este modelo de gestión contable que va a mejorar la organización de la información y permite automatizar procesos en la gestión de los sectores de artesanos y comerciantes minoristas del cantón Manta.

## **CAPÍTULO 1**

# <span id="page-20-0"></span>**ANÁLISIS DE SITUACIÓN DEL SECTOR ARTESANAL Y COMERCIAL MINORISTA DEL CANTÓN MANTA**

#### <span id="page-20-1"></span>**1.1. Antecedentes de investigaciones relacionadas al tema presentado**

Para realizar la presente investigación fue necesario visitar repositorios de diferentes universidades del país, bibliotecas virtuales del Ecuador y de otros países, estableciéndose como principales aportes teóricos los siguientes:

El sector artesanal y comercial minorista del cantón Manta, no cuenta con un sistema de contabilidad eficiente, por lo que llevan un registro y control de manera manual o utilizando alguna herramienta básica para el registro de su actividad económica. Este problema también fue identificado en la Asociación de Pequeños Comerciantes Ambulantes y Puestos Fijos de la ciudad de Santo Domingo de los Tsáchilas. No cuenta con un sistema de contabilidad de ninguna clase, como es de forma manual o automatizada, es decir que los movimientos económicos de la Asociación de pequeños comerciantes no se los registra de manera adecuada, para proporcionar a los socios la información veraz, y oportuna que ellos requieran. No existe un control eficaz sobre la situación económica y financiera de la organización. (Andrade, 2012)

El problema detectado en el sector artesanal y los comerciantes minoristas de Manta traen consigo una lista de desventajas para su negocio y economía, tales como: no saber la realidad actual de su negocio, tener un mal conocimiento de sus ingresos y gastos netos, todo esto por no tener una formación fundamentada de la contabilidad, que incluso en varias ocasiones puede llevar al cierre de la actividad económica. Este no es un problema que solo se ha localizado en estos comerciantes y artesanos minoristas del cantón Manta,

sino también en el cantón San Francisco de Milagro en las calles Latacunga y Avenida Colón, donde se ha detectado que la mayoría de los microempresarios, no tienen un conocimiento básico de contabilidad, respecto a registrar sus actividades comerciales, dando como resultado la iliquidez, el deterioro del patrimonio y otros acontecimientos negativos en la gestión administrativa. Debido a que gran parte de los comerciantes del mercado La Colón toman decisiones de manera errada al momento de administrar sus negocios, produciendo el deterioro y en muchos de los casos hasta el cierre de sus actividades comerciales y otros inclusive se ven obligados a trabajar sin rentabilidad, todo esto por no tener cifras reales, debido a que llevan sus registros de manera desorganizada y no cuentan con una herramienta contable adecuada. (Pérez, Logroño & Gaibor, 2013) Y en el micro-mercado de productos primera necesidad ubicados en el sector sur de Quito "Quitumbe", se observa que la mayoría de propietarios desconocen de métodos los cuales les ayuden a afrontar de una manera eficaz cualquier tipo de problema que estos ocasionen. Uno de los principales inconvenientes en el estudio que vamos a realizar para las microempresas que ofrecen productos de primera necesidad, es que estas no cuentan con procesos contables para realizar el control de sus actividades comerciales dentro de los negocios. (Muñoz & Casares, 2016)

Este proyecto de investigación ayudará a los comerciantes minoristas y el sector artesanal del cantón de Manta a saber con certeza de manera ágil y fácil la realidad económica del negocio y mejorar su administración, reducir errores en cálculos contables y una rápida disponibilidad de los informes sobre el estado de la situación económica del negocio, que proporcionará este modelo de gestión planteado.

#### <span id="page-22-0"></span>**1.2. Definiciones conceptuales**

#### <span id="page-22-1"></span>**1.2.1. Comercio al por menor**

Este sector comprende unidades económicas dedicadas principalmente a la compra-venta (sin transformación) de bienes para el uso personal o para el hogar para ser vendidos a personas y hogares, aunque en algunas ocasiones esos productos también se comercializan a negocios, como el comercio de gasolina o de automóviles. Comprende además unidades económicas dedicadas solamente a la compra o la venta, por ejemplo, unidades que compran las mercancías, aunque no las vendan ellas directamente, sino que las distribuyen para su reventa a otras unidades económicas con las cuales comparten la misma razón social, así como a las que reciben esas mercancías y las venden sin haberlas comprado.

Los comercios al por menor son conocidos como tiendas, farmacias, supermercados, minisúper, ferreterías, tlapalerías, o derivan su nombre de los productos que comercializan.

Los comercios al por menor pueden proporcionar servicios adicionales a la venta de los bienes, como empacado, envasado y entrega a domicilio. (Instituto Nacional de Estadística, Geografía e Informática, 2007)

#### <span id="page-22-2"></span>**1.2.2. Federación artesanos**

Fundada el 14 de noviembre de 1983, aprobado por Acuerdo Ministerial 856 del 14 de octubre de 1986 y con Estatuto Reformado mediante Acuerdo Ministerial No.274-05 de Marzo 10 de 2005. Afiliada a la Federación Provincial de Artesanos de Manabí, y a la Confederación de Artesanos Profesionales del Ecuador "CAPE" Dirección: CASA DE LOS ARTESANOS DE MANTA Barrio Jocay Calle J-1 a lado de Muro de Gaviones 052921241. (Federación Artesanos Profesionales de Manta, 2011)

Existe una ley de fomento artesanal, en donde se considera,

Que por Decreto Supremo No. 52, de 15 de enero de 1965, se dictó la Ley de Fomento de Artesanía y de la Pequeña Industria, publicada en el Registro Oficial No. 419 de 20 de los mismos mes y año la cual fue codificada como Ley de Fomento de la Pequeña Industria y Artesanía, mediante Decreto Supremo No. 921, del 2 de agosto de 1973, publicado en el Registro Oficial No. 372, de 20 de los mismos mes y año;

Que, dadas las condiciones del país, es necesario que los artesanos cuenten con una Ley propia, a fin de desarrollar y fomentar la artesanía de producción, de servicios y artística; Que el proceso devaluatorio de los últimos años obliga a ampliar el monto de los activos establecidos a favor del sector artesanal en relación con el incremento de costos producidos por la inflación con el objeto de que pueda alcanzar el goce de los beneficios que concede la presente Ley. (Ley de Fomento Artesanal, 2003)

#### <span id="page-23-0"></span>**1.2.3. Modelos**

Los modelos son representaciones de una parte de la realidad, constituyen un instrumento de comunicación y análisis; tales como los mapas, las gráficas, diagramas, organigramas, ecuaciones matemáticas, etc. Son importantes porque ellos representan las interrelaciones, estructura y las funciones del sistema objeto de estudio; establecen el límite de su acción y permiten realizar pruebas variando sus componentes. (Velásquez, 2003)

Un modelo es una representación de un sistema, permite evaluar decisiones o acciones sin que se lleven a cabo experimentos reales. (Ríos, Ríos, & Martín, 2009)

#### <span id="page-23-1"></span>**1.2.4. Gestión**

Gestión es la acción de administrar de la manera apropiada a una organización para el logro de los objetivos. (Velásquez, 2003)

Es la acción de gestionar y administrar una actividad profesional destinado a establecer los objetivos y medios para su realización, a precisar la organización de sistemas, con el fin de elaborar la estrategia del desarrollo y a ejecutar la gestión del personal. (Vilcarromero, 2017)

#### <span id="page-24-0"></span>**1.2.5. Contabilidad**

La contabilidad financiera tiene por objetivo proporcionar la información económica financiera necesaria para la empresa. Para alcanzar este objetivo, la contabilidad debe captar, medir, registrar los flujos generados por las transacciones realizadas por la empresa, y presentar esta información de forma adecuada. (Rajadell, Oriol & Pep, 2014) Es la ciencia, la técnica y el arte de recolectar, organizar, registrar y analizar en forma cronología cada una de las operaciones económicas y financieras que realiza una empresa durante un periodo determinado, con el fin de conocer los resultados obtenidos y estructurar los estados financieros que servirán de base para tomar decisiones. (Zapata, 2011)

La contabilidad puede definirse como el sistema de información que permite identificar, clasificar, registrar, resumir, interpretar, analizar y evaluar, en términos monetarios, las operaciones y transacciones de una organización.

Aunque aparentemente la contabilidad es un campo altamente técnico, que solo pueden entender las personas preparadas en el tema, todo el mundo, a diario, practica la contabilidad. Cuando se prepara un presupuesto para el hogar, se concilia en cuenta bancaria o se elabora una declaración de renta, están utilizándose conceptos e información contable.

#### Objetivos de la contabilidad

El objetivo más importante es proporcionarles información financiera de la organización a las personas y entidades interesadas en conocer los resultados operacionales y la verdadera situación económica de la misma, con el fin de que se tomen decisiones.

Existe mucha gente interesada que toma decisiones en una empresa: la administración desea conocer los resultados de su gestión; los accionistas presentes o potenciales desean saber si su intervención es adecuada; los acreedores actuales o potenciales están interesados en la capacidad de pago de la empresa; el Gobierno quiere conocer la recaudación de impuestos y la recolección de la información con fines estadísticos; a los empleados les interesa conocer el estado financiero de la organización para definir el grado de estabilidad laboral.

La contabilidad es una fuente que les suministra información a usuarios internos y externos así:

- Los usuarios externos utilizan la información financiera, pero no tienen injerencia directa en la administración.
- Los usuarios internos son los accionistas, junta directiva, empleados y los sindicatos.

La administración también utiliza la información financiera de uso general; sin embargo, como tiene injerencia directa en la gestión administrativa puede solicitar informes de áreas específicas de interés diseñados a su medida. Con base en lo anterior, se pueden establecer dos áreas en las que puede dividirse la contabilidad, dependiendo del usuario al cual se le presenta la información: la contabilidad financiera enfocada a usuarios externos, y la contabilidad administrativa, enfocada a usuarios internos. (Díaz, 2011)

**1.2.5.1. Activo.** Los activos con el conjunto de bienes, derechos y otros recursos controlados económicamente por la empresa con los que está desarrollada su actividad económica. Los activos provienen de transacciones o acontecimientos pasados y pueden ser propiedad de la empresa o simplemente ser controlados por la misma. Además, se requiere que tengan la capacidad de producir futuros ingresos. (Alcarria, 2009)

**1.2.5.2. Pasivo**. Los pasivos son obligaciones actuales, deudas, en que la empresa incurre en el ejercicio de su actividad. Estas derivan de cualquier transacción o hecho pasado que genere una segura o posible deuda que en un futuro puedan originar la entrega de activos para su cancelación. Habitualmente las deudas provienen de adquisiciones de bienes y servicios, aunque pueden tener otros orígenes. (Alcarria, 2009)

**1.2.5.3. El patrimonio**. El patrimonio neto es la parte residual de los activos de la empresa una vez deducidos sus pasivos, es decir la diferencia entre el valor de sus activos y sus pasivos. Incluye las aportaciones realizadas por los propietarios en el momento de creación de la empresa o momentos posteriores, así como lo son resultados acumulados y otras variaciones que le afecten. (Alcarria, 2009)

**1.2.5.4. Ingresos.** Los ingresos son incrementos del patrimonio neto, distintos de las aportaciones de fondos a la entidad por parte de los propietarios, como consecuencia de las actividades económicas de venta de bienes o prestación de servicios o como consecuencia de las variaciones en el valor de activos y pasivos que deben reconocerse contablemente. (Alcarria, 2009)

**1.2.5.5. Gastos.** Los gastos son disminuciones del patrimonio neto, distintas de las distribuciones de fondos de la entidad a los propietarios, como consecuencia de la actividad económica de adquisición de bienes y servicios, o como consecuencia de las variaciones en el valor de activos y pasivos que deben reconocerse contablemente. (Alcarria, 2009)

**1.2.5.6. Las transacciones**. Las transacciones constituyen todo acto, hecho u operación con valor monetario que da lugar a cambios en la ecuación contable, ya sea por aumento o disminución en uno o varios de sus componentes activo, pasivo o patrimonio. (Díaz, 2011)

**1.2.5.7. Cuenta**. Una cuenta es un formato en el cual se registran, de forma clara, ordenada y comprensible, los aumentos o disminuciones que sufren un valor o concepto del activo, pasivo o patrimonio, después de realizado un hecho económico u operación de la entidad. (Díaz, 2011)

**1.2.5.8. Plan de cuentas.** El propósito del plan de cuentas es uniformizar el registro de las operaciones contables en compañías con el objeto de presentar informes comprensibles y facilitar comparaciones con otras entidades. (Uribe, 2016)

**1.2.5.9. Asientos contables.** Los asientos contables son los registros monetarios escritos de una transacción u operación comercial realizada por el ente económico.

Los asientos se clasifican de dos formas:

Asientos simples: son aquellos en los cuales la columna del debe es afectada por un solo registro, contra otro registro único en la columna del haber. Es decir, se afecta una sola cuenta en el debe y una en el haber.

Asientos compuestos: son aquellos en los que las columnas del debe y del haber son afectadas por más de un registro monetario. Es decir, en una misma transacción se afectan una o varias cuentas en el debe y una o varias cuentas en el haber. (Díaz, 2011)

**1.2.5.10. La partida doble.** Todas las operaciones o transacciones contables se asemejan a una balanza en que cada lado debe tener un valor igual para que haya equilibrio. Cada operación debe tener como mínimo dos anotaciones: una en el lado izquierdo y otra en el lado derecho de la balanza por igual valor para que no haya desequilibrio. Este hecho se conoce como el principio de la partida doble. (Díaz, 2011)

27

**1.2.5.11. Libro diario***.* El Diario es un instrumento de representación que recoge cronológicamente todas las transacciones que afecten al patrimonio empresarial.

Cada anotación en el diario, denominada asiento, muestra toda la información acerca de cada transacción concreta y explica la misma.

Los asientos del diario están ordenados por fecha y numerados. Al libro encuadernado, u otro soporte físico o virtual, en el que se recogen todos los asientos se le denomina Libro Diario. (Alcarria, 2009)

**1.2.5.12. Libro mayor***.* El Mayor General clasifica por cuenta las transacciones habidas en un cierto período sumando además el saldo inicial o el valor acumulado hasta fines del período inmediatamente anterior.

El mayor general contiene un conjunto de cuentas que reciben las transacciones registradas en el diario general y en los diarios especiales. El libro mayor o mayor general tiene el esquema de la cuenta T, la cual podrá tener un saldo inicial y luego las transacciones de un período, registrándose los débitos a la izquierda y los créditos a la derecha y el saldo final de la cuenta a una cierta fecha. (Irarrázabal, 2010)

**1.2.5.13. Estados Financieros***.* Resume los hechos contables desde el origen de la empresa y se preparan por periodos, en general, mensuales. Los dos estados financieros más importantes son el balance, que resume las propiedades que mantiene la empresa y sus obligaciones económico-financieras con los propietarios y los acreedores de todo tipo y la cuenta de pérdidas y ganancias que determina el resultado de un periodo como diferencia entre lo ingresos y los gastos producidos durante el mismo. (Pérez & Veiga, 2013)

**1.2.5.14. Balance de situación inicial***.* Al empezar el ejercicio, la empresa posee un determinado patrimonio. La composición de tal patrimonio es lo que se refleja en el balance de situación inicial de la empresa, que será el punto de partida del ciclo contable.

En todo caso, el balance de situación inicial de la empresa coincidirá con el balance de situación que se obtuvo al cierre del ejercicio anterior. (Pascual, 2010)

**1.2.5.15. Balance de comprobación***.* El Balance de Comprobación de Sumas y Saldos es un instrumento que como su nombre indica, sirve de comprobación de las sumas deudoras y acreedoras y de los saldos deudores y acreedores de las cuentas utilizadas durante un periodo determinado. (Alcarria, 2009)

**1.2.5.16. Estado de resultados***.* El estado de resultados es un estado contable que permite conocer cómo se ha generado el resultado de una organización durante un cierto período o ejercicio.

El resultado puede descomponerse en operacional y no operacional. La suma de ambos es el resultado antes de impuestos; deducido el impuesto a la renta se obtiene el resultado. Si el resultado es positivo será una utilidad y si es negativo será una pérdida. (Irarrázabal, 2010)

De acuerdo con la definición de cada uno de los elementos por parte de autores citados anteriormente tenemos que los modelos de gestión contables son una guía o muestra a seguir porque nos facilita una estructura para realizar un proceso de forma ordenada aplicada a la contabilidad y de este modo obtener un mejor registro y control de las operaciones financieras de la organización de manera que este proceso permita una apropiada toma de decisiones para el bienestar de esta. Por ello es importante que la información obtenida sea adecuada, con aspectos relevantes y por supuesto presentados en el momento necesario, es decir sea oportuna.

#### <span id="page-29-0"></span>**1.2.6. La empresa**

Se entenderá por empresa toda actividad económica organizada para la producción, transformación, circulación, administración o custodia de bienes, o para la prestación de

29

servicios. Dicha actividad se realizará a través de uno o más establecimientos de comercio.

El establecimiento de comercio se define como el conjunto de bienes dispuestos por el empresario para realizar los objetivos de la empresa. Los establecimientos de comercio pueden ubicarse tanto dentro como fuera del domicilio principal de la empresa, en la forma de sucursales, agencias o, simplemente, como establecimientos.

Forman parte de los establecimientos de comercio los siguientes bienes:

- El nombre comercial y las marcas de los productos o servicios.
- Los derechos del empresario sobre los inventos o creación industriales o artísticos que se utilicen en el establecimiento.
- Las mercancías o productos terminados o en proceso de elaboración.
- Las instalaciones con sus muebles y enseres.
- El derecho a proteger y conservar la clientela y su crédito comercial. (Díaz, 2011)

#### <span id="page-30-0"></span>**1.2.7. Importancia en la empresa**

La contabilidad de gestión se desarrolla principalmente para cubrir las limitaciones de la información financiera ante determinados aspectos claves imprescindibles para la toma de decisiones. (Esteban, 1998)

Una de las principales ventajas que brinda contar con un sistema de gestión es que logra establecer un planeamiento estratégico de la compañía, facilitando a sus directivos el enfoque en lo realmente importante, con la seguridad garantizada del resto de los procesos, ya que se evita la sobrecarga de trabajos y la dificultad para acceder a la información del negocio. (Serejski, 2012)

El modelo de gestión contable está adquiriendo cada vez más fuerza e importancia dentro de las organizaciones a la hora de la toma de decisiones, como se estipula en los párrafos anteriores, porque mediante este proceso obtenemos información relevante, al instante en forma resumida y clara de manera que la persona encargada de esta función no sienta la necesidad de revisar toda la documentación y transacciones que lleva a cabo la empresa, inclusive asegura la proyección y futuro de la empresa y microempresa acorde con el objetivo para la cual fue creada ya que permite una fácil planeación y evita la sobrecarga de trabajo.

#### <span id="page-31-0"></span>**1.2.8. RISE**

El Régimen Impositivo Simplificado (RISE), es un régimen de inscripción voluntaria, que reemplaza el pago del IVA y del Impuesto a la Renta a través de cuotas mensuales y tiene por objeto mejorar la cultura tributaria en el país.

#### Beneficios

Olvídese de los formularios. Quienes se acojan al RISE no necesitan usar formularios y el pago se realiza directamente en cualquier entidad del sistema financiero.

Se acabaron las retenciones en la fuente. Al estar libres de retenciones, las personas inscritas en el RISE evitan pagos en exceso.

No necesitará llevar contabilidad. Los inscritos en el RISE ahorran tiempo y dinero, pues no deberán contratar un contador que les lleve sus cuentas.

Llenar sus comprobantes de venta que no son más fáciles. Los contribuyentes inscritos en el RISE entregan notas de venta, así ahorran tiempo al llenarlas y no tendrán dificultades al hacerlo.

Descuento del 5% por cada nuevo trabajador bajo contrato vigente que se encuentre afiliado al IESS, siempre que esté al día en sus pagos, obtendrá un descuento del 5% en su cuota. (RISE, 2017)

#### <span id="page-32-0"></span>**1.2.9. RUC**

El Ruc es el Registro Único de Contribuyente, es un identificador de los ciudadanos ante el Servicio de Rentas Internas (SRI). La finalidad del RUC es registrar, corresponde a un número de identificación para todas las personas naturales y sociedades que realicen alguna actividad económica en el Ecuador, en forma permanente u ocasional o que sean titulares de bienes o derechos por los cuales deban pagar impuestos al SRI.

El número de registro (RUC) está compuesto por trece números y su composición varía según el Tipo de Contribuyente.

Identificar a los contribuyentes con fines impositivos y proporcionar información a la Administración Tributaria de Ecuador.

El RUC registra información relativa al contribuyente como, por ejemplo: la dirección de la matriz y sus establecimientos donde realiza la actividad económica, la descripción de las actividades económicas que lleva a cabo, las obligaciones tributarias que se derivan de aquellas, entre otras.

Las actividades económicas asignadas a un contribuyente se determinan conforme el clasificador de actividades CIIU (Clasificador Internacional Industrial Único). (EcuadorLegalOnline, 2018)

#### <span id="page-32-1"></span>**1.2.10. Sistemas multiplataforma**

Una aplicación o APP es un programa informático enfocado y diseñado para su utilización en dispositivos móviles. Las Apps siempre se han caracterizado por tener una calidad superior a las webs tradicionales en diseño, capacidad, rendimiento y funcionalidades. Las aplicaciones multiplataforma tienen, además, una gran ventaja añadida: se pueden utilizar en cualquier Smartphone o Tablet, independientemente de cuál sea su sistema operativo.

#### - Las ventajas de las aplicaciones multiplataforma

La principal ventaja de las aplicaciones multiplataforma es que funcionan en los principales sistemas operativos de los Smartphone y tablets, eliminando la necesidad de crear una versión distinta para cada dispositivo: Apple, Android etc.

Basándose en los conceptos de polivalencia y versatilidad, las aplicaciones multiplataforma tienen una serie de ventajas frente a las específicas de cada sistema operativo, conocidas como Apps nativas y también sobre las Web APP, a las que se accede a través de un navegador. Estos son los principales puntos a favor de las aplicaciones multiplataforma:

- Gran ahorro de tiempo y costes económicos.
- Posibilidad de desarrollar aplicaciones con la misma calidad y prestaciones que las nativas.
- Acceso directo descargando la aplicación, por lo que no es necesario el uso de un navegador.
- Máxima integración con el hardware y el software específicos de cada dispositivo. (Desarrollo de aplicaciones multiplataforma: claves principales, 2014)

#### <span id="page-33-0"></span>**1.2.11. Comerciante**

Son comerciantes los que, teniendo capacidad para contratar, hacen del comercio su profesión habitual.

Se considerarán comerciantes a las personas naturales y jurídicas, nacionales y extranjeras, domiciliadas en el Ecuador, que intervengan en el comercio de muebles e inmuebles, que realicen servicios relacionados con actividades comerciales, y que, teniendo capacidad para contratar, hagan del comercio su profesión habitual y actúen con un capital en giro propio y ajeno, mínimo de Treinta mil sucres para la jurisdicción de las Cámaras de Comercio de Quito y Guayaquil; de Ocho mil sucres para Cuenca, Manta y Bahía de Caráquez; y, de Cinco mil sucres para los demás cantones. (Código de Comercio, 2010)

#### <span id="page-34-0"></span>**1.2.12. PHP**

Hypertext Pre-Processor es un lenguaje de programación interpretado de alto nivel, diseñado originalmente para la creación de páginas web dinámicas. Es usado principalmente en interpretación del lado del servidor, tomando el código en PHP como su entrada y creando páginas web como salida, pero actualmente puede ser utilizado desde una interfaz de línea de comandos o en la creación de otros tipos de programas incluyendo aplicaciones con interfaz gráfica.

Fue creado originalmente por Rasmus Lerdorf en 1994; sin embargo, la implementación principal de PHP es producida ahora por The PHP Group y sirve como el estándar de facto para PHP al no haber una especificación formal. Publicado bajo la PHP License, la Free Software Foundation23 considera esta licencia como software libre. Por otro lado, PHP es un lenguaje de propósito general ampliamente usado, que puede ser incrustado dentro de código HTML. Puede ser desplegado en la mayoría de los servidores web y en casi todos los sistemas operativos y plataformas sin costo alguno. La versión más reciente de PHP es la 5.3.5, la cual apareció el 6 de enero de 2011 solventando un error en la conversión de string a entero. Cuando el cliente hace una petición al servidor para que le envíe una página web, el servidor ejecuta el intérprete de PHP. Este procesa el script solicitado que generará el contenido de manera dinámica, por ejemplo, obteniendo información de una base de datos. El resultado es enviado por el intérprete al servidor, quien a su vez se lo envía al cliente. Mediante extensiones es también posible la generación de archivos PDF, Flash, así como imágenes en diferentes formatos. (EcuRed, 2012)

<span id="page-35-0"></span>**1.2.13. Base de Datos MySql.** Es un sistema de gestión (o manejador) de bases de datos. Una Base de Datos es una colección estructurada de datos. Puede ser, desde una simple lista de artículos a las inmensas cantidades de información en una red corporativa.

MySQL es un software de código abierto. Esto quiere decir que es accesible para cualquiera, para usarlo o modificarlo. Se puede descargar MySQL desde Internet y usarlo sin pagar nada, de esta manera cualquiera puede inclinarse a estudiar el código fuente y cambiarlo para adecuarlo a sus necesidades.

MySQL una el GPL (GNU General Public License) para definir qué se puede o no hacer con el software en diferentes situaciones.

MySQL es muy rápido, confiable, robusto y fácil de usar tanto para volúmenes de datos grandes como pequeños, aunque esta rapidez es a costa de no implementar ciertos aspectos del SQL. (Salao, 2009)

Al igual que todo el software libre, *MySQL*, por ser un DBMS de licencia GPL, cuenta con ventajas claras como son:

- Requiere una baja inversión por implantación, ya que no existen costos por licencia.
- Está optimizado para equipos de múltiples procesadores.
- Su administración se basa en usuarios y privilegios.
- Es un manejador de bases de datos muy conocido y ampliamente usado por su simplicidad, estabilidad, notable rendimiento, destacable velocidad de respuesta y disponibilidad para diversas plataformas.
Compatibilidad entre plataformas, ya que los servidores con MySQL pueden ser instalados localmente o de manera remota, lo cual permite que el servidor pueda ser utilizado a través de Internet, sin importar la plataforma sobre la cual fue instalado dicho servidor.

La interfaz más usada suele ser PHP, aunque algunas aplicaciones pueden llegar utilizar programas como PERL. También se pueden acceder sus funciones desde lenguajes como C, C++, Java, Ruby, Phyton y otros. (Hernández & Sánches, 2009)

### **1.2.14. Dominio**

Elemento identificador único que hará que todo el mundo pueda conocer el sitio y entrar en él. (Aubry, 2012)

### **1.2.15. NIIF**

Las Normas Internacionales de Información Financiera (NIIF), también conocidas por sus siglas en inglés como IFRS (International Financial Reporting Standards), son estándares técnicos contables adoptadas por el IABS, institución privada con sede en Londres. Constituyen los Estándares Internacionales o normas internacionales en el desarrollo de la actividad contable y suponen un manual contable de la forma como es aceptable en el mundo. (ATIG AUDITORES Y ASESORES CIA. LTDA, 2018)

### **CAPÍTULO 2**

# **METODOLOGÍAS UTILIZADAS EN EL DESARROLLO DE LA PROPUESTA DEL MODELO DE GESTIÓN CONTABLE**

### **2.1. Preliminar**

Para recoger los requerimientos se hizo una presentación y socialización del proyecto en la federación de artesanos de Manta.

Para escoger la metodología adecuada, se realizó una investigación de todas estas, revisando información proporcionada, por los profesores que impartieron las clases de Ingeniería de Software III, teniendo como resultado la selección de la metodología SCRUM para aplicarla en el presente proyecto.

Las herramientas que se utilizaron para modelar este proyecto fueron:

- Argo UML programa para crear los casos de uso.
- Sprintometer programa para control de la metodología, en este caso SCRUM.

#### **2.2. Diseño de la investigación**

El desarrollo de un sistema fundamentado en un modelo de gestión contable, para los comerciantes y artesanos minoristas del cantón Manta, se constituye un factor fundamental, ya que establece una serie de procedimientos y guías que ayudarán a los propietarios, mejorar el desarrollo de las actividades financieras que se maneja en las microempresas, con la finalidad de obtener información veraz y objetiva.

Con el desarrollo de este proyecto se busca determinar el proceso contable de los comerciantes y artesanos, partiendo de la implementación de un plan de cuentas el cual nos brinda códigos contables para el registro de las transacciones.

Este proyecto de modelo de gestión contable tiene un notable impacto socioeconómico a través del aprovechamiento de la tecnología, expresado en la mejora del manejo contable por parte de los comerciantes y artesanos minoristas.

- Caracterización tecnología y conocimiento para el sector de comerciantes artesanales.
- Desarrollo de software de gestión contable.
- Implementación de software de gestión contable.
- Asistencias técnicas para manejo del software.

### **2.3. Hipótesis**

Un modelo de gestión contable mejora la organización de la información y permite automatizar procesos en la gestión de los sectores de artesanos y comerciantes minoristas del cantón Manta.

### **2.4. Población y muestra**

La población está constituida por el sector artesanal y comercial minorista del cantón Manta, de las cuales se tomó como tamaño de muestra, de manera aleatoria a 113 tipos de establecimientos, de los siguientes tipos son:

- Bazar/Bisutería
- Zapatería
- Tienda de ropa/sastrería
- Bar/restaurante
- Taller mecánico
- Peluquerías
- Otro

### **2.5. Variables**

- **2.5.1.** Variable dependiente. Modelo de gestión contable
- **2.5.2.** Variable independiente. Interés de parte del Sector Artesanal y Comercial minorista

#### **2.6. Métodos e instrumentos de investigación**

### **2.6.1. Investigación inductiva**

Esta investigación tiene como objetivo central, obtener información de personas que son dueñas de un negocio, quienes viven la realidad de tener una microempresa para su subsistencia y que den a conocer su experiencia, con lo que se formará una idea general para poder desarrollar el modelo de gestión contable. Esto permitirá una investigación más clara, para una aplicación eficiente y así poder cumplir con las expectativas de necesidad de los propietarios que desean tener un mejor control de sus actividades comerciales.

### **2.6.2 Herramienta de recolección de datos**

**2.6.2.1. Encuesta.** Con esta herramienta se consigue obtener información real directamente de un grupo de personas seleccionadas para la presente investigación.

**2.6.2.2. Entrevista.** En la entrevista, se establece un diálogo para hacer preguntas planteadas, que sirven como guía para saber la situación actual en que se encuentran los comerciantes y artesanos minoristas del cantón Manta.

### **2.7. Análisis de los datos de las Entrevistas/Encuestas**

Una vez realizada la entrevista a los artesanos/comerciantes, la información recibida por parte de ellos, se la analizó meticulosamente haciendo relaciones y agrupaciones entre ellas, dando como resultado un diseño general de la base de datos, la misma que sirvió para la realización de este proyecto.

Con la información recogida en las encuestas dirigidas a los comerciantes, se procedió a tabular cada respuesta con su pregunta, por medio del programa de office llamado Excel, este mismo permite facilitar la tabulación de los datos y en base a ello la creación gráficos de barras para una mayor, fácil y rápida comprensión lectora de la información recogida.

# **2.8. Resultados de las entrevistas y encuestas realizadas a los Artesanos y comerciantes**

**Pregunta 1:** Sector en el que se realiza la encuesta.

| <b>Respuesta</b> | <b>Encuestados</b> | Porcentaje |
|------------------|--------------------|------------|
| Tarqui           |                    | 2%         |
| Nuevo Tarqui     | 9                  | 15%        |
| Malecón Escénico |                    | 2%         |
| Otros            | 49                 | 82%        |
| <b>TOTAL</b>     | 60                 | 100%       |

*Tabla 1. Sector en el que se realiza la encuesta.*

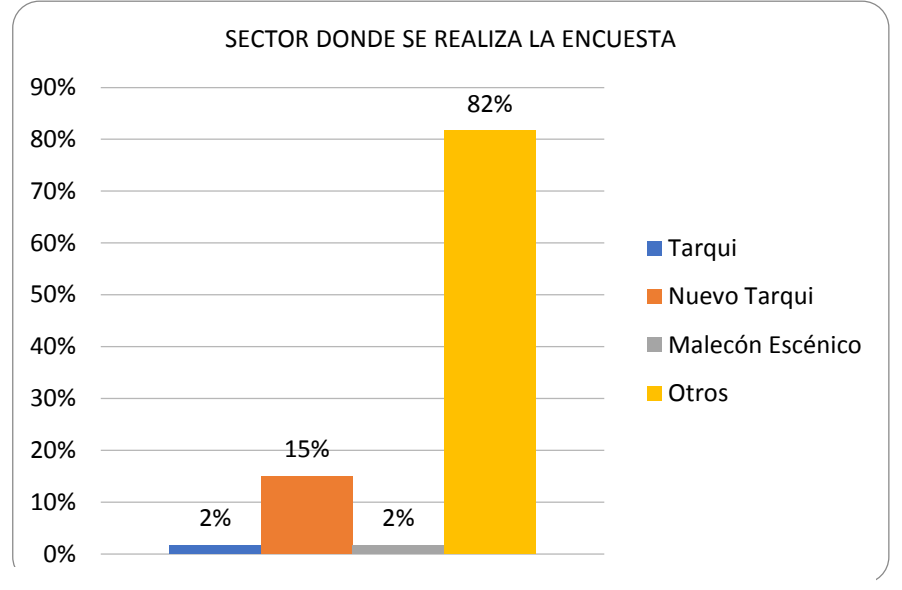

*Figura 1. Sector donde se realiza la encuesta.*

**Análisis e Interpretación:** de los 60 encuestados, el 2% corresponde al sector de Tarqui, el 15% corresponde al sector del Nuevo Tarqui, el 12% corresponde al sector del Malecón Escénico y el 82% corresponde a Otros sectores.

### **Pregunta 2:** Edad del propietario

| <b>Respuesta</b> | <i>Encuestados</i> | Porcentaje |
|------------------|--------------------|------------|
| Menor 25         | 3                  | 5%         |
| Entre 25 - 44    | 27                 | 45%        |
| Entre $45 - 65$  | 30                 | 50%        |
| Mayor 65         | $\theta$           | 0%         |
| <b>TOTAL</b>     | 60                 | 100%       |

*Tabla 2. Edad del propietario (a).*

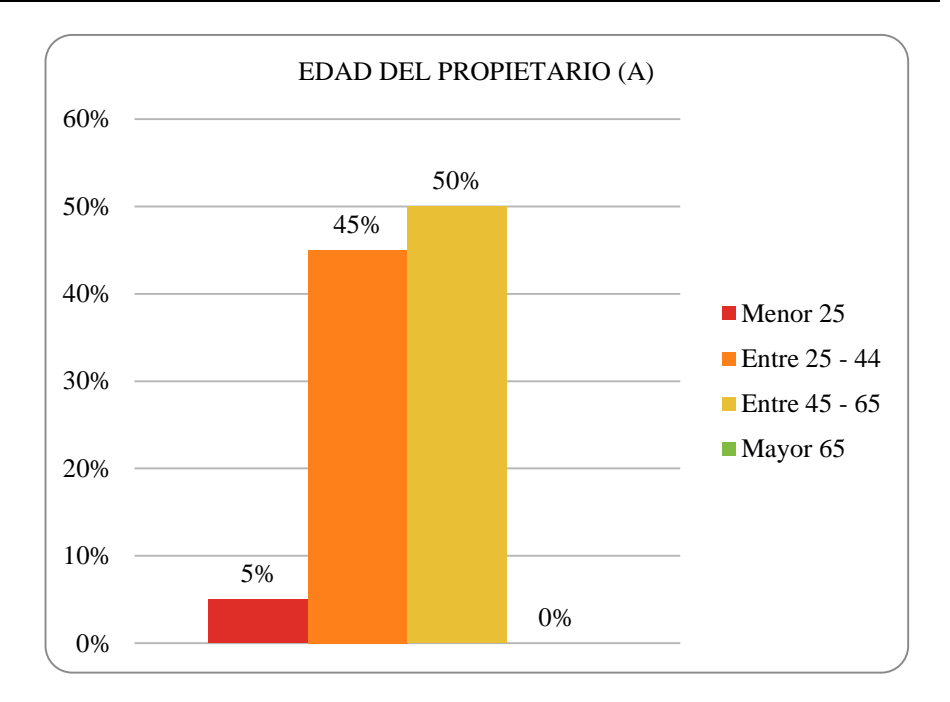

*Figura 2. Edad del propietario (a).*

**Análisis e Interpretación:** de los 60 encuestados, el 5% tienen una edad menor de 25 años, el 45% tienen una edad entre 25 y 44 años, el 50% tienen una edad entre 45 y 65 años y el 0% no existente.

**Pregunta 3:** ¿Usted registra y controla los movimientos económicos de su negocio?

| <b>Respuesta</b> | <b>Encuestados</b> | Porcentaje |  |
|------------------|--------------------|------------|--|
| N <sub>0</sub>   | 9                  | 15%        |  |
| Si               | 33                 | 55%        |  |
| A veces          | 18                 | 30%        |  |
| <b>TOTAL</b>     | 60                 | 100%       |  |

*Tabla 3. Registro y control de movimientos económicos del negocio.*

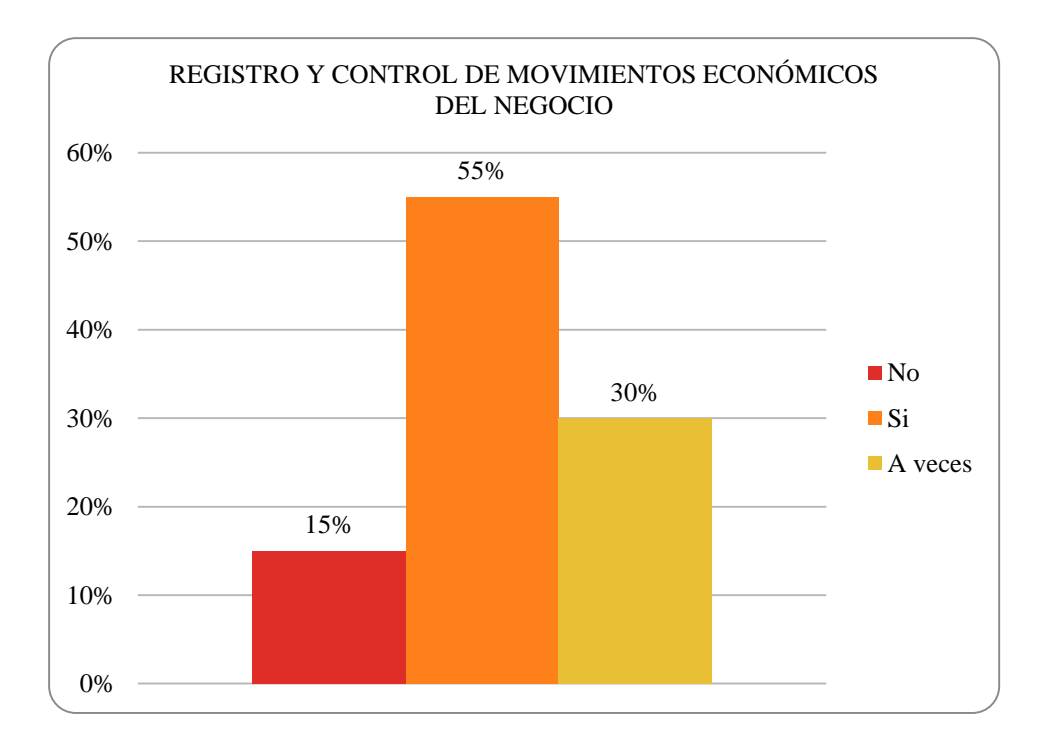

*Figura 3. Registro y control de movimientos económicos del negocio.*

**Análisis e Interpretación:** de los 60 encuestados, el 15% no tienen un registro y control de movimientos del negocio, el 55% si tienen un registro y control de movimientos del negocio y el 30% a veces tienen un registro y control de movimientos del negocio.

**Pregunta 4:** ¿En qué régimen de tributación está inscrito?

| <b>Respuesta</b> | <i><b>Encuestados</b></i> | Porcentaje |
|------------------|---------------------------|------------|
| <b>RUC</b>       | 30                        | 50%        |
| <b>RISE</b>      | 23                        | 38%        |
| Ninguno          | 7                         | 12%        |
| <b>TOTAL</b>     | 60                        | 100%       |

Tabla 4. Régimen tributario.

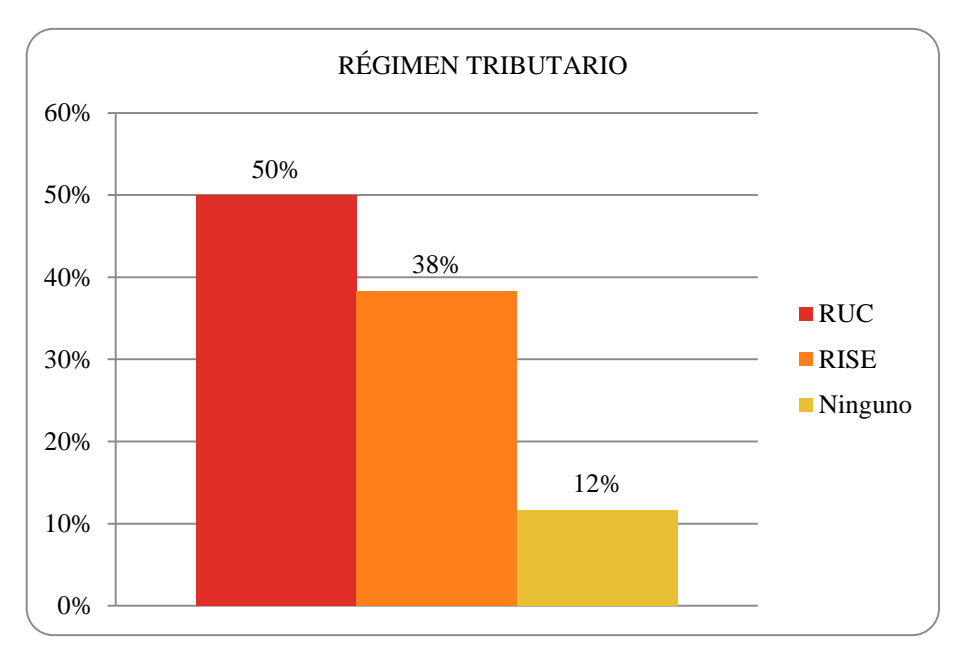

*Figura 4.Régimen tributario.*

**Análisis e Interpretación:** de los 60 encuestados, el 50% están inscritos en el régimen tributario del RUC, el 38% están inscritos en el régimen tributario del RISE y el 12% no están inscritos en ningún régimen tributario.

**Pregunta 5:** Tipo de establecimiento.

| Respuesta                | <b>Encuestados</b> | Porcentaje |
|--------------------------|--------------------|------------|
|                          |                    |            |
| Bazar/Bisutería          | 10                 | 43%        |
| Zapatería                | $\boldsymbol{0}$   | 0%         |
| Tienda de ropa/Sastrería | $\boldsymbol{0}$   | 0%         |
| Bar/Restaurante          | 9                  | 39%        |
| Taller Mecánico          | $\boldsymbol{0}$   | 0%         |
| Peluquerías              | 3                  | 13%        |
| Otros                    | 1                  | 4%         |
| TOTAL                    | 23                 | 100%       |

*Tabla 5. Tipo de establecimiento.*

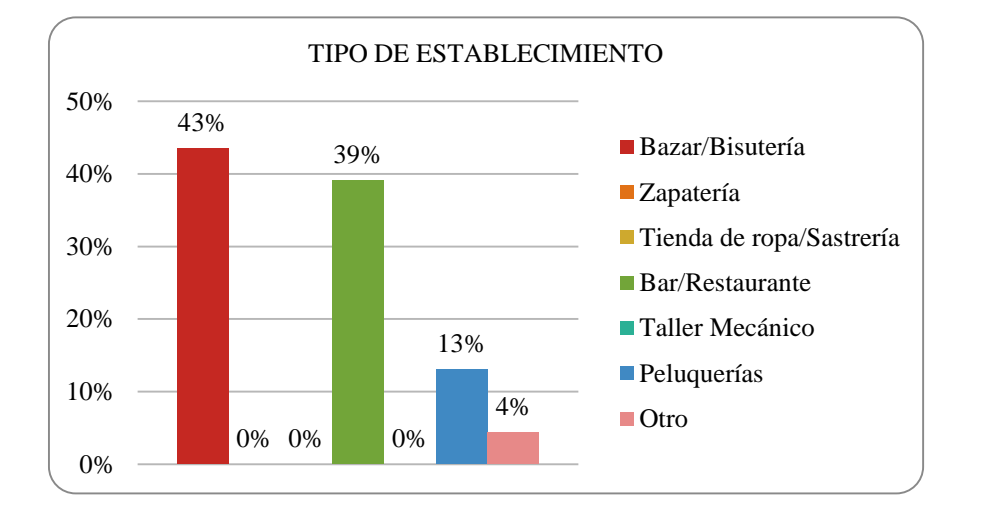

*Figura 5.Tipo de establecimiento.*

**Análisis e Interpretación:** de los 23 encuestados, el 43% tienen establecimientos de bazar/bisutería, el 39% Zapatería, el 13% peluquería, el 4% otros.

**Pregunta 6:** ¿Su negocio utiliza algún sistema automatizado contable para control de inventario?

*Tabla 6. Utiliza sistema automatizado contable para el control de inventario.*

| Respuesta    | <i>Encuestados</i> | Porcentaje |
|--------------|--------------------|------------|
| Si           | 11                 | 18%        |
| No           | 49                 | 82%        |
| <b>TOTAL</b> | 60                 | 100%       |

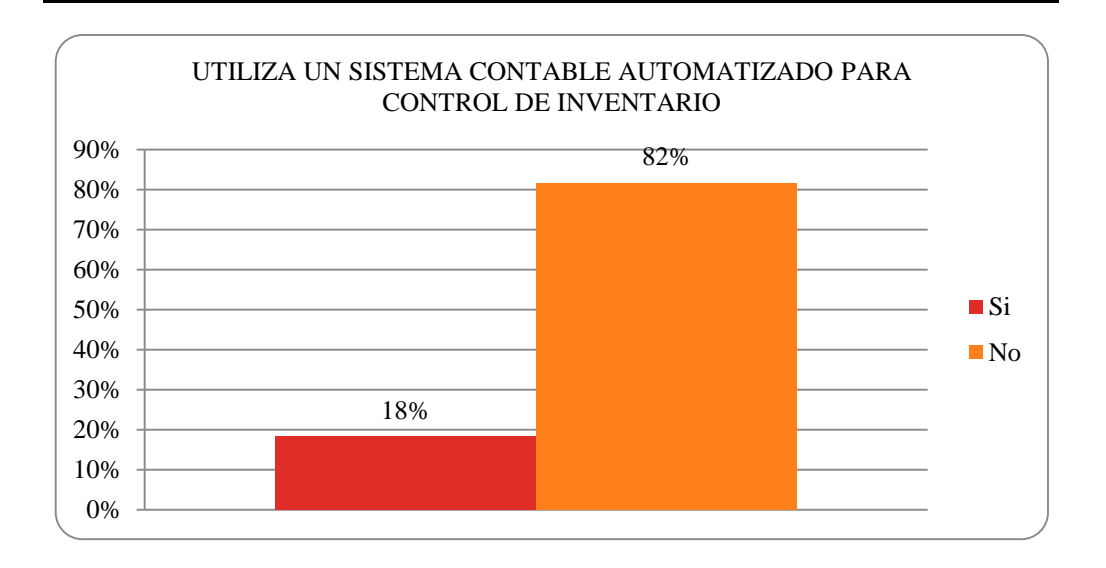

*Figura 6. Utiliza sistema automatizado contable para el control de inventario.*

**Análisis e Interpretación:** de los 60 encuestados, el 18% utiliza un sistema contable, el 82% utiliza un sistema contable.

**Pregunta 7:** ¿Su negocio utiliza algún sistema automatizado contable para control de ventas?

| <b>Respuesta</b> | <b>Encuestados</b> | Porcentaje |
|------------------|--------------------|------------|
| Si               | 11                 | 25%        |
| N <sub>0</sub>   | 49                 | 75%        |
| <b>TOTAL</b>     | 60                 | 100%       |

*Tabla 7. Utiliza un sistema contable automatizado para control de ventas.*

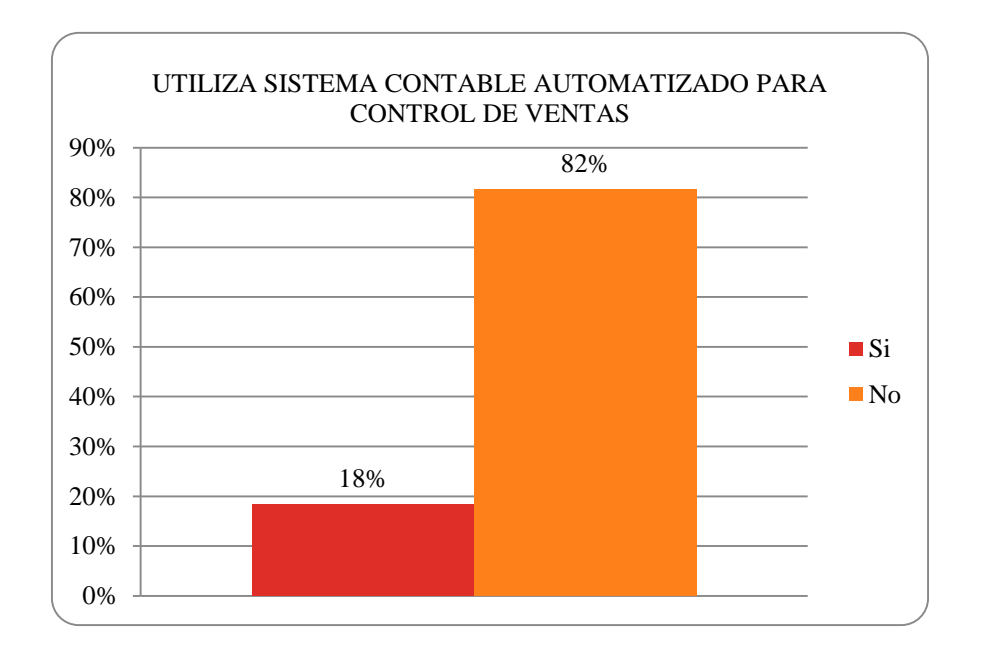

*Figura 7.Utiliza un sistema contable automatizado para control de ventas.*

**Análisis e Interpretación:** de los 60 encuestados, el 18% si utiliza un sistema contable automatizado para control de ventas y el 82% no utiliza un sistema contable automatizado para control de ventas.

**Pregunta 8:** ¿Usa de manera constante Tecnologías de Información y Comunicación?

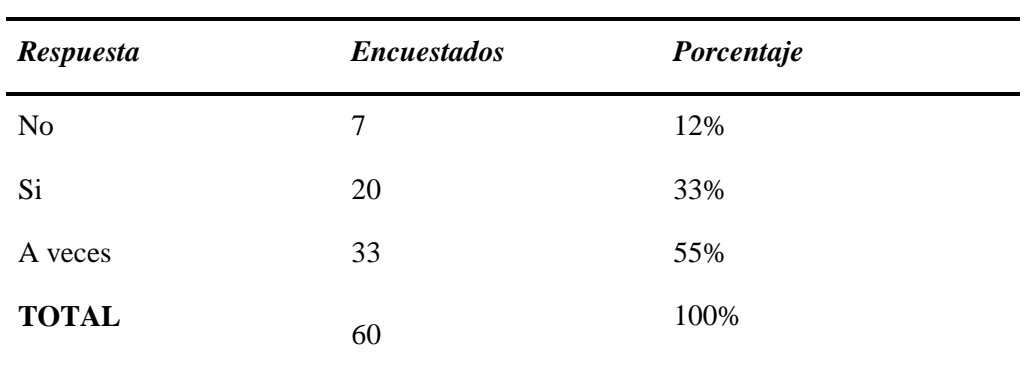

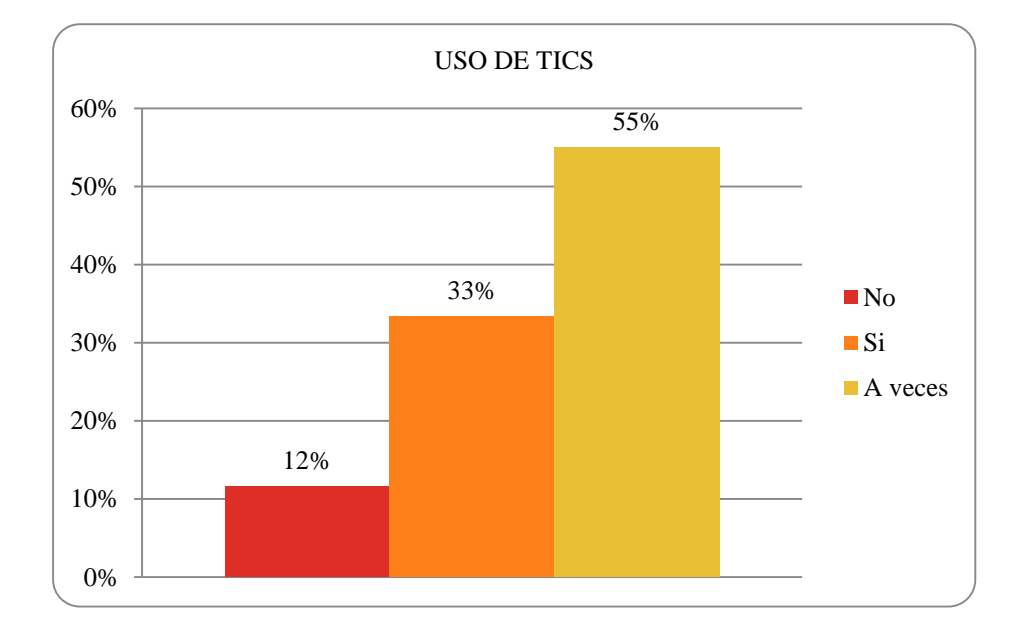

*Figura 8. Uso de Tics.*

**Análisis e Interpretación:** de los 60 encuestados, el 12% no usa TICS de manera constante, el 33% si usa TICS de manera constante y el 55% a veces usa TICS.

*Tabla 8. Uso de Tics.*

**Pregunta 9:** ¿Cree usted que la implementación de un sistema contable computarizado ayudará en la toma de decisiones económicas de su negocio?

*Tabla 9. Implementación de sistema contable ayudara en la toma de decisiones.* 

| Respuesta      | <i>Encuestados</i> | Porcentaje |
|----------------|--------------------|------------|
| Si             | 50                 | 83%        |
| N <sub>0</sub> | 10                 | 17%        |
| <b>TOTAL</b>   | 60                 | 100%       |
|                |                    |            |

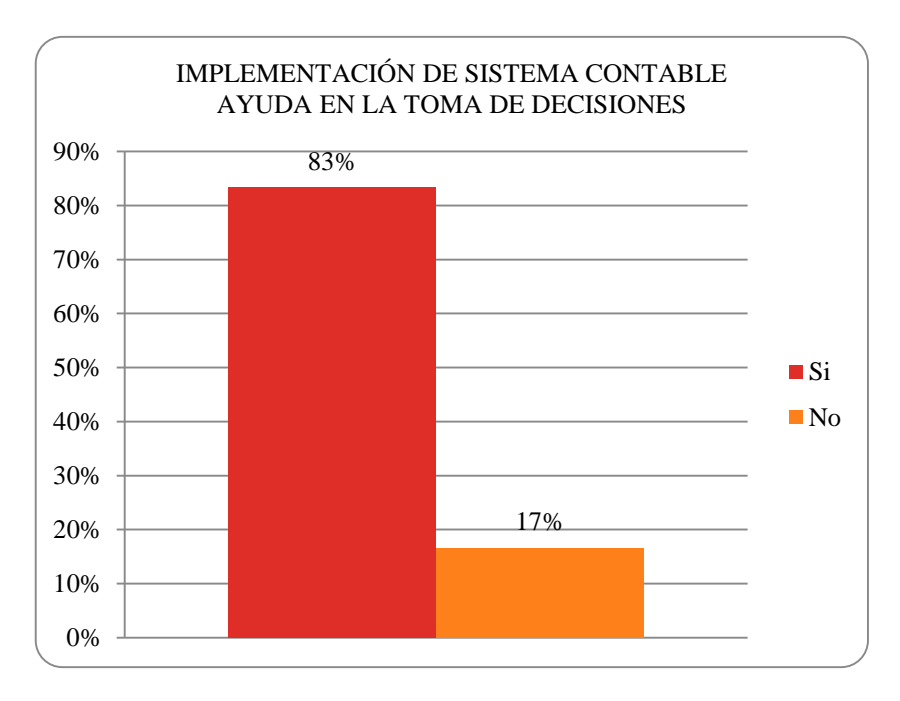

*Figura 9. Sistema contable en la ayuda de toma de decisiones.*

**Análisis e Interpretación:** de los 60 encuestados, el 83% si cree en que la implementación de un sistema contable le ayudará en la toma de decisiones y el 17 % no cree.

**Pregunta 10:** ¿Ha incorporado al control de su negocio, algún sistema automatizado contable?

| <b>Respuesta</b> | <i>Encuestados</i> | Porcentaje |
|------------------|--------------------|------------|
| N <sub>0</sub>   | 43                 | 72%        |
| Si               | 17                 | 28%        |
| <b>TOTAL</b>     | 60                 | 100%       |

*Tabla 10. Incorporación de sistemas automatizados a los negocios.*

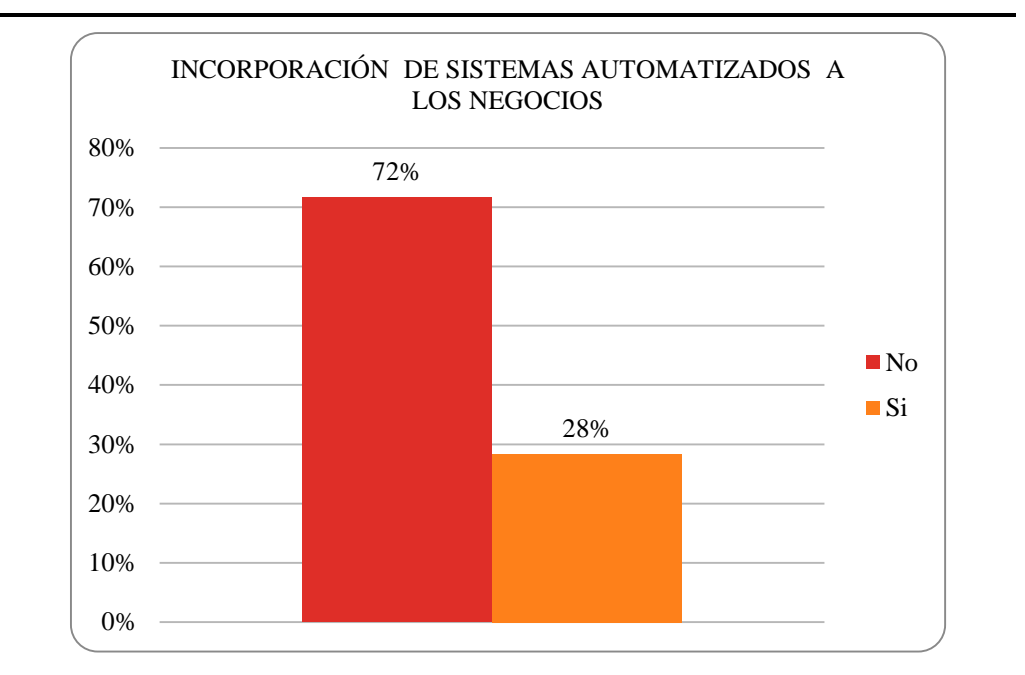

*Figura 10. Incorporación de sistemas automatizados a los negocios.*

**Análisis e Interpretación:** de los 60 encuestados, el 72% no ha incorporado un sistema automatizado contable en el negocio y el 28% si ha incorporado un sistema automatizado contable en el negocio.

**Pregunta 11:** ¿Conoce usted, los resultados periódicos de su negocio de manera ágil y oportuna?

| Respuesta      | <b>Encuestados</b> | Porcentaje |
|----------------|--------------------|------------|
| N <sub>o</sub> | 5                  | 8%         |
| Si             | 20                 | 33%        |
| A veces        | 35                 | 58%        |
| <b>TOTAL</b>   | 60                 | 100%       |

*Tabla 11. Tabla Conoce los resultados periódicos de su negocio.*

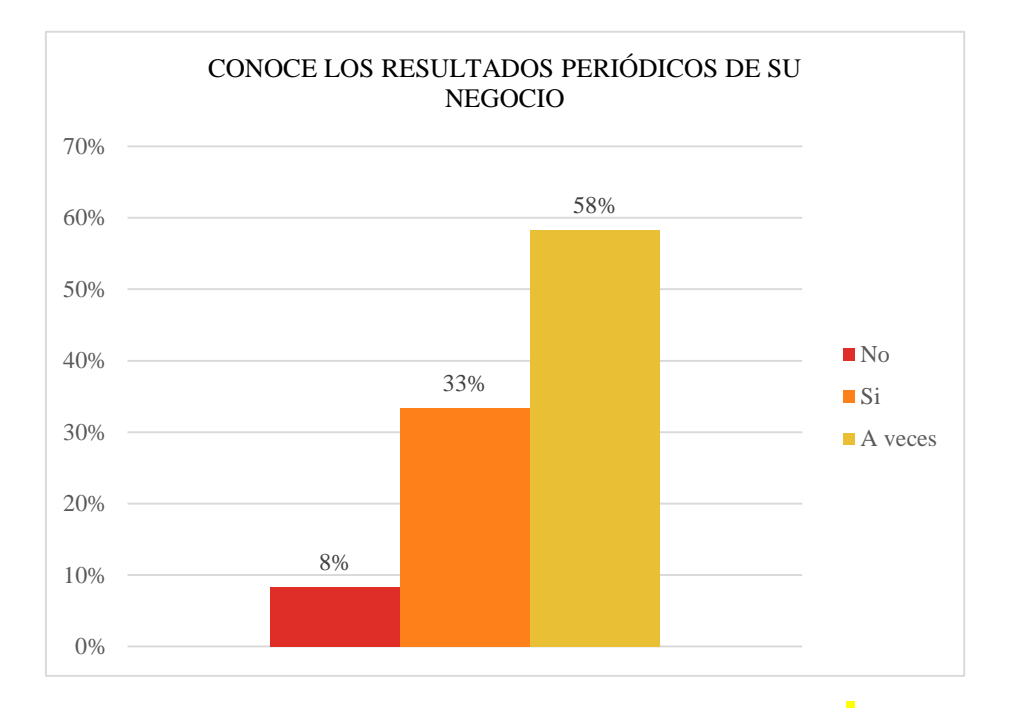

*Figura 11.Conoce los resultados periódicos de su negocio.*

**Análisis e Interpretación:** de los 60 encuestados, el 8% no conoce los resultados periódicos del negocio de manera ágil y oportuna, el 33% si conoce los resultados periódicos del negocio de manera ágil y oportuna y el 58% a veces conoce los resultados periódicos del negocio de manera ágil y oportuna.

**Pregunta 12:** ¿Conoce un sistema multiplataforma y los beneficios que conlleva la implementación de este tipo de aplicación?

| Respuesta      | <i>Encuestados</i> | Porcentaje |
|----------------|--------------------|------------|
| N <sub>o</sub> | 43                 | 72%        |
| Si             | 17                 | 28%        |
| <b>TOTAL</b>   | 60                 | 100%       |

*Tabla 12. Conoce sistema multiplataforma y sus beneficios*

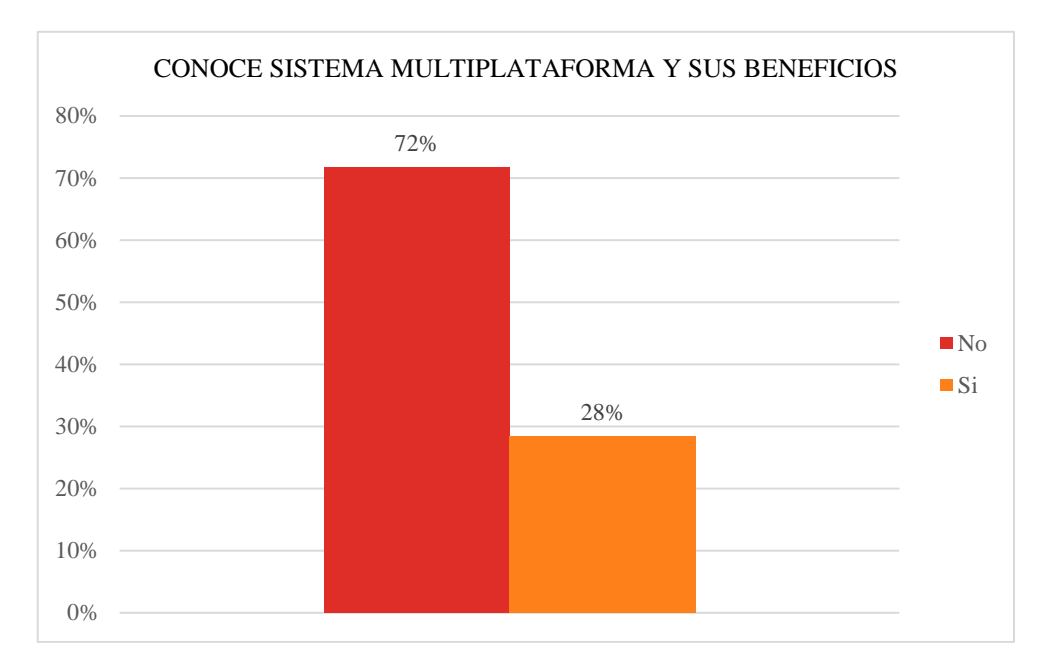

*Figura 12. Conoce sistema multiplataforma y sus beneficios.*

**Análisis e Interpretación:** de los 60 encuestados, el 72% no conoce un sistema multiplataforma y sus beneficios y el 28% si conoce un sistema multiplataforma y sus beneficios.

**Pregunta 13:** ¿Dispone de equipo de cómputo e internet en su local comercial?

| <b>Respuesta</b> | <b>Encuestados</b> | Porcentaje |
|------------------|--------------------|------------|
| Si               | 48                 | 80%        |
| N <sub>0</sub>   | 12                 | 20%        |
| <b>TOTAL</b>     | 60                 | 100%       |

*Tabla 13. Equipo de cómputo e internet* 

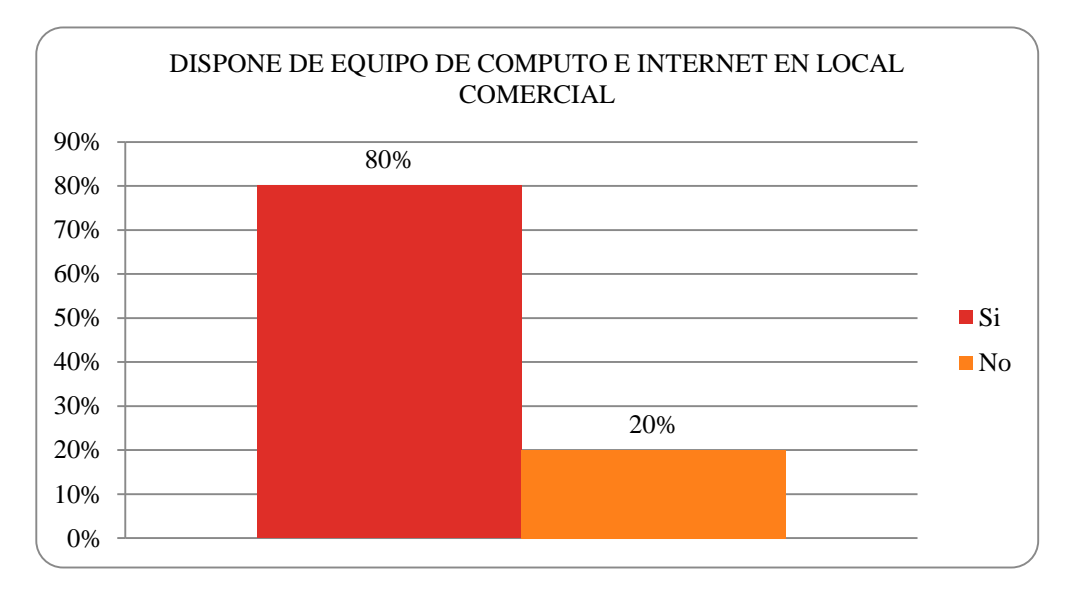

Figura 13. Dispone de equipo de cómputo e internet.

**Análisis e Interpretación:** de los 60 encuestados, el 80% dispone de equipo de cómputo e internet y el 20% no dispone de equipo de cómputo e internet.

**Pregunta 14:** ¿Desearía recibir capacitación referente a contabilidad básica y manejo de sistemas contables?

| <b>Respuesta</b> | $\overline{ }$<br><b>Encuestados</b> | Porcentaje |
|------------------|--------------------------------------|------------|
| Si               | 60                                   | 100%       |
| N <sub>o</sub>   | 0                                    | 0%         |
| <b>TOTAL</b>     | 60                                   | 100%       |

*Tabla 14. Capacitación.*

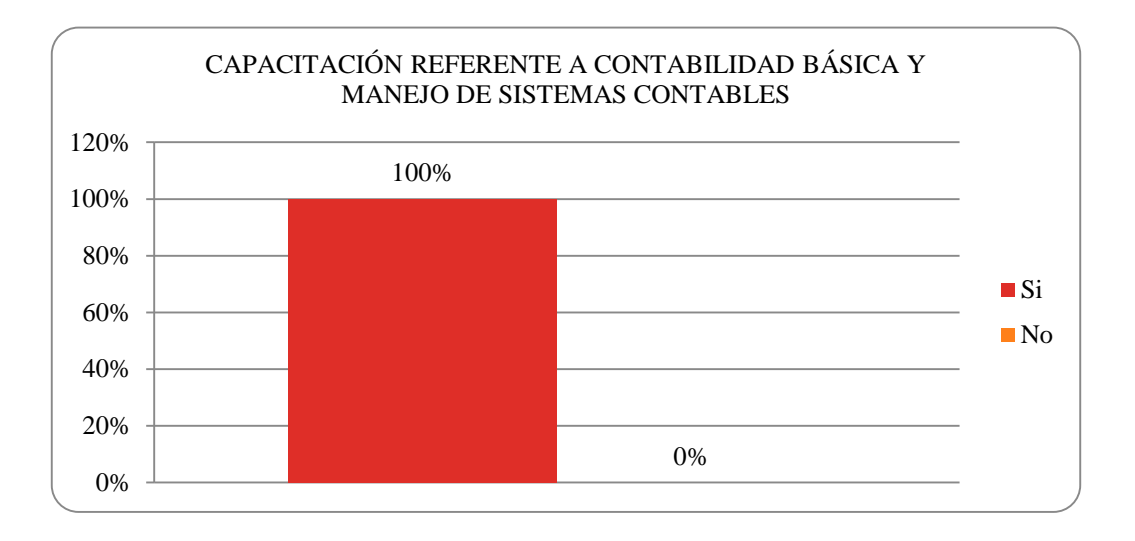

*Figura 14. Capacitación.*

**Análisis e Interpretación:** de los 60 encuestados, el 100% requiere la capacitación referente a contabilidad básica y manejo de sistemas contables.

Como se puede apreciar en las tablas y gráficos mostrados anteriormente, se evidencia que 60% de comerciantes no tienen un registro y control de movimientos del negocio, el 75% no utiliza un sistema contable automatizado para control de inventario, el 73% no utiliza un sistema automatizado para control de venta, el 64% no conoce los resultados periódicos del negocio de manera ágil y oportuna, el 81% no conoce un sistema multiplataforma y sus beneficios, sin embargo, el 97% si cree que la implementación de un sistema contable ayuda a la toma de decisiones.

Tomando en cuenta lo detallado anteriormente, se procedió al levantamiento de los requisitos para comenzar a trabajar en el proyecto, teniendo como producto final el software con los siguientes módulos:

- Módulo de Configuración
	- El módulo le permite actualizar la información de su negocio, como el nombre, RUC, teléfono, correo, IVA, dirección, ciudad, región, código postal y logo.
- Módulo de Usuario
	- El módulo le permite crear, buscar, editar y eliminar un usuario.
	- Buscar los usuarios por medio del nombre de este.
	- Ver el listado de usuarios con su id, nombres, usuario, email y fecha de creación.
- Módulo de Clientes
	- El módulo le permite crear, buscar, modificar y eliminar clientes.
	- Buscar los clientes por medio del nombre del cliente.
	- Ver el listado de clientes en su empresa, junto con su información personal.
- Apreciar el total de clientes.
- Módulo de Categorías
	- El módulo le permite que cada producto pertenezca a una familia o línea de productos.
	- Buscar las categorías por medio del nombre de estas.
	- Ver el listado de categorías en su empresa, con nombre, descripción y fecha de creación.
- Módulo de Productos
	- El módulo le permite crear, buscar, modificar y eliminar productos.
	- Buscar los productos por medio del código o nombre del Producto.
	- Ver el listado de productos en su empresa, con código, producto, estado, fecha de creación y precio.
	- Apreciar el total de productos.
	- Se podrá navegar y encontrar productos de una manera más sencilla y rápida.
- Módulo de Inventario
	- El módulo le permite llevar un control de la existencia con sus productos.
	- Filtrar los productos por medio de: código, nombre o categoría del producto.
	- Tener un mejor conocimiento de los productos del catálogo y con ello hacer pedidos cuando sea necesario.
	- Facilidad a la hora de informar a la clientela lo que se tiene, de esta forma permite rápidamente despachar las órdenes urgentes, por lo consiguiente se brinda un buen servicio y credibilidad a la hora de las negociaciones.
- Ver los productos existentes en su empresa, con código, nombre, categoría y stock de sus productos.
- Genera reporte de todo el inventario en un documento en formato Excel.
- Módulo de Facturas
	- El módulo le permite crear, buscar, modificar, eliminar y descargar facturas.
	- Buscar las facturas por medio del nombre del Cliente o del número de factura.
	- Elegir el tipo de pago y su estado realizado en la factura.
	- Ver el listado de facturas en su empresa, con número, fecha, cliente, vendedor, estado y total de factura.
	- Genera la factura como un documento en formato PDF.
	- Apreciar el número de facturas hechas.
- Módulo de Ventas
	- El módulo le permite hacer ventas, buscar, modificar y eliminar ventas.
	- Buscar las ventas por medio del nombre del producto vendido.
	- Ver el listado de ventas en su empresa, con código, fecha, nombre del producto, cantidad, precio unitario y total de venta.
	- Genera reporte de ventas en un rango de fechas que usted escoja en un documento en formato PDF.
	- Apreciar el número de ventas hechas.
- Módulo de Contabilidad
- El módulo le permite la creación de asientos, cuentas, generación de libro diario, mayor y estados financieros.
- Módulo de Reportes
	- Generación de reportes más detallados de las ventas productos y facturas.

#### **2.9. Metodología Scrum**

SCRUM es un proceso para la gestión y control del producto que trata de eliminar la complejidad en estas áreas para centrarse en la construcción de software que satisfaga las necesidades del negocio. Es simple y escalable, ya que no establece prácticas de ingeniería del software, sino que se aplica o combina, fácilmente, con otras prácticas ingenieriles, metodologías de desarrollo o estándares ya existentes en la organización.

SCRUM se concentra, principalmente, a nivel de las personas y equipo de desarrollo que construye el producto. Su objetivo es que los miembros del equipo trabajen juntos y de forma eficiente obteniendo productos complejos y sofisticados. Podríamos entender SCRUM como un tipo de ingeniería social que pretende conseguir la satisfacción de todos los que participan en el desarrollo, fomentando la cooperación a través de la autoorganización. De esta forma se favorece la franqueza entre el equipo y la visibilidad del producto. Pretende que no haya problemas ocultos, asuntos u obstáculos que puedan poner en peligro el proyecto. Los equipos se guían por su conocimiento y experiencia más que por planes de proyecto formalmente definidos. La planificación detallada se realiza sobre cortos espacios de tiempo lo que permite una constante retroalimentación que proporciona inspecciones simples y un ciclo de vida adaptable. Así, el desarrollo de productos se produce de forma incremental y con un control empírico del proceso que permite la mejora continua. (Schwaber & Beedle, 2006)

### **2.9.1. Personas y roles del proyecto**

| Persona                  | <i>Contacto</i>                  | Rol                  |
|--------------------------|----------------------------------|----------------------|
| Viteri Criollo Cristian  | e1720735768@live.uleam.edu.ec    | Scrum master         |
| Bailón Intriago Cristián | $e1316753266@$ live uleam edu ec | <b>Product Owner</b> |
| Alonzo López Liseth      | $e1314532621@$ live uleam edu ec | Developer Team       |
| Santos Cuadros Jean      | $e1313204045@$ live uleam edu ec | Developer Team       |
| Vélez Briones Dania      | $e1313744763@$ live uleam edu ec | Developer Team       |

*Tabla 15. Desarrolladores del sistema.*

*Tabla 16. Cliente propietario del sistema.*

| Persona                                                 | Contacto   | Rol     |
|---------------------------------------------------------|------------|---------|
| Sector artesanal y comercial minorista del cantón Manta | Ciudadanía | Cliente |

*Tabla 17. Usuarios del sistema.*

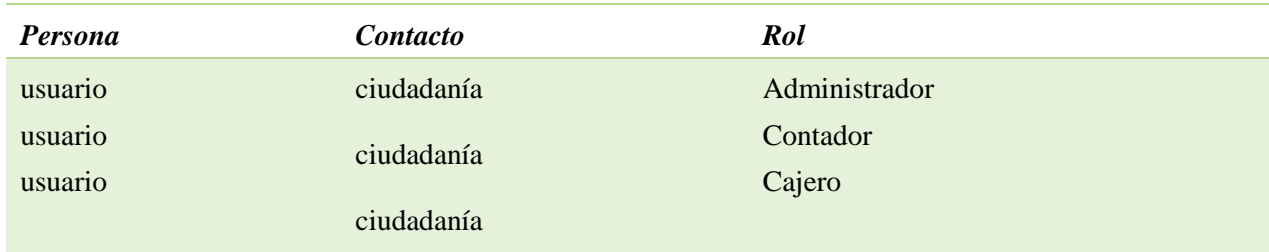

### **2.9.2. Desarrollo iterativo e incremental**

Para el proyecto, en un Sprint 0 se planificó, 14 iteraciones (Sprints), cada una con una duración de una semana. Cada Sprint buscaba incrementar funcionalidades agrupadas en módulos. La aplicación inicial permitió definir el Backlog del producto.

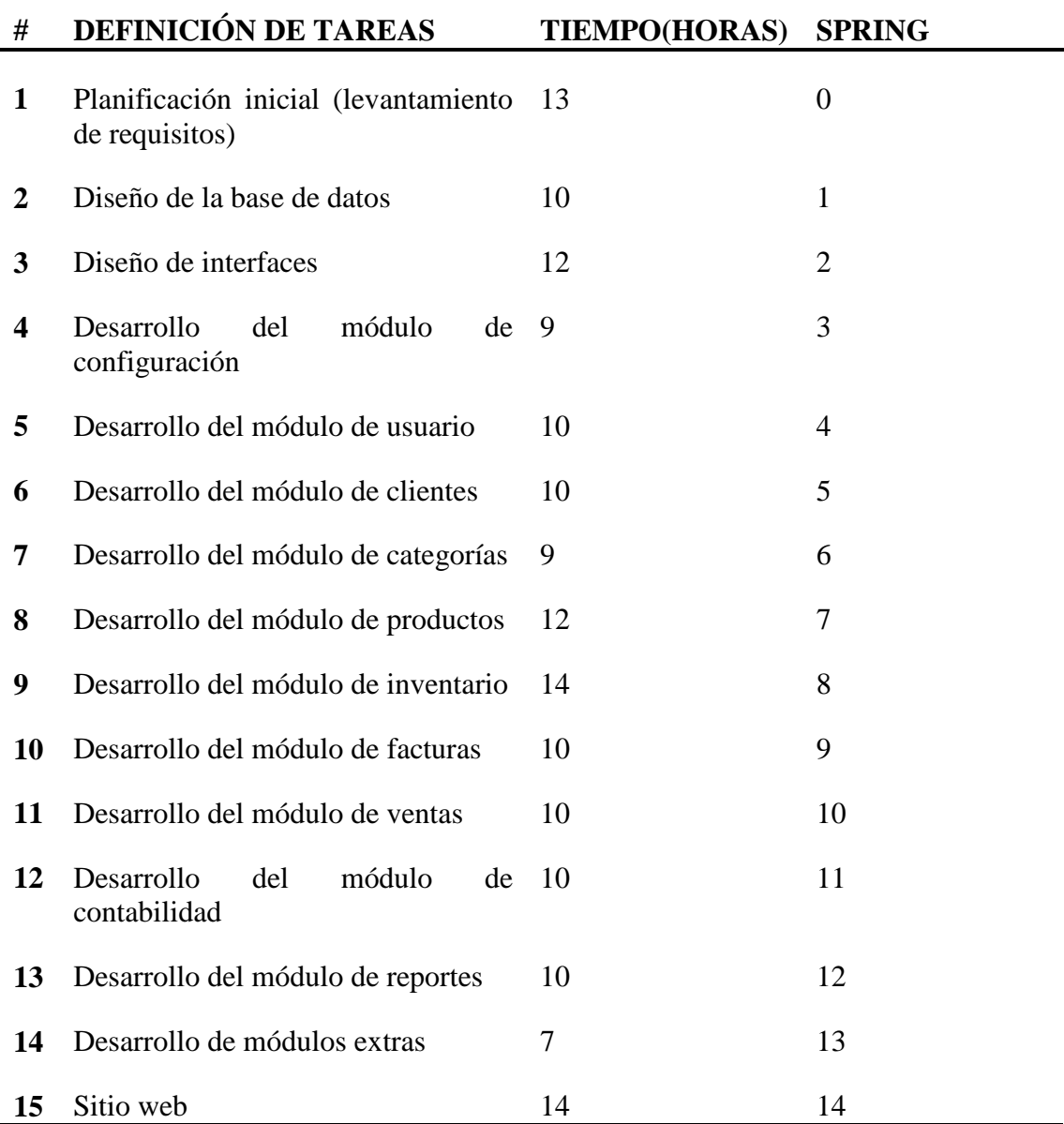

### *Tabla 18. Product Blacklog del Proyecto Modelo de Gestión Contable.*

### **Springs del Proyecto Modelo de Gestión Contable**

*Tabla 19. Spring 0.*

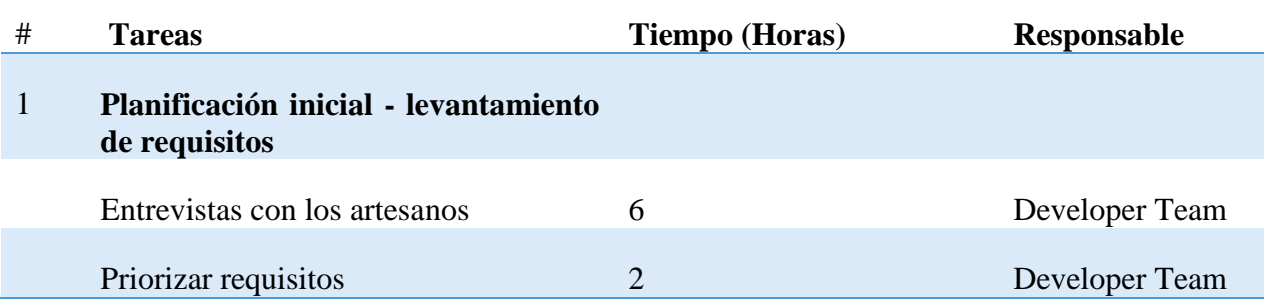

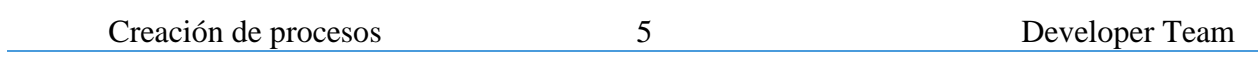

# *Tabla 20. Spring 1*

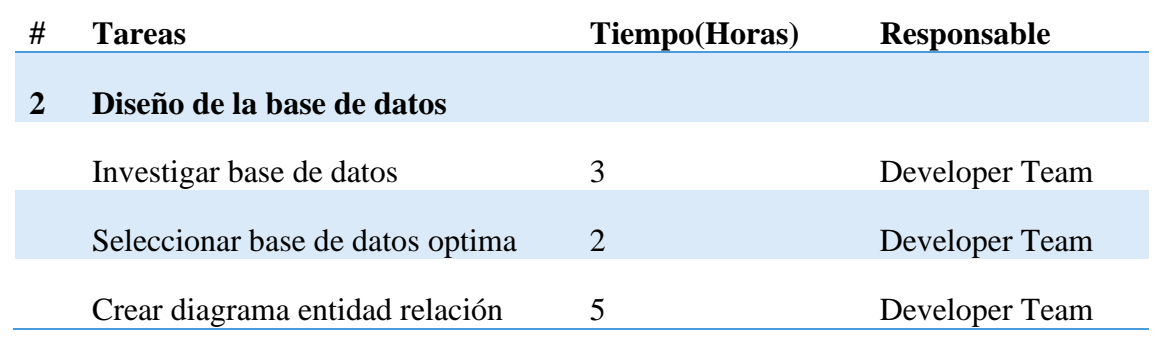

# *Tabla 21. Spring 2*

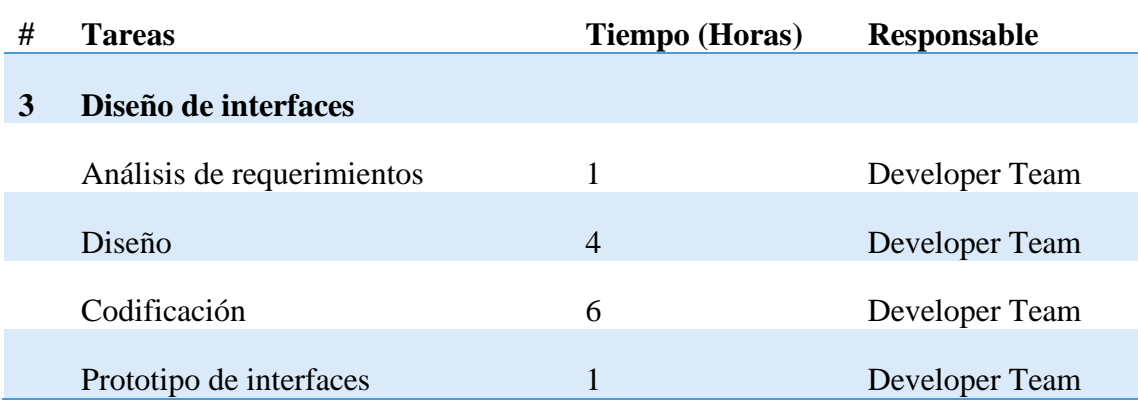

### *Tabla 22. Spring 3.*

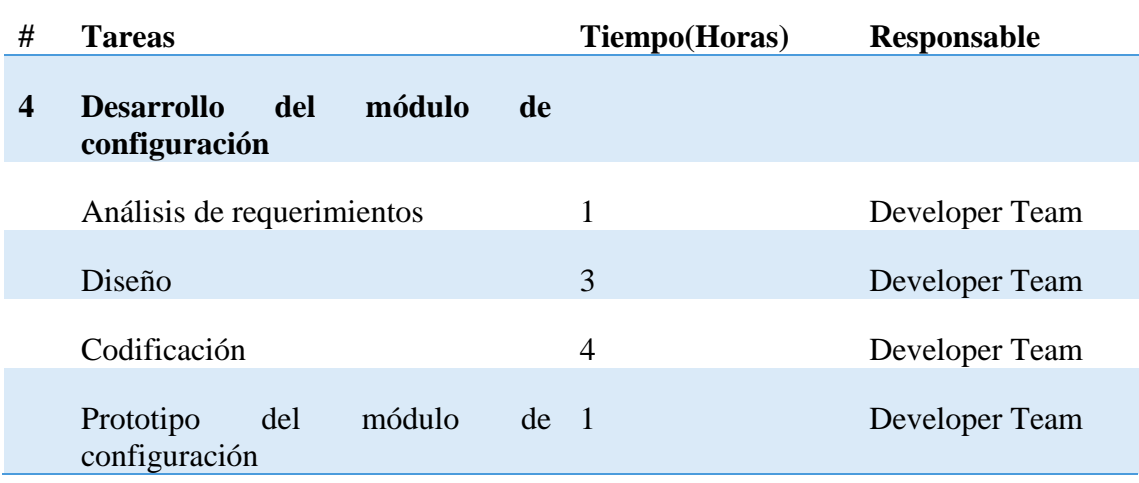

| # | <b>Tareas</b>                    | Tiempo(Horas) | Responsable    |
|---|----------------------------------|---------------|----------------|
| 5 | Desarrollo del módulo de usuario |               |                |
|   | Análisis de requerimientos       |               | Developer Team |
|   | Diseño                           | 3             | Developer Team |
|   | Codificación                     | 5             | Developer Team |
|   | Prototipo del módulo de usuario  | 1             | Developer Team |

*Tabla 23. Spring 4.*

*Tabla 24. Spring 5.*

| # | <b>Tareas</b>                    | Tiempo (Horas) | Responsable    |
|---|----------------------------------|----------------|----------------|
| 6 | Desarrollo del módulo de cliente |                |                |
|   | Análisis de requerimientos       |                | Developer Team |
|   | Diseño                           | 3              | Developer Team |
|   | Codificación                     | 5              | Developer Team |
|   | Prototipo del módulo de cliente  |                | Developer Team |

### *Tabla 25. Spring 6*

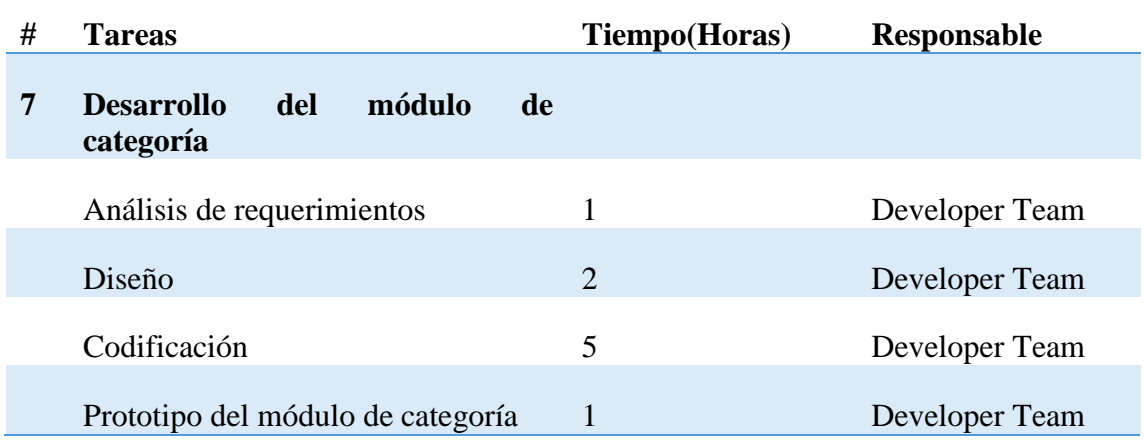

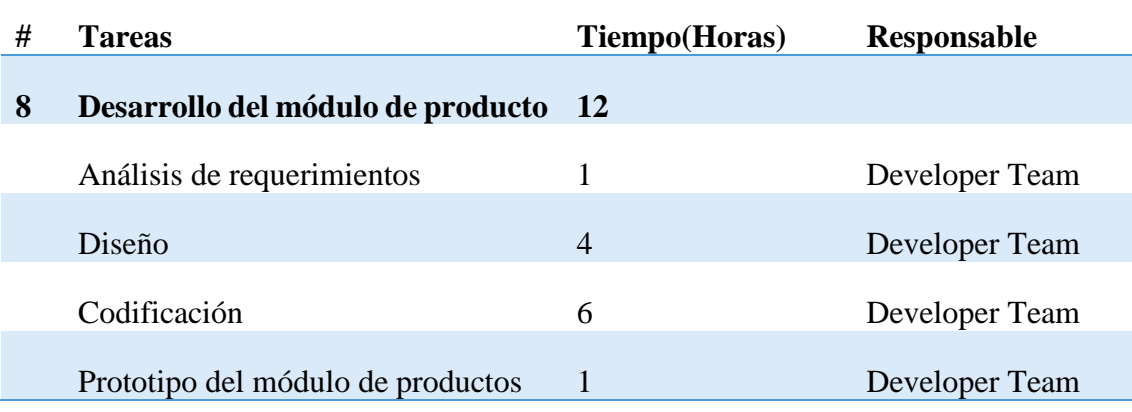

*Tabla 27. Spring 8.*

| # | <b>Tareas</b>                                          | <b>Tiempo</b> (Horas) | <b>Responsable</b> |
|---|--------------------------------------------------------|-----------------------|--------------------|
| 9 | del<br>módulo<br><b>Desarrollo</b><br>de<br>inventario |                       |                    |
|   | Análisis de requerimientos                             |                       | Developer Team     |
|   | Diseño                                                 | $\overline{4}$        | Developer Team     |
|   | Codificación                                           | 8                     | Developer Team     |
|   | Prototipo del módulo de inventario                     |                       | Developer Team     |

# *Tabla 28. Spring 9.*

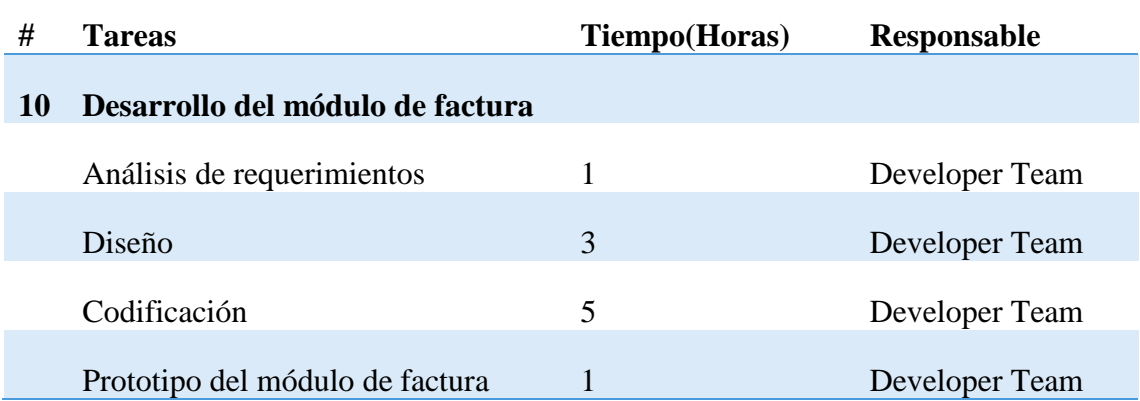

| #  | <b>Tareas</b>                   | Tiempo (Horas) | Responsable    |
|----|---------------------------------|----------------|----------------|
| 11 | Desarrollo del módulo de ventas |                |                |
|    | Análisis de requerimientos      |                | Developer Team |
|    | Diseño                          | 3              | Developer Team |
|    | Codificación                    | 5              | Developer Team |
|    | Prototipo del módulo de ventas  |                | Developer Team |

*Tabla 29. Spring 10*

*Tabla 30. Spring 11.*

| #  | <b>Tareas</b>                                            | <b>Tiempo</b> (Horas) | <b>Responsable</b> |
|----|----------------------------------------------------------|-----------------------|--------------------|
| 12 | módulo<br><b>Desarrollo</b><br>del<br>de<br>contabilidad |                       |                    |
|    | Análisis de requerimientos                               |                       | Developer Team     |
|    | Diseño                                                   | 3                     | Developer Team     |
|    | Codificación                                             | 5                     | Developer Team     |
|    | Prototipo del módulo de contabilidad                     |                       | Developer Team     |

### *Tabla 31. Spring 12.*

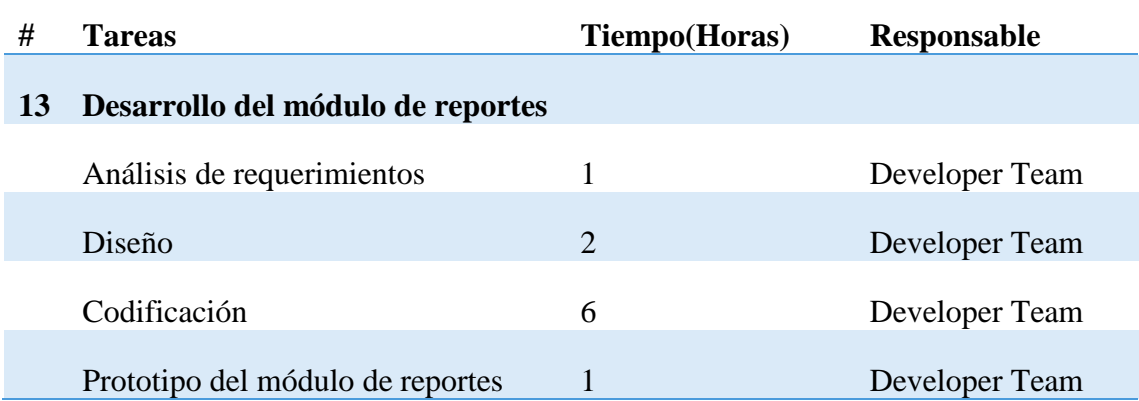

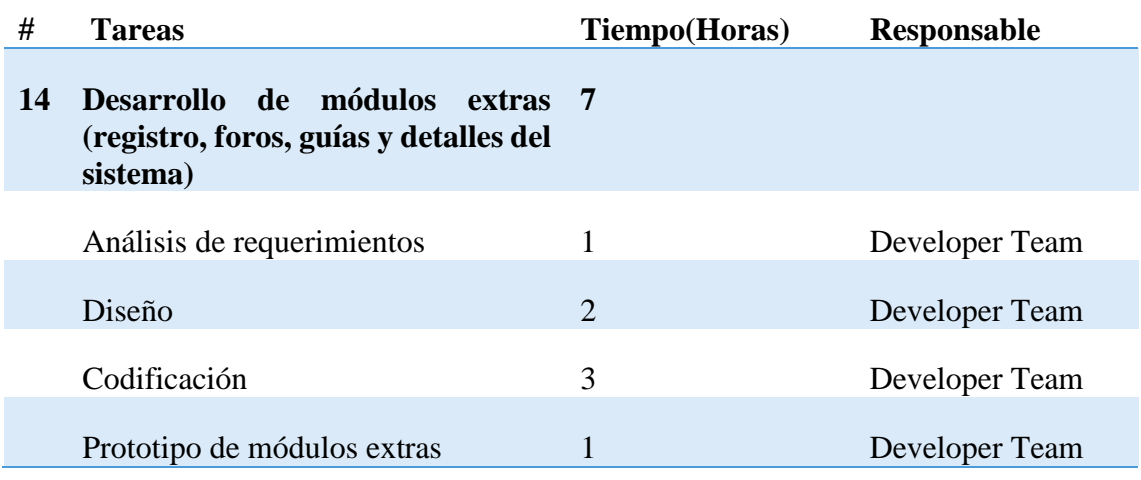

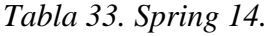

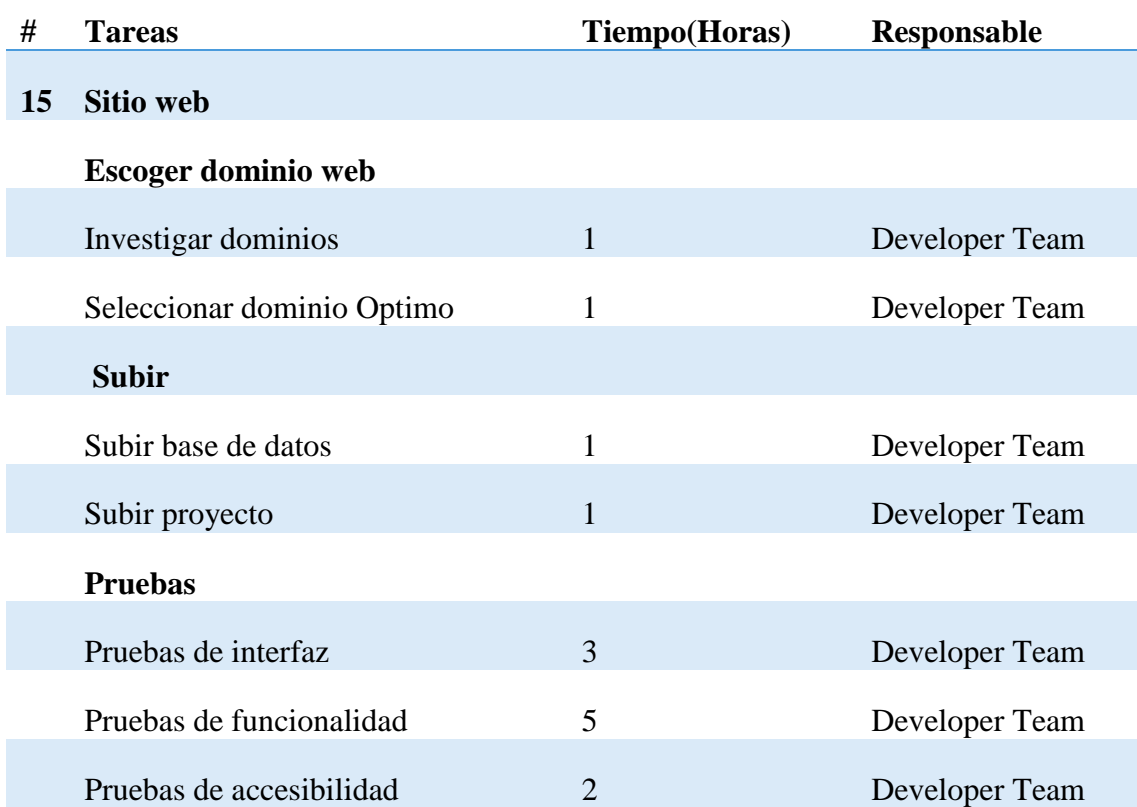

### **2.10. Fases**

Cada iteración o Sprint del proyecto puede enfocarse como un pequeño proyecto individual; en cada iteración se repite un proceso de trabajo similar (iterativo) para proporcionar un resultado completo sobre el producto final, así se obtiene los beneficios del proyecto de forma incremental, la ejecución de cada Sprint del proyecto se divide en

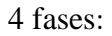

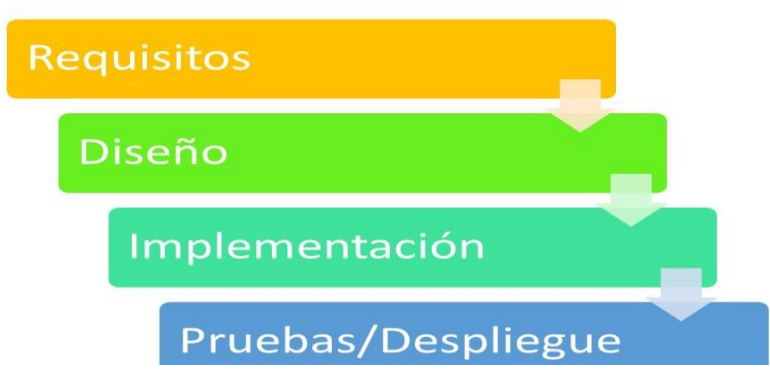

*Figura 15. Fases del Proyecto Modelo de Gestión Contable.*

### **2.11. Requisitos**

Esta fase tiene como propósito especificar las funcionalidades que serán implementadas durante el Sprint.

En el Sprint 0 se especificaron las funcionalidades de toda la aplicación, mientras que en cada Sprint se analizó de forma detallada los requerimientos.

### **2.11.1 Requisitos funcionales**

Los requisitos funcionales son aquellos que describen como funcionará el sistema y se encuentran en el sprint 0 a partir del análisis, dando así el levantamiento de los requisitos necesarios para realizar este proyecto.

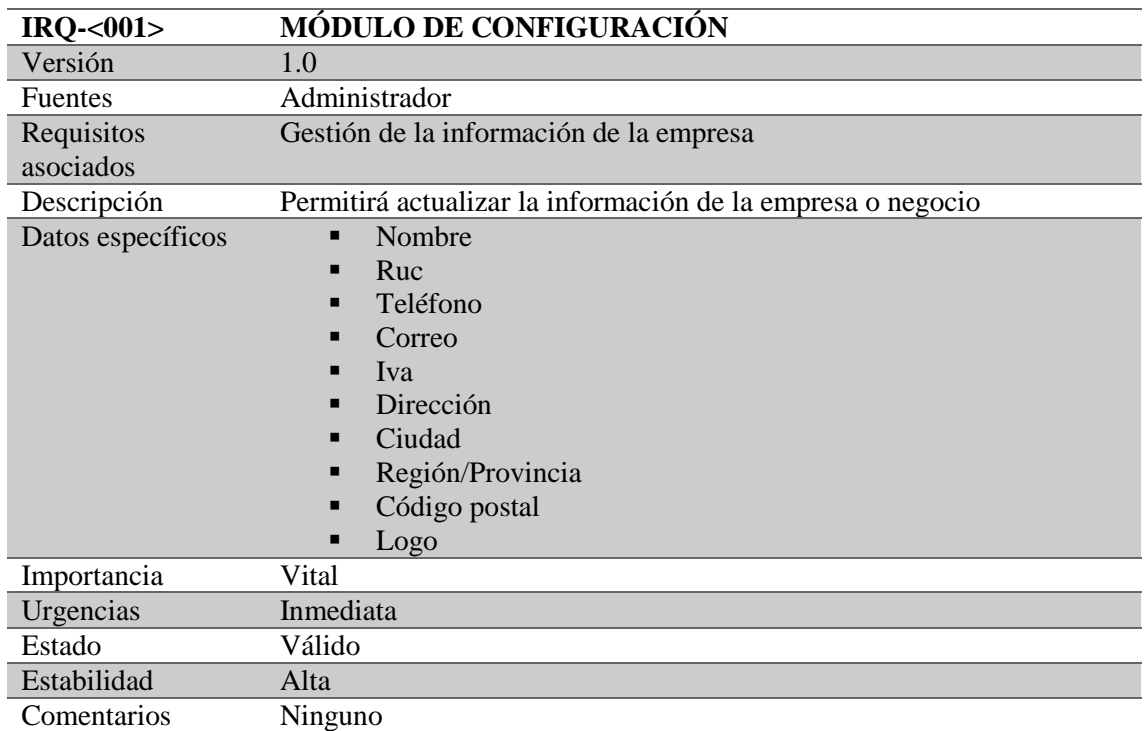

Tabla 34. Requisitos del módulo de configuración.

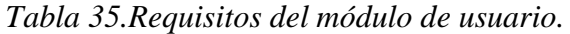

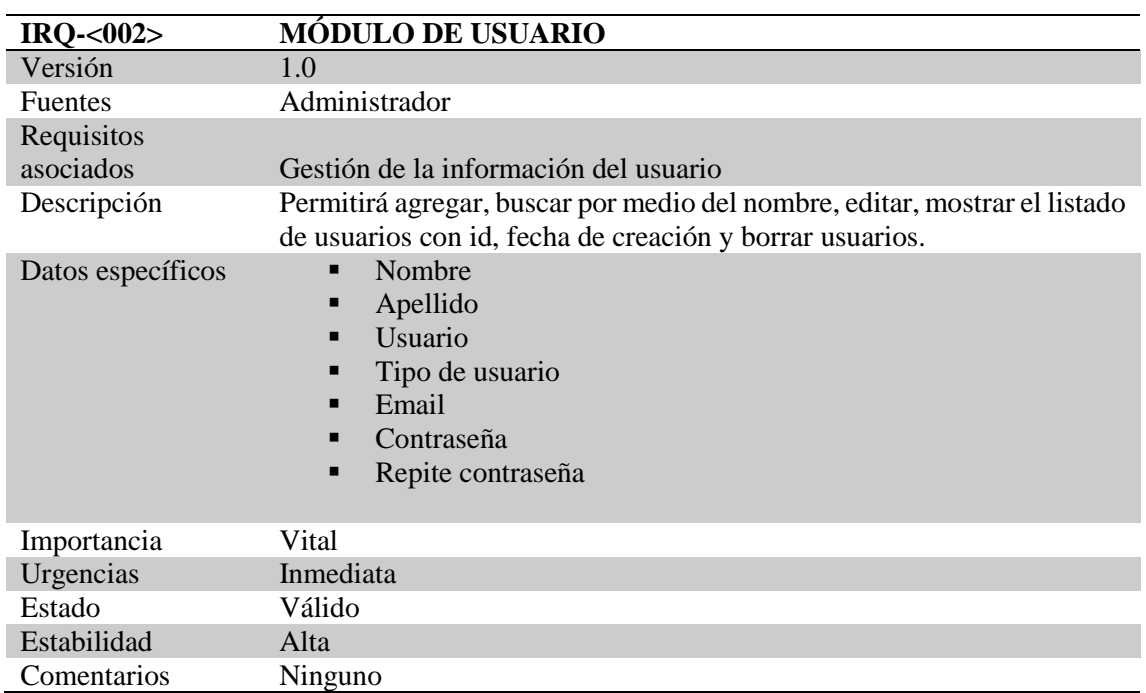

| $IRQ - 003$       | <b>MÓDULO DE CLIENTE</b>                                                                                                    |
|-------------------|----------------------------------------------------------------------------------------------------|
| Versión           | 1.0                                                                                                    |
| <b>Fuentes</b>    | Administrador, Cajero                                                                                                    |
| Requisitos        |                                                                                                    |
| asociados         | Gestión de la información del cliente                                                                                                 |
| Descripción       | Permitirá agregar, buscar por medio del nombre del cliente, editar,<br>mostrar listado, total de clientes y borrar clientes.          |
| Datos específicos | Ruc/Cedula<br>$\blacksquare$<br>Nombre<br>$\blacksquare$<br>Teléfono<br>■<br>Email<br>■<br>Dirección<br>■<br>Estado<br>$\blacksquare$ |
| Importancia       | Vital                                                                                                    |
| Urgencias         | Inmediata                                                                                                    |
| Estado            | Válido                                                                                                    |
| Estabilidad       | Alta                                                                                                    |
| Comentarios       | Ninguno                                                                                                    |

*Tabla 36. Requisitos del módulo de cliente.*

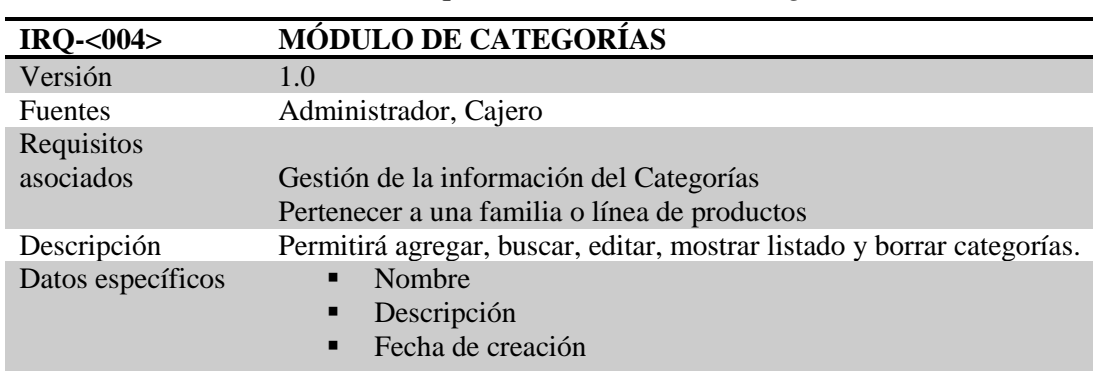

Importancia Vital<br>Urgencias Inmed Urgencias Inmediata<br>Estado Válido

Estabilidad Alta Comentarios Ninguno

Válido

*Tabla 37. Requisitos del módulo de categorías*

| <b>IRQ-&lt;005&gt;</b>  | <b>MÓDULO DE INVENTARIO</b>                                                                                                    |
|-------------------------|----------------------------------------------------------------------------------------------------|
| Versión                 | 1.0                                                                                                    |
| <b>Fuentes</b>          | Administrador, Cajero                                                                                                    |
| Requisitos<br>asociados | Gestión de la información del Inventario<br>Control de existencias de sus productos                                                                                  |
| Descripción             | Permitirá agregar producto, buscar o filtrar por código, nombre o<br>categoría y generar reporte de stock, eliminar, editar y mostrara el<br>historial de inventario |
| Datos específicos       | Código<br>Nombre<br>Categoría<br>Precio venta<br>$\blacksquare$<br>Precio compra<br><b>Stock</b><br>Imagen<br>п                                                      |
| Importancia             | Vital                                                                                                    |
| Urgencias               | Inmediata                                                                                                    |
| Estado                  | Válido                                                                                                    |
| Estabilidad             | Alta                                                                                                    |
| Comentarios             | Ninguno                                                                                                    |

*Tabla 38. Requisitos del módulo de inventario.*

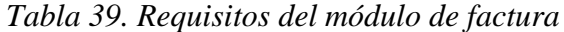

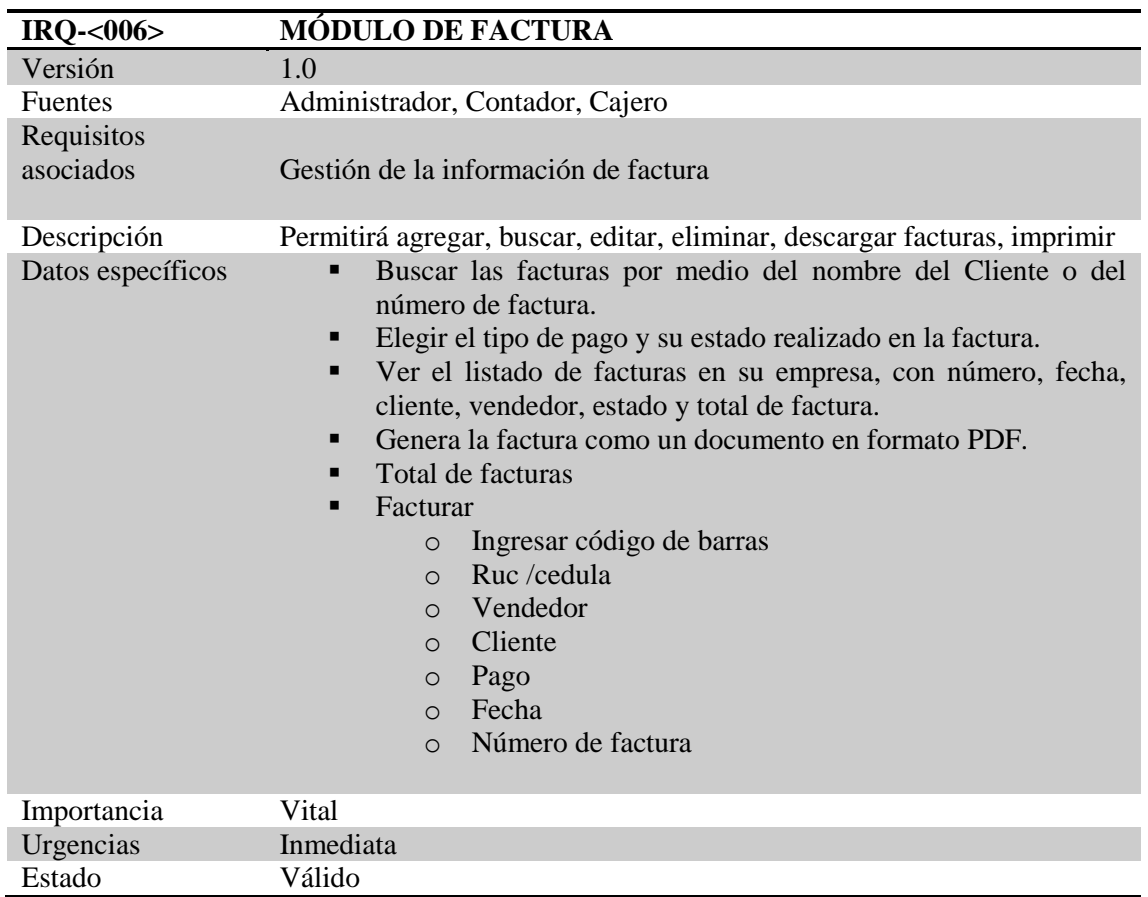

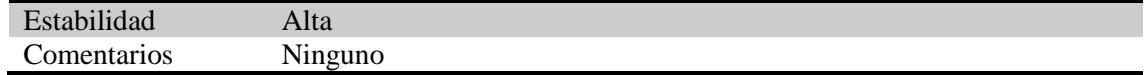

# *Tabla 40. Requisitos del módulo de ventas.*

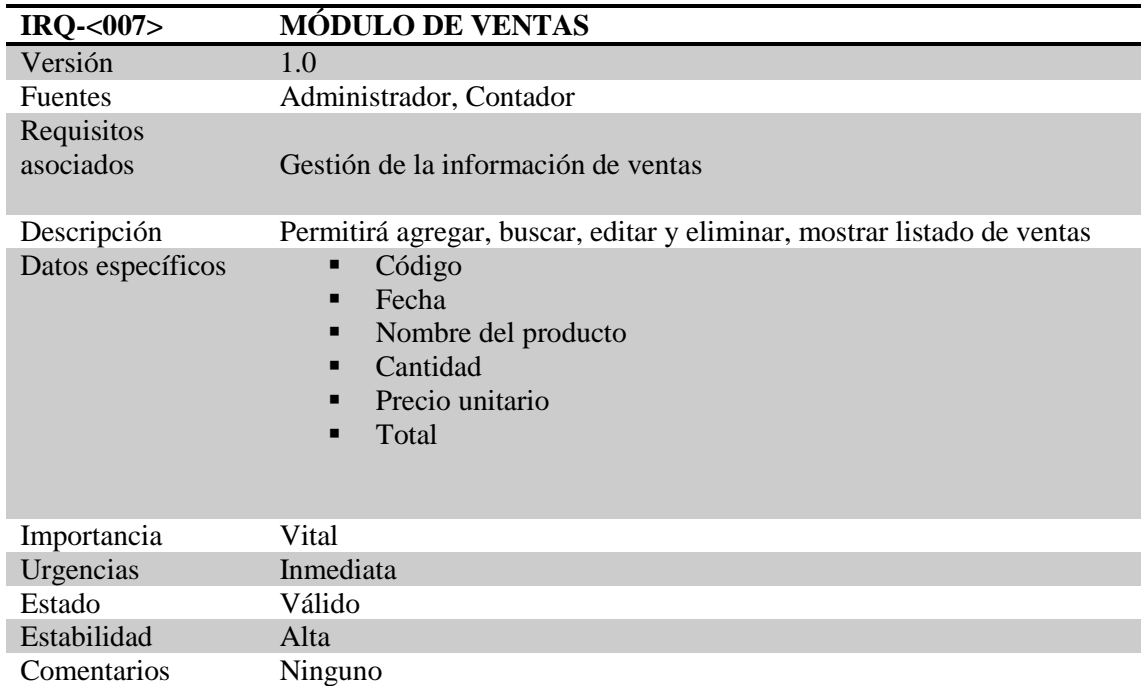

# *Tabla 41. Requisitos del módulo de contabilidad.*

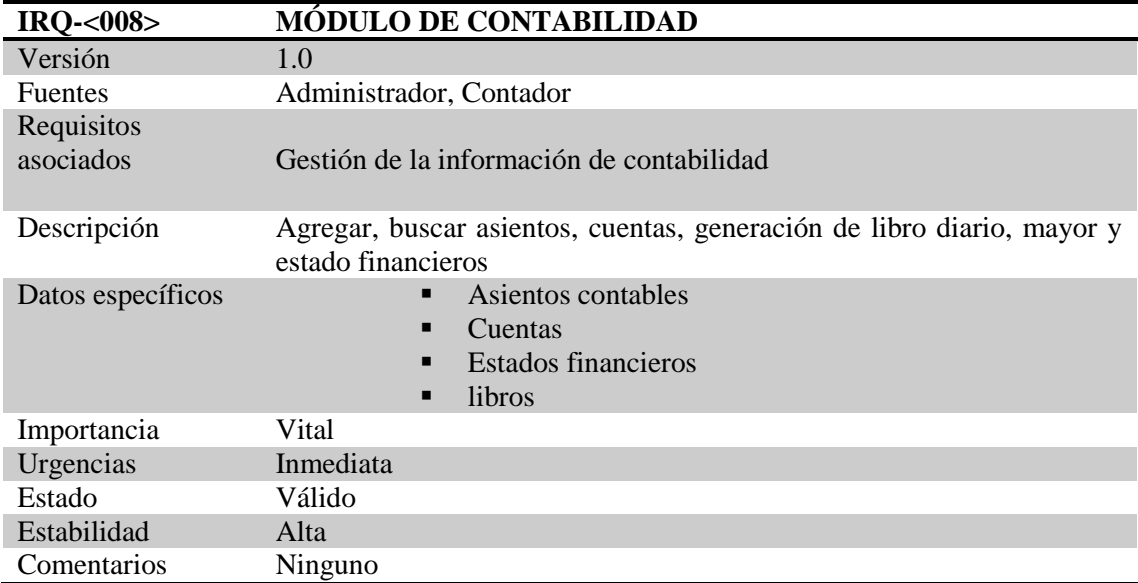

| <b>IRQ-&lt;009&gt;</b>  | <b>MÓDULO DE REPORTES</b>                              |
|-------------------------|--------------------------------------------------------|
| Versión                 | 1.0                                                    |
| <b>Fuentes</b>          | Administrador                                          |
| Requisitos<br>asociados | Gestión de la información de reportes                  |
| Descripción             | Generación de reportes                                 |
| Datos específicos       | Ventas<br>Productos<br>$\blacksquare$<br>Facturas<br>п |
| Importancia             | Vital                                                  |
| Urgencias               | Inmediata                                              |
| Estado                  | Válido                                                 |
| Estabilidad             | Alta                                                   |
| Comentarios             | Ninguno                                                |

*Tabla 42. Requisitos del módulo de reportes.*

#### 2.11.2 Requisitos no funcionales

Los requisitos no funcionales, este demuestra cómo debe funcionar el sistema, aquellas condiciones que lo harán convertirse en un sistema confiable.

Para este proyecto de gestión contable y para cualquiera es imprescindible basarnos en los siguientes requisitos no funcionales:

### **Seguridad**

Al registrarse e iniciar con el usuario administrador este tiene acceso a todas las interfaces, funcionalidades e información del sistema web y obtiene todos los privilegios para agregar, editar y borrar a los tipos de usuarios contador y cajero.

### **Integridad**

Al utilizar este modelo de gestión contable te ofrecerá una información fiable, completa y necesaria que te ayudarán en la toma de decisiones relevantes tanto positiva como negativa para la empresa, obtendrás reportes diarios, mensuales o generales de todas las transacciones de ventas, productos, facturas y de contabilidad.
## **Accesibilidad**

El modelo de gestión contable es una aplicación web de fácil acceso para todo tipo de personas ya sean discapacitados o persona de edad avanzada porque sus interfaces son sencillas de manipular y colores cómodos al visualizar.

## **Usabilidad**

Intuitivo, sencillo y fácil de usar a la hora de interactuar con las interfaces y funcionalidades de ventas, facturas y productos entre otras.

## **Portabilidad**

Al hablar de portabilidad sabemos que la aplicación o sistema web Modelo de Gestión Contable es multiplataforma, es decir funcionara en diferentes dispositivos sin importar sus sistemas operativos, la podremos utilizar en computadoras de escritorio, laptops y dispositivos móviles, pero con acceso a internet.

## **2.12. Diseño del proyecto**

El diseño representa las características que permitirán la implementación de los requerimientos en forma efectiva, los cuales ya han sido planteados en el producto blacklog, Springs (requisitos funcionales).

- Sprint1: Diseño de la Base de Datos.
- Sprint2: Diseño de Interfaces.
- Sprint3: Desarrollo del Módulo de Configuración.
- Sprint4: Desarrollo del Módulo de Usuario.
- Sprint5: Desarrollo del Módulo de Clientes.
- Sprin6: Desarrollo del Módulo de Categorías.
- Sprint7: Desarrollo del Módulo de Productos.
- Sprint8: Desarrollo del Módulo de Inventario.
- Sprint9: Desarrollo del Módulo de Facturas.
- Sprint10: Desarrollo del Módulo de Ventas.
- Sprint11: Desarrollo del Módulo de Contabilidad.
- Sprint 12: Desarrollo del Módulo de Reportes.
- Sprint 13: Desarrollo del Módulo de extras (foro).
- Sprint14: Sitio Web.

## **2.12.1 Diagrama de Casos de uso**

Definición de los actores

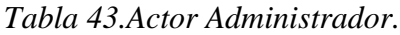

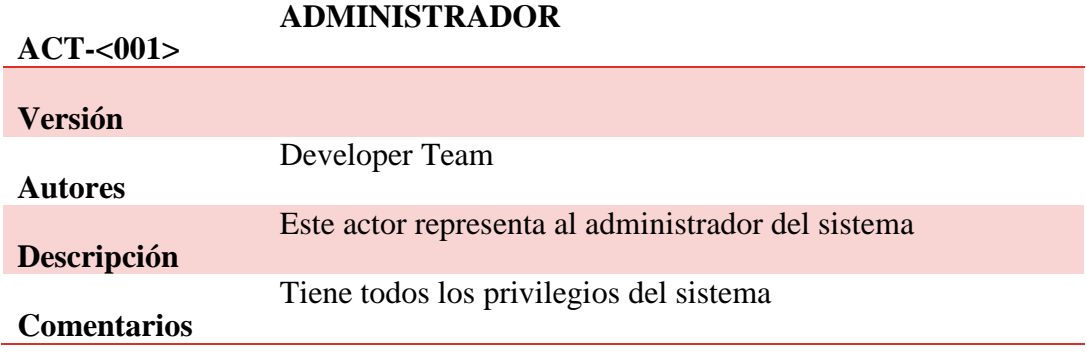

## *Tabla 44. Actor Contador.*

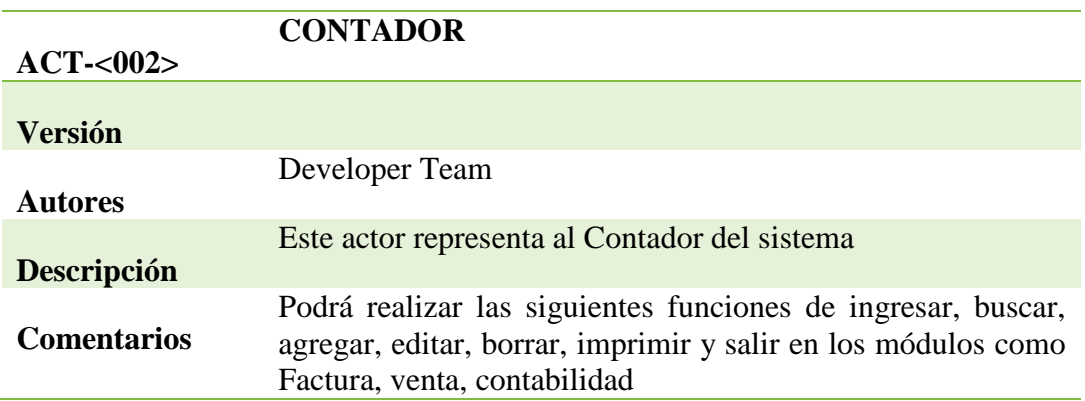

## *Tabla 45. Actor cajero.*

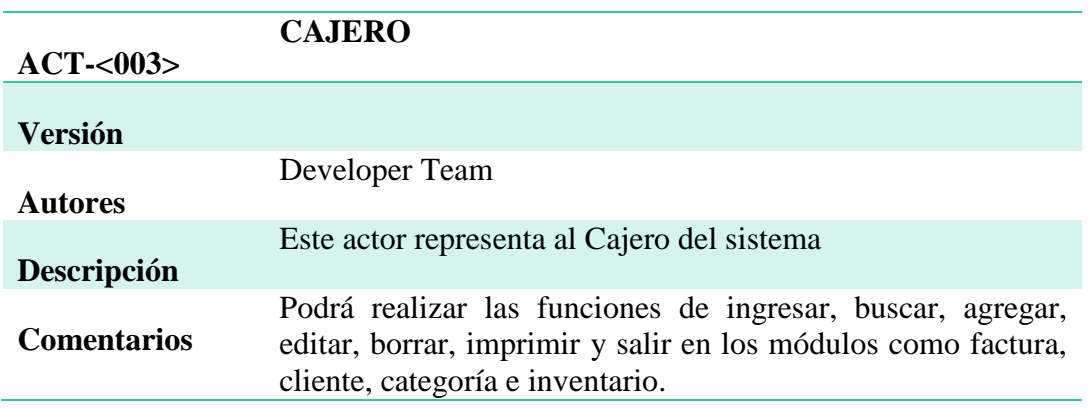

## Diagrama de Casos de Uso General

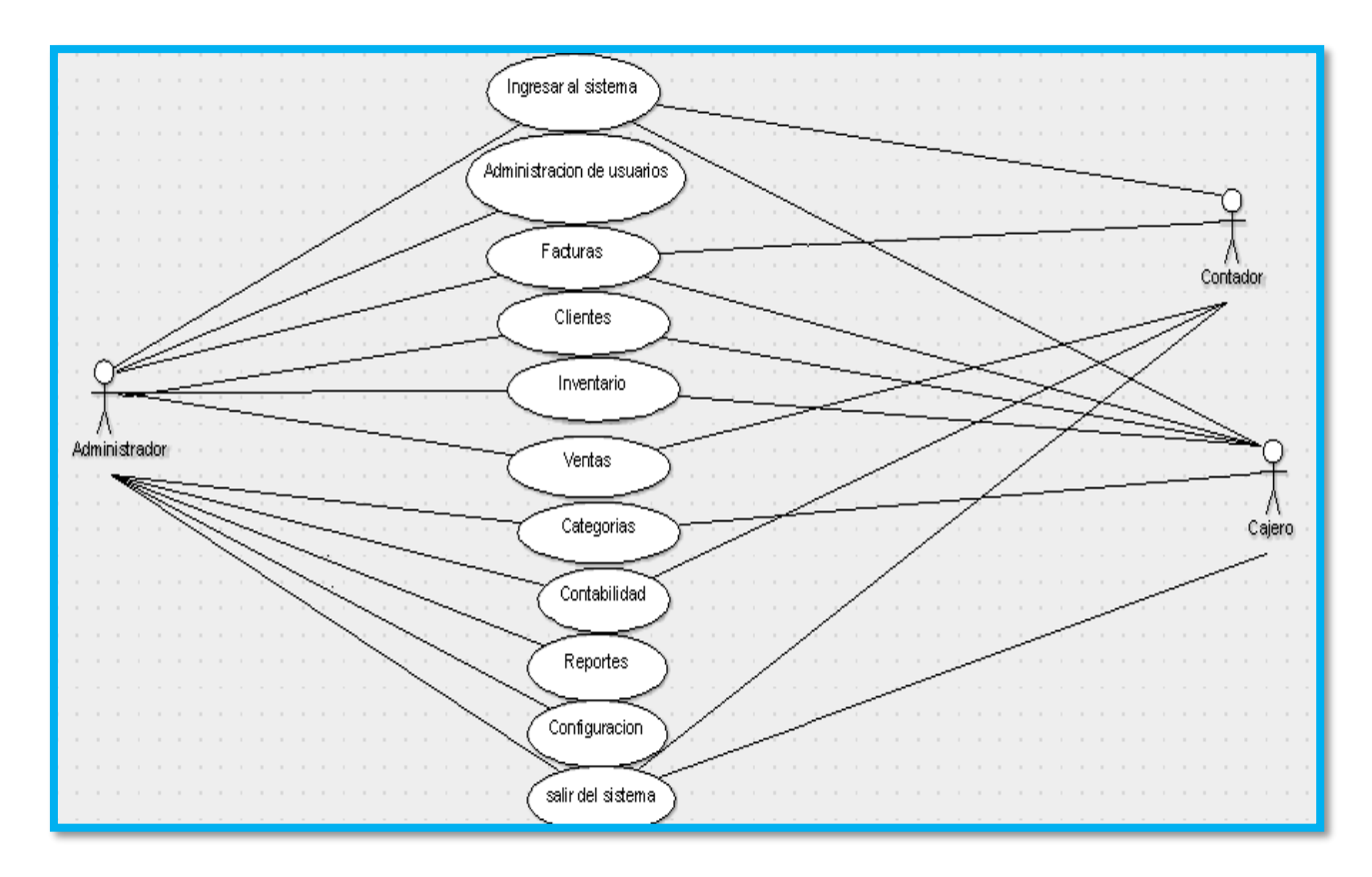

*Figura 16. Diagrama de Casos de Uso General. En anexos se podrá encontrar detallado los Casos de Uso de cada uno de los módulos.*

## *2.12.2 Modelo Entidad Relación*

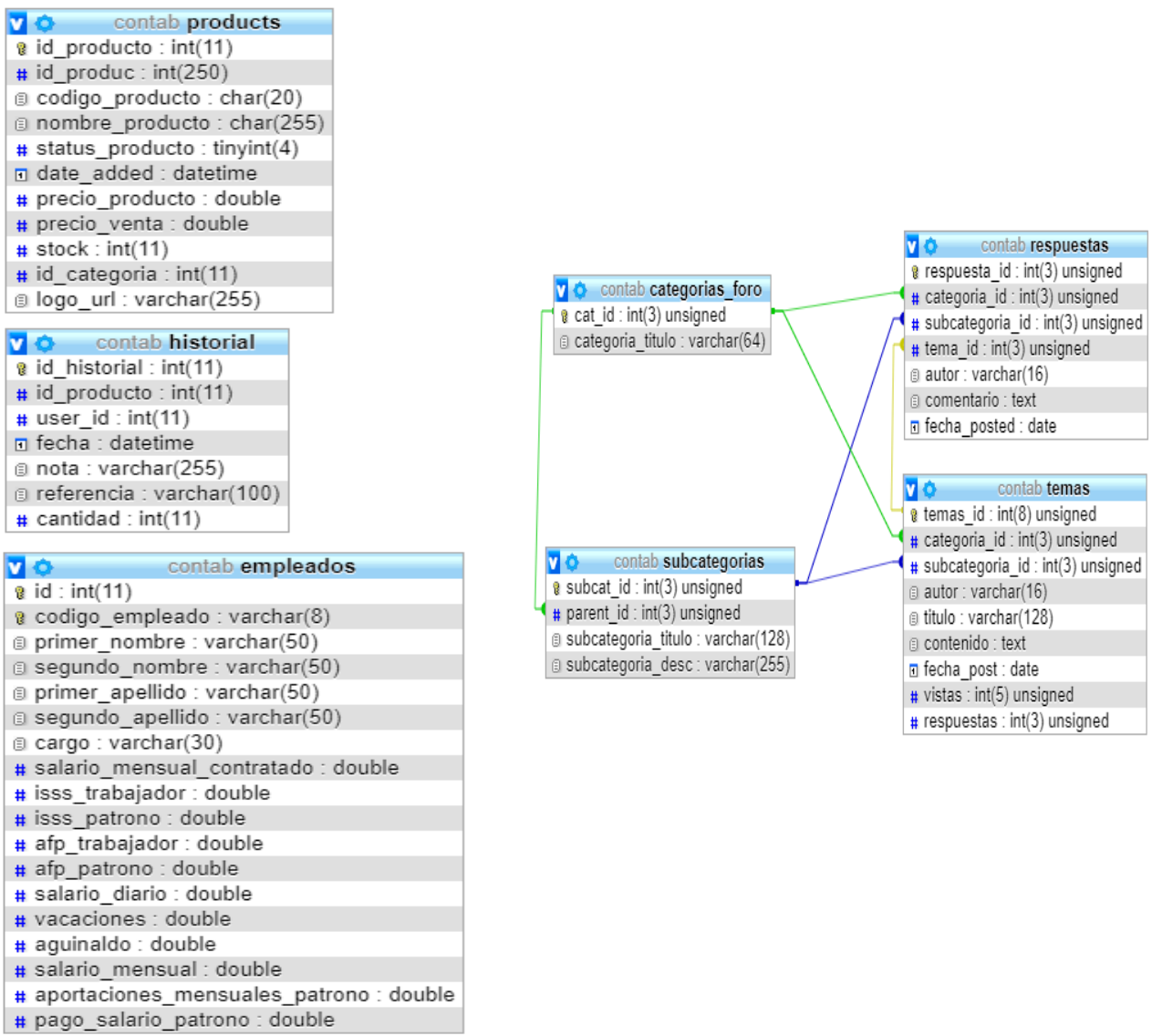

#### **v**  $\bullet$  contab detaile factura

 $\frac{1}{2}$  id detaile : int(11)  $\#$  numero factura : int(11)  $\#$  id producto: int(11)  $\#$  cantidad : int(11)

precio\_venta : double

### vic contab catalogo clasificaciones  $\frac{1}{2}$  codigo clasificacion : int(11) a nombre : varchar(15) v contab mayor  $\mathbf{\hat{g}}$  id: int(11) @ cuenta : varchar(20) @ nombre : varchar(50)

# debe : double # haber : double

v + contab roles  $\frac{1}{4}$  id role : int(11) # codigo : int(11) # codigo\_rol : int(11)

## $\sqrt{2}$  contab grupos e codigo grupo : varchar(10) a nombre grupo : varchar(50)

@ descripcion : varchar(255)  $\#$  clasificacion : int(11)

#### v contab catalogo grupos @ codigo grupo : varchar(10) # clasificacion : int(11) @ naturaleza : varchar(15) nombre\_grupo: varchar(50)

v + contab catalogo\_cuentas @ codigo cuenta : varchar(20) a naturaleza : varchar(20) @ subgrupo : varchar(10) nombre cuenta : varchar(50)

#### $\sqrt{2}$   $\phi$  contab clasificaciones a codigo clasificacion : int(11) a nombre clasificacion : varchar(20)

## $\sqrt{2}$  contab tmp  $\frac{1}{8}$  id tmp : int(11) # id\_producto: int(11)  $\#$  cantidad tmp: int(11) # precio tmp : double(8,2) session id: varchar(100)

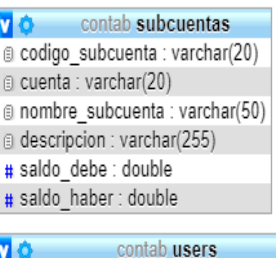

#### $\frac{1}{8}$  user id: int(11)  $\#$  id rol: int(200) firstname : varchar(20) a lastname : varchar(20) @ user name: varchar(64) a user\_password\_hash : varchar(255) g user email: varchar(64) date added : datetime d estatus : text

## v contab facturas

- $\frac{1}{2}$  id factura : int(11)  $\#$  numero factura : int(10)
- n fecha factura : datetime
- $\#$  id clientes : int(11)
- # id vendedor:  $int(11)$  $\#$  id user: int(11)
- @ condiciones : varchar(30)
- di total venta : varchar(20)
- $\#$  estado factura : tinyint(1)

#### contab categorias V O @ id categoria : int(11)  $\#$  id cateuser: int(255) nombre categoria : varchar(255) descripcion\_categoria : varchar(255)

n date added : datetime

#### $70<sup>o</sup>$ contab cuentas

e codigo cuenta : varchar(20) a subgrupo : varchar(20) @ nombre cuenta : varchar(50) o tiene\_subcuenta : enum('Si','No') a descripcion cuenta : varchar(255)  $\pm$  saldo debe : double # saldo haber: double

## $\sqrt{2}$  contab ventas

 $\frac{1}{8}$  id ventas : int(11)  $\#$  id ventauser : int(11) @ codigo\_producto : char(20) a nombre\_producto : varchar(250) # cantidad producto: int(11) # precio\_unitario : double precio total : varchar(250) n fecha venta : date

#### contab currencies v o

a id: int(10) unsigned a name: varchar(255) g symbol: varchar(255) precision : varchar(255) @ thousand separator: varchar(255) decimal separator: varchar(255) @ code : varchar(255)

#### contab perfil 70 @ id\_perfil: int(11) a nombre empresa : varchar(150) # ruc : double direccion : varchar(255) @ ciudad : varchar(100) a codigo postal : varchar(100) a estado: varchar(100) a telefono : varchar(20) a email: varchar(64)  $\#$  impuesto : int(2) moneda : varchar(6)

a logo url : varchar(255)  $\#$  id user: int(11)

## v<sub>i</sub> contab pwdreset

- pwsResetId: int(11)
- a pwdResetEmail: text
- DwdResetSelector: text a pwdResetToken: longtext
- a pwdResetExpires : text

# v  $\bullet$  contab registro asiento

- $\frac{1}{2}$  id : int(11)
- n fecha : date
- # transaccion : int(11)
- cuenta: varchar(255)
- concepto: varchar(255)
- $#$  debe : decimal(18,2)
- $#$  haber: decimal(18,2)

## **70** contab subgrupos

- # codigo subgrupo : int(11) @ nombre\_subgrupo : varchar(255) descripcion : varchar(255)
- g qrupo : varchar(255)

## **7**  $\bullet$  contab tipo perfiles

 $\frac{1}{4}$  numero perfil:  $int(3)$ tipo perfil : varchar(15)

## contab registro  $70 -$

- $\frac{1}{2}$  id : int(11) n fecha : date
- $\pm$  transaccion : int(11)
- i tipo: varchar(20)
- a cuenta : varchar(20)
- a concepto: varchar(255)  $\#$  debe : decimal(18.2)
- $\#$  haber: decimal(18,2)
- descripcion : varchar(255)
- a partida doble : varchar(20)
- Diustificante : varchar(30)
- n fecha modificacion : date
- a usuario creacion : varchar(50)
- a usuario modif : varchar(50)
- g ip: varchar(15)

*Figura 17. Diagrama Entidad Relación.*

### **2.13. Pruebas**

Se describe las pruebas y las estrategias para probar el innovador software de administración contable "Countable". Se usará para documentar todos los aspectos del proceso de prueba y para obtener los comentarios y aprobaciones oficiales del cliente, del equipo de desarrollo, de los equipos de prueba y del director y jefe de proyecto. Una vez aprobado, el documento se usará para verificar que el equipo esté en buen camino y que todos los aspectos de las pruebas se hayan completado.

## *2.13.1 Objetivos de la Prueba*

- La etapa de prueba tiene como objetivo verificar que el software "Modelo de Gestión Contabliux" cumpla con las requisitos y especificaciones explícitas e implícitas del cliente, ya sean funcionales o no, garantizando el correcto funcionamiento y calidad de este producto.
- Se ejecutarán los distintos niveles de pruebas.

## *2.13.2 Alcance*

El equipo de desarrollo realizará distintas fases de experimentación del sistema, garantizando que funcione todo a la perfección antes de entregar al equipo de pruebas conformado por estudiantes del proceso de Vinculación, este tipo de pruebas incluirán una cobertura de código del 100% y una cobertura de datos razonable.

Los niveles de prueba que se completarán incluirán:

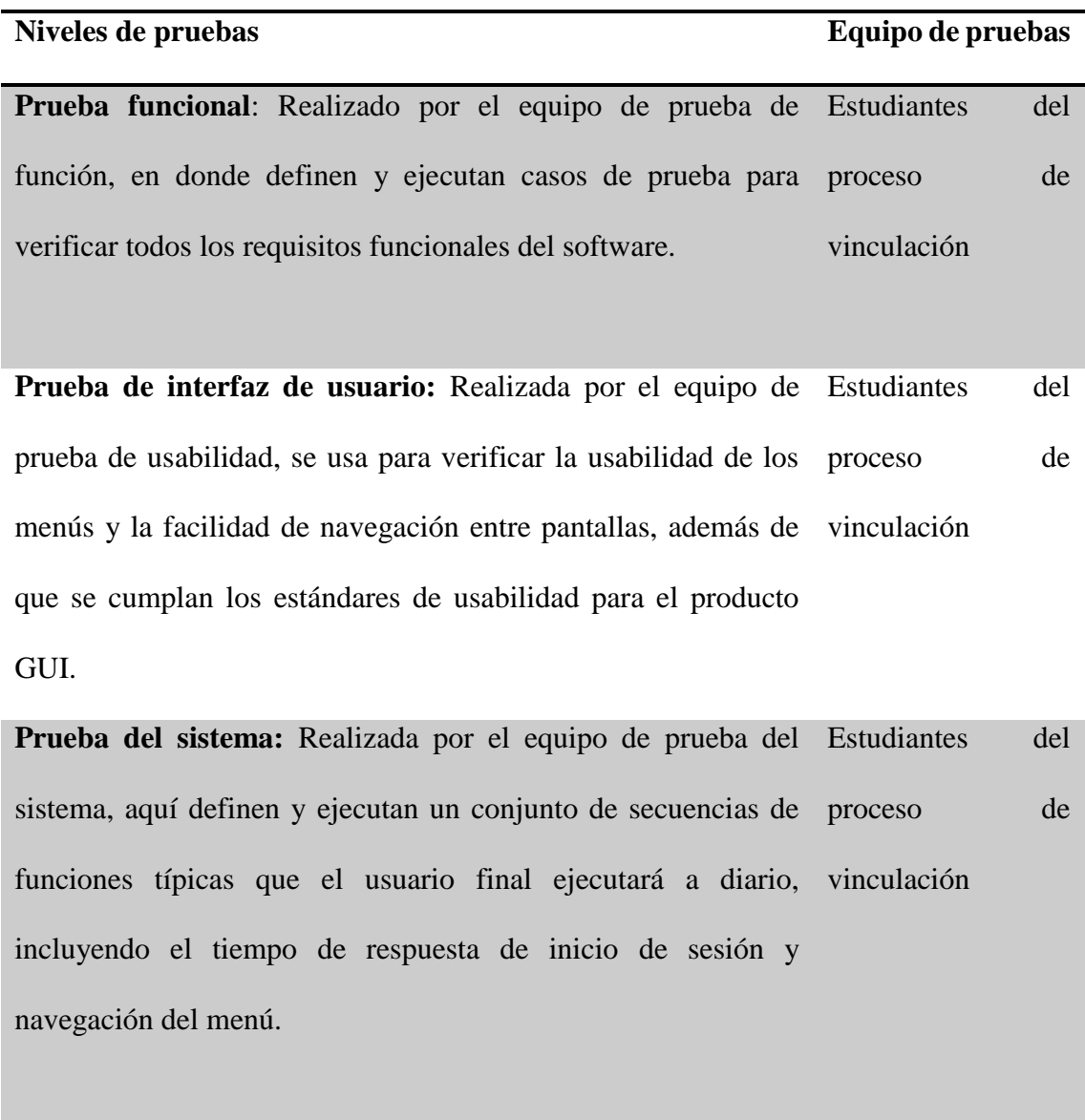

## **2.14. Descripción general del sistema**

Este software fue desarrollado con las distintas herramientas de lenguaje de programación web y base de datos, como JavaScript, PHP, jQuery, MYSQL, este es un Modelo de Gestión Contable para la administración eficiente del sector artesanal y comercial minorista del cantón Manta, Montecristi y Jaramijó de la provincia de Manabí que lleva por nombre "Countabliux", es una herramienta que permite tener un mayor control y organización de la contabilidad de la empresa, de manera fácil y desde cualquier lugar.

Sin lugar a dudas una estupenda aplicación web para PYMES y autónomos, el cual ha sido pensado para negocios que llevan este tipo de procesos manuales no eficientes, con este sistema web puedan llevar un registro en el sistema contable de forma eficaz, administrándolo de la forma correcta gracias a sus amigables interfaces, haciendo más fácil su interacción y manipulación con los datos.

Algunas de las principales características del Modelo de Gestión Contable "Countable" son:

*Es eficiente:* podremos realizar diversas funcionalidades en muy corto tiempo.

*Sencillo:* lograremos llevar el control de todas las ventas de forma interactiva y sencilla, sin complicaciones al momento de usarla.

*Seguro*: cada usuario tiene acceso a la información guardada personalmente en el sistema el cual tiene acceso a todas las interfaces, es decir cada usuario tiene que registrarse, luego de registrarse solo la persona registrada en el sistema tendrá acceso a la información ingresada.

### **2.15. Requisitos de pruebas**

### **2.15.1 Requisitos del software**

Se Necesitará Acceso a internet.

### **2.15.2 Requisitos de hardware**

Computadora ya sea de escritorio o personal (laptop), en cualquiera de estos equipos correrá el sistema sin problemas y con facilidad.

## **2.16. Pruebas Realizadas**

| Prueba funcional n <sup>•</sup> : | #01                                                                                                    |  |
|-----------------------------------|----------------------------------------------------------------------------------------------------|--|
| Caso de prueba:                   | # 01<br>Login de usuario si es administrador, contador, cajero.                                                                                                    |  |
| <b>Requisitos:</b>                | Acceder al sistema.                                                                                                    |  |
| Prerrequisitos:                   | El administrador debe contar con un usuario y contraseña y si no cuenta<br>con un usuario se debe de crear una nueva cuenta                                              |  |
| Pasos:                            | 1. Comience el programa.<br>2. Ingrese en iniciar sesión.<br>3. Ingrese el nombre de usuario<br>4. Ingrese la contraseña perteneciente.<br>5. Dar clic en iniciar sesión |  |
| Entrada:                          | Usuario y contraseña                                                                                                    |  |
| Salida esperada:                  | Acceso al sistema.                                                                                                    |  |
| <b>Suposiciones:</b>              | <b>Ninguna</b>                                                                                                    |  |
| Estado:                           | Positivo                                                                                                    |  |
| Anexo:                            |                                                                                                    |  |
|                                   | Aviso! Has sido desconectado.<br>O<br>Inicio de Sesión<br>$\triangleright$<br>$\approx$ sofia<br>≙ ……<br>Δ<br>۰<br><b>INICIAR SESIÓN</b>                                 |  |
|                                   | Crear nueva cuenta →                                                                                                    |  |

*Tabla 47. Prueba funcional del login.*

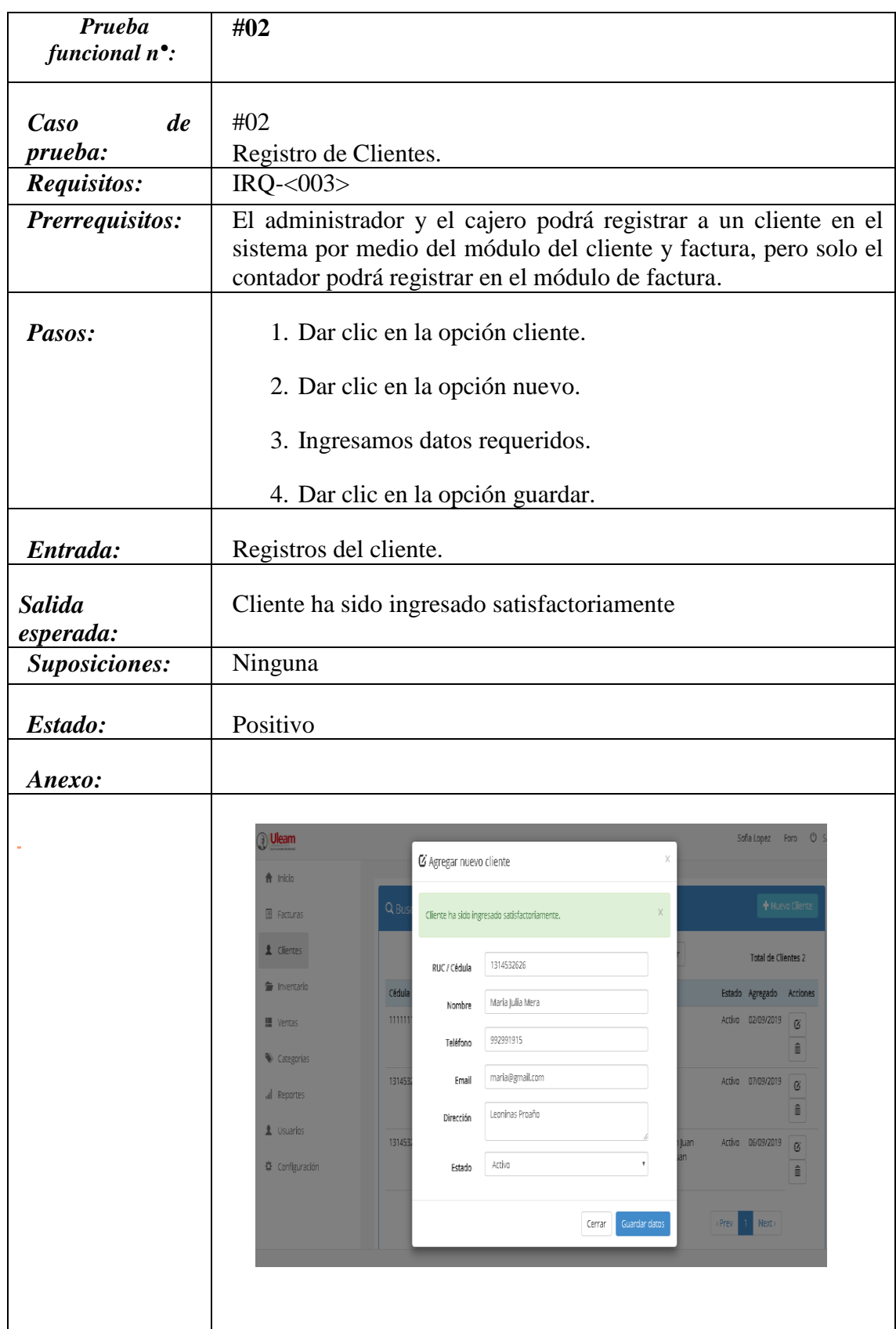

## *Tabla 48. Prueba funcional del registro de cliente.*

| <b>Prueba</b>        | #03                                                                |
|----------------------|--------------------------------------------------------------------|
| funcional            |                                                                    |
| $n^{\bullet}$ :      |                                                                    |
|                      |                                                                    |
| Caso de prueba:      | $\#03$                                                             |
|                      |                                                                    |
|                      | Registro de Categorías.                                            |
| <b>Requisitos:</b>   | $IRQ - 004$                                                        |
| Prerrequisitos:      | El administrador y el cajero podrá registrar la categoría a la que |
|                      | pertenece el producto                                              |
|                      |                                                                    |
| Pasos:               | 1. Dar clic en la opción Categoría                                 |
|                      |                                                                    |
|                      | 2. Dar clic en la opción nueva categoría.                          |
|                      |                                                                    |
|                      |                                                                    |
|                      | 3. Ingresamos datos requeridos.                                    |
|                      |                                                                    |
|                      | 4. Dar clic en la opción guardar datos.                            |
|                      |                                                                    |
| Entrada:             | Registros de Categoría.                                            |
|                      |                                                                    |
| <b>Salida</b>        | Categoría ha sido ingresado satisfactoriamente                     |
|                      |                                                                    |
| esperada             |                                                                    |
|                      |                                                                    |
| <b>Suposiciones:</b> | Ninguna                                                            |
|                      |                                                                    |
|                      |                                                                    |
| Estado:              | Positivo                                                           |
|                      |                                                                    |
| Anexo:               |                                                                    |

*Tabla 49. Prueba funcional del registro Categorías.*

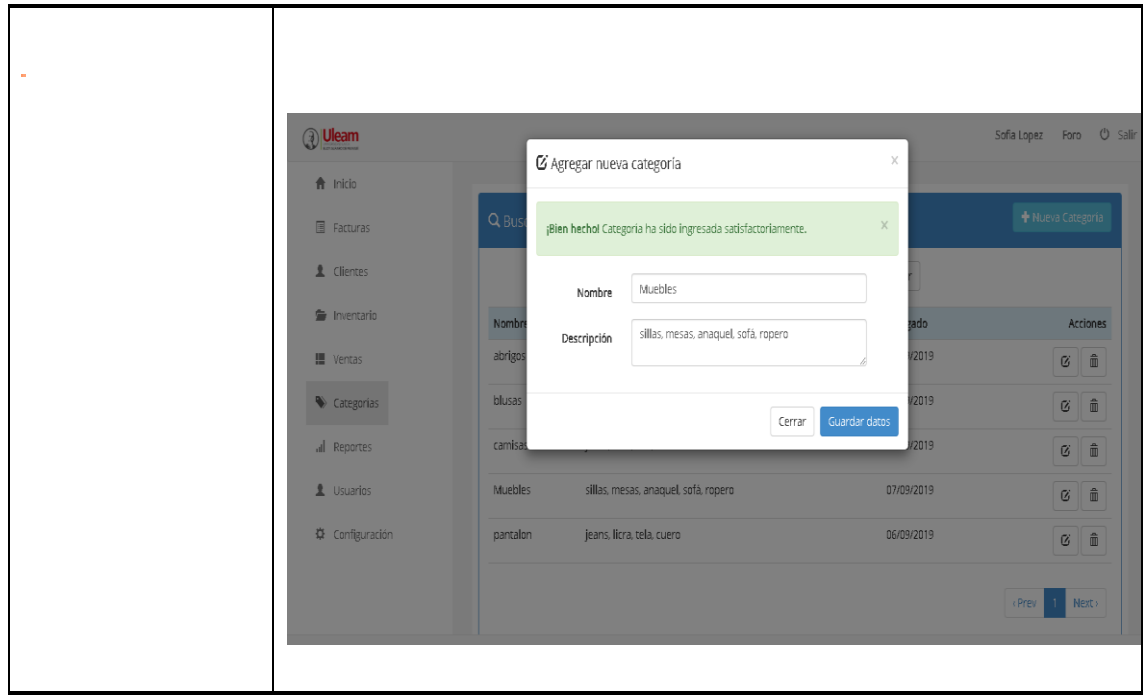

*Tabla 50. Prueba funcional inventario/ producto.*

| Prueba<br>funcional $n^{\bullet}$ : | #04                                                                                                    |
|-------------------------------------|----------------------------------------------------------------------------------------------------|
| Caso de prueba:                     | #04 Registro de Producto/Inventario                                                                                                    |
| <i>Requisitos:</i>                  | $IRQ - 005$                                                                                                    |
| Prerrequisitos:                     | Categoría registrada para ingresar<br>un producto mediante el modulo<br>Inventario, generación de reporte                                                   |
| Pasos:                              | 1. Dar clic en la opción Inventario<br>2. Dar clic en la opción agregar nuevo producto<br>3. Ingresamos los campos requeridos.<br>4. Damos clic en guardar. |
| Entrada:                            | Cantidad del producto                                                                                                    |
| <b>Salida</b><br>esperada:          | Producto registrado en categoría asignada                                                                                                    |
| Suposiciones:                       | Ninguna                                                                                                    |
| Estado:                             | Positivo                                                                                                    |
| Anexo:                              |                                                                                                    |

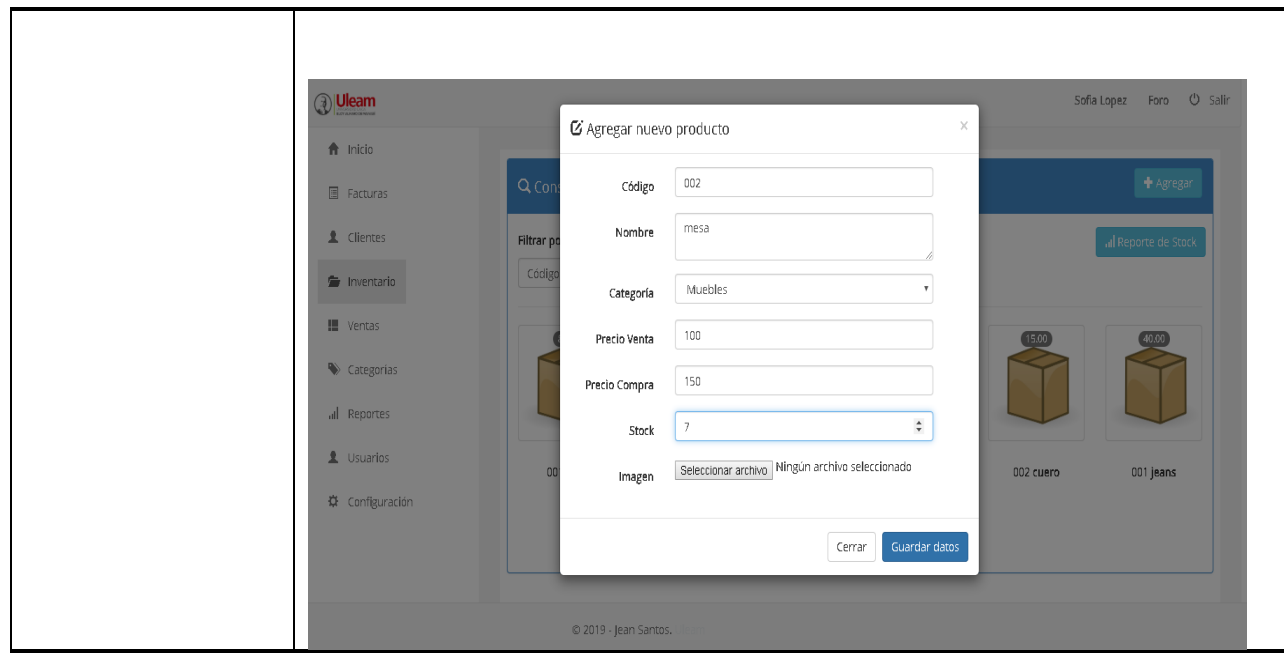

*Tabla 51. Prueba funcional de facturación.*

| Prueba<br>funcional<br>$n^{\bullet}$ : | #05                                                                                                    |  |  |
|----------------------------------------|----------------------------------------------------------------------------------------------------|--|--|
| Caso de prueba:                        | # 05                                                                                                   |  |  |
|                                        | Facturación                                                                                            |  |  |
| <i>Requisitos:</i>                     | IRQ- $<006>$<br>Facturación                                                                            |  |  |
| Prerrequisitos:                        | El usuario después de realizar una venta el cliente obtendrá una<br>factura.                           |  |  |
| Pasos:                                 | Dar clic en el módulo factura.<br>1                                                                    |  |  |
|                                        | 2. Dar clic en nueva factura.                                                                          |  |  |
|                                        | 3. Ingresar datos requeridos para facturar.                                                            |  |  |
|                                        | 4. En caso del cliente no exista en la base de datos agregar<br>nuevo cliente o consumidor final.      |  |  |
|                                        | 5. En caso de que el producto no este ingresado podrá<br>agregar nuevo producto a categoría existente. |  |  |
|                                        | 6. Podrá buscar el producto recién registrado para agregar<br>a la factura.                            |  |  |
|                                        | 7. Imprimir factura.                                                                                   |  |  |

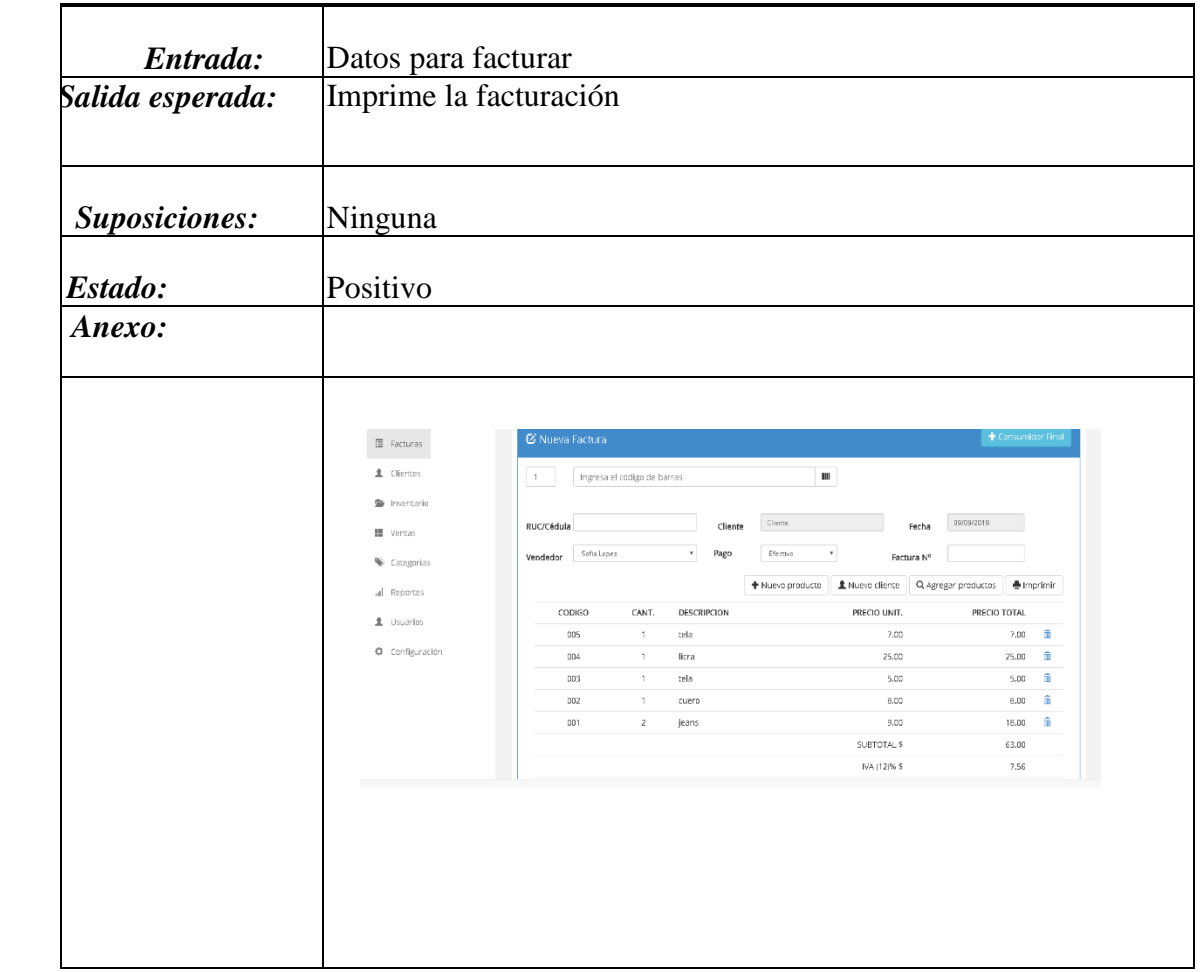

*Tabla 52. Prueba funcional del registro de ventas.*

| Prueba                    | #06                                                                                  |  |
|---------------------------|--------------------------------------------------------------------------------------|--|
| funcional $n^{\bullet}$ : |                                                                                      |  |
| Caso de prueba:           | #06<br>Muestra las Ventas realizadas.                                                |  |
| <i>Requisitos:</i>        | $IRQ - 007$                                                                          |  |
| Prerrequisitos:           | El usuario podrá visualizar las ventas que se han realizado en<br>el día al sistema. |  |
| Pasos:                    | 1. Dar clic en la opción ventas<br>2. Dar clic en la opción agregar ventas.          |  |
|                           | 3. Ingresamos datos requeridos.                                                      |  |
|                           | 4. Imprimir                                                                          |  |
|                           | 5. El sistema genere un reporte nuevo de las ventas hechas<br>en el día.             |  |

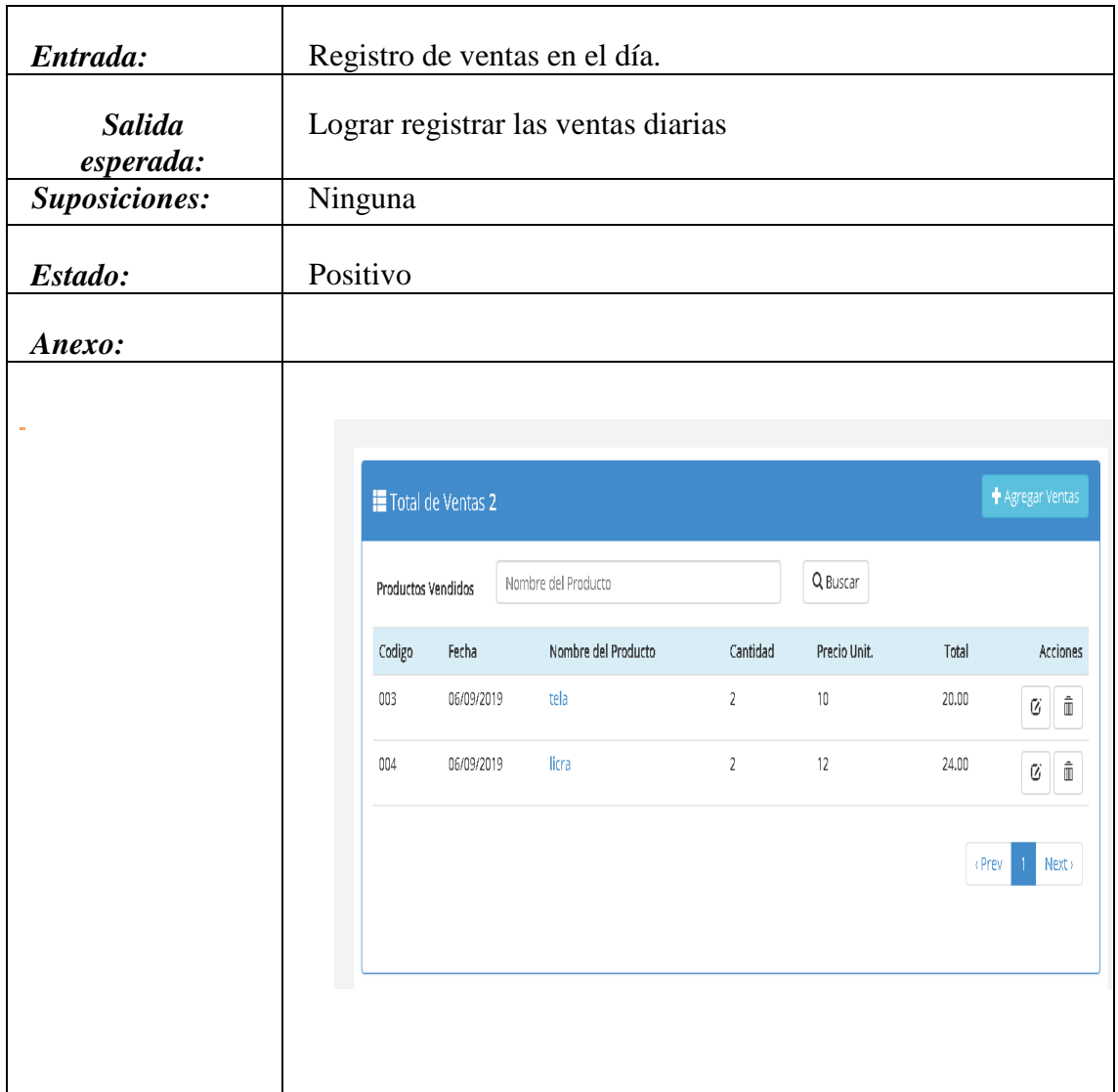

*Tabla 53. Prueba funcional de contabilidad.*

| Prueba<br>funcional $n^{\bullet}$ : | #07                 |
|-------------------------------------|---------------------|
| Caso de prueba:                     | #07<br>Contabilidad |
| <b>Requisitos:</b>                  | IRQ- $<$ 008>       |
| Prerrequisitos:                     | El contador         |

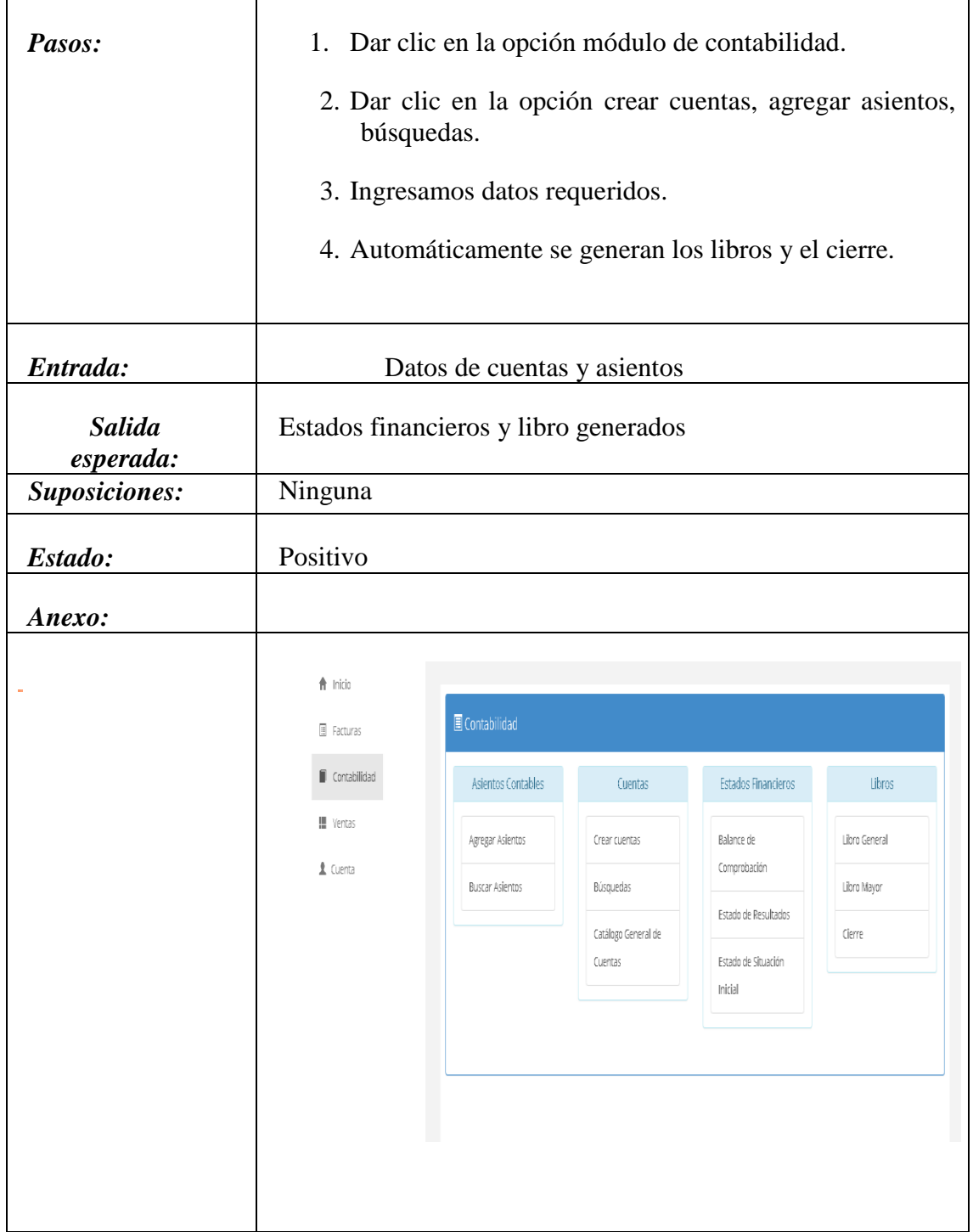

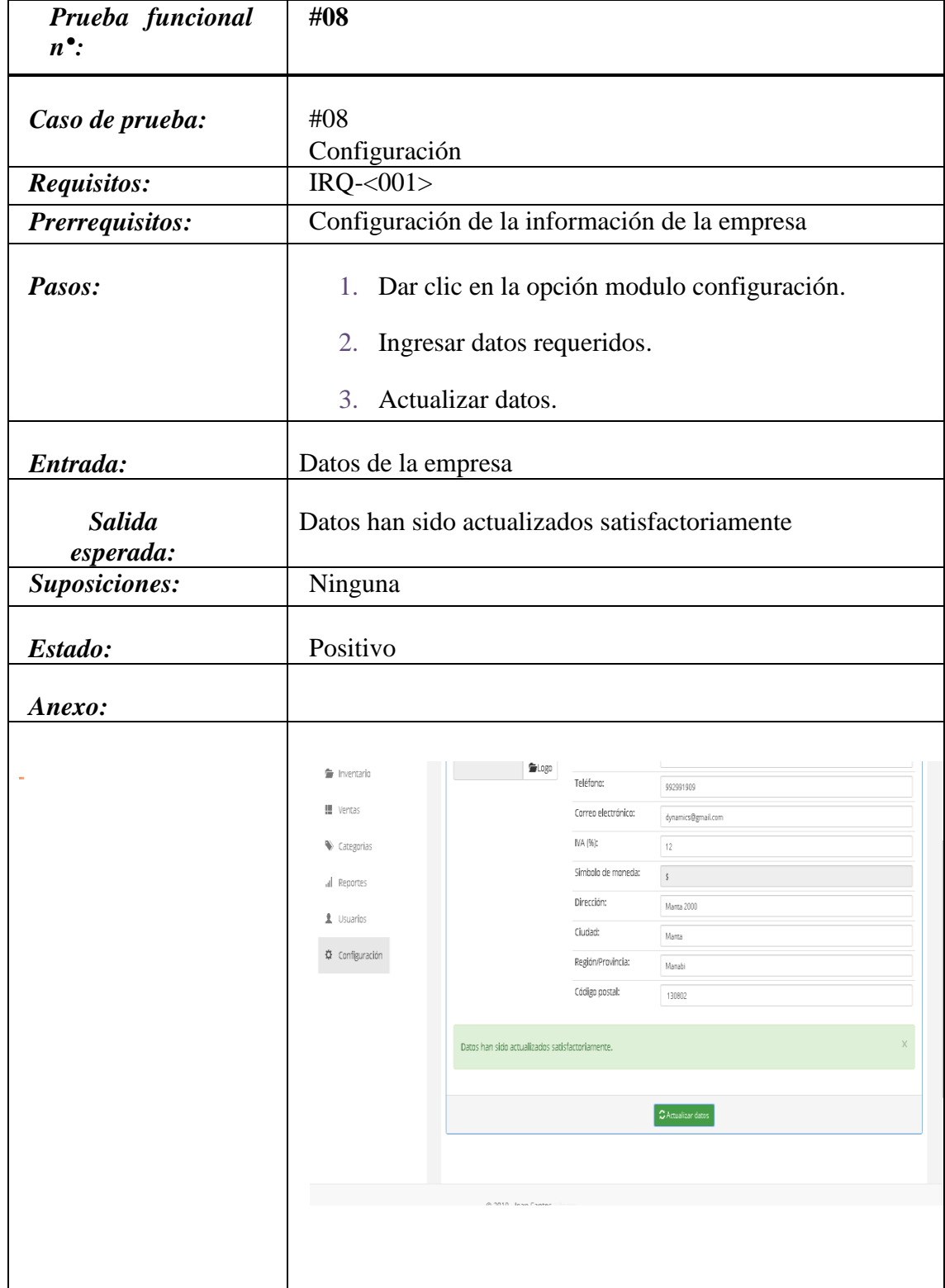

## *Tabla 54. Prueba funcional de configuración.*

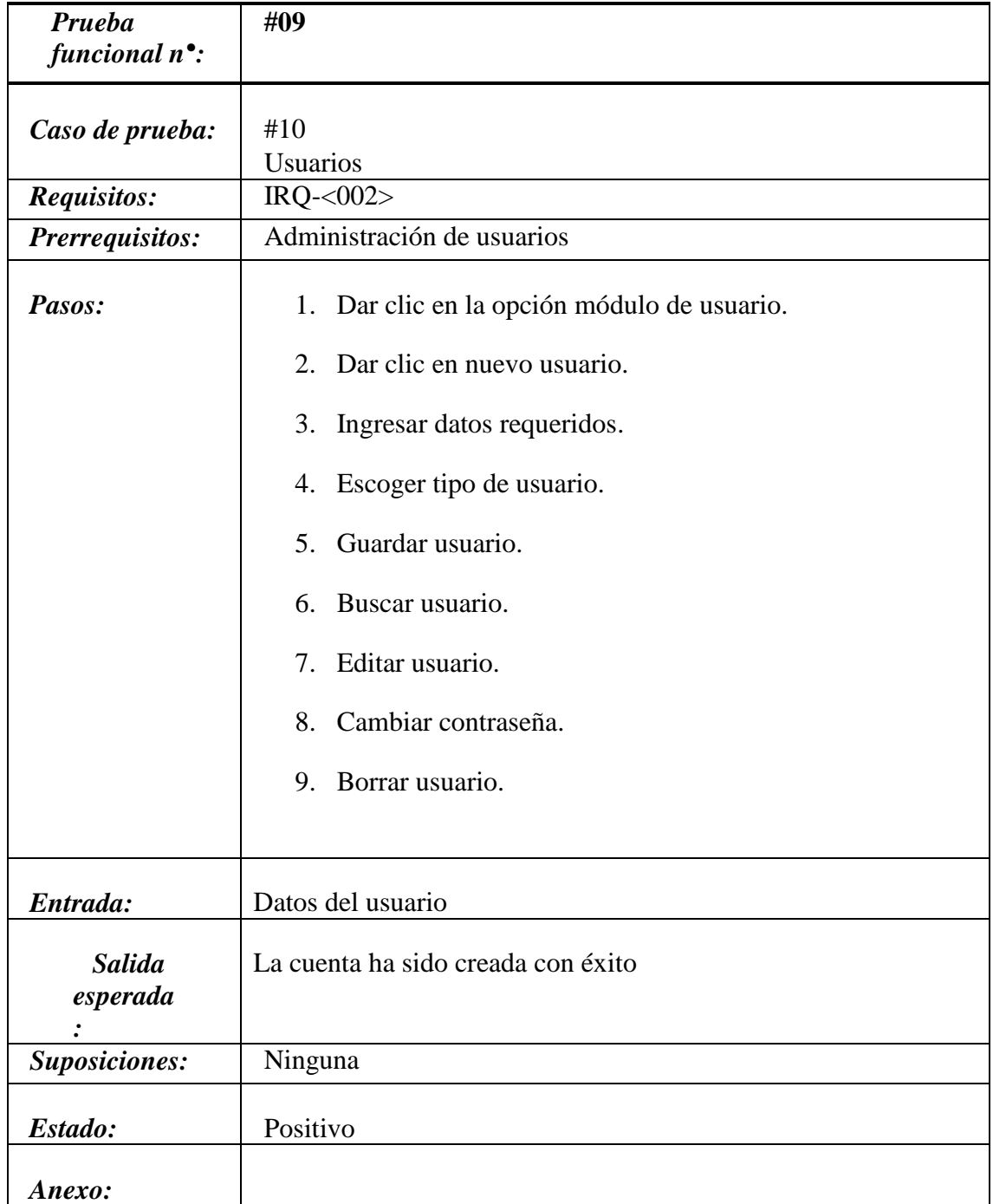

## *Tabla 55. Prueba funcional de usuarios.*

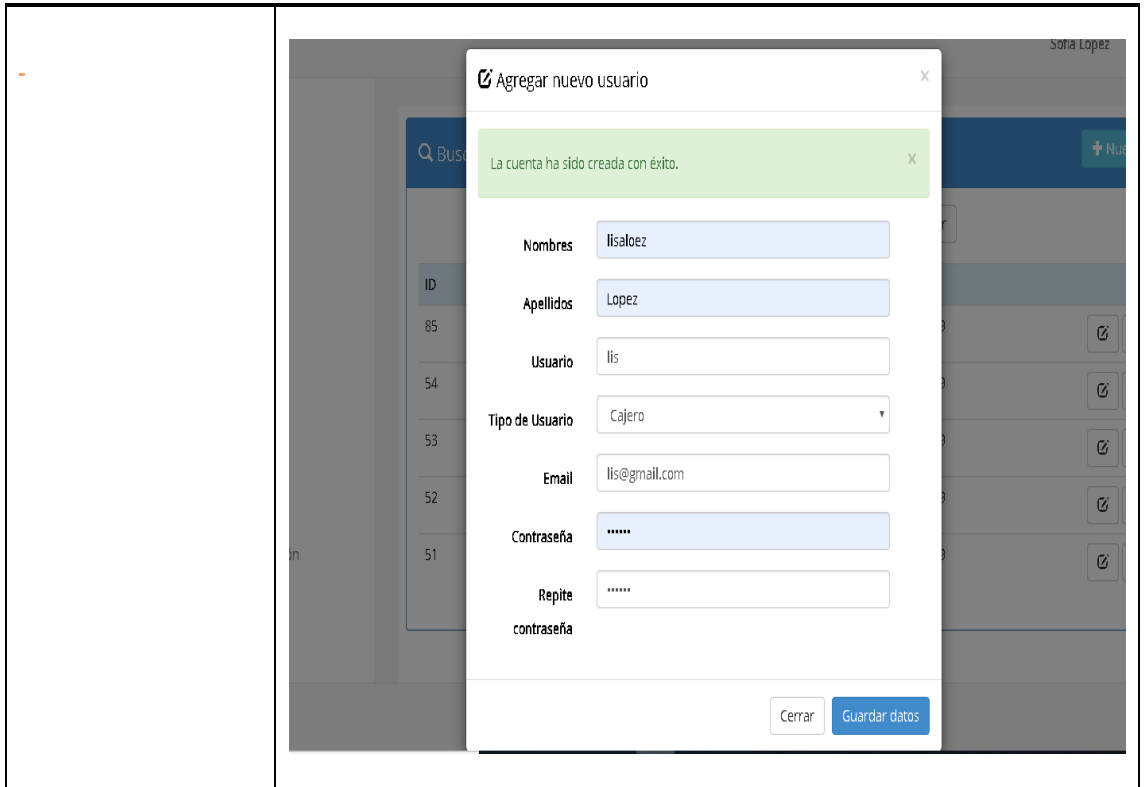

## **2.17. Resultados de pruebas generales**

## **2.17.1 Criterios de ingreso y salida**

Prueba de funcionalidades:

**Entrada:** cada apartado del sistema se manejan el ingreso de registros, se probó la funcionalidad en cada interfaz con la intensión de ver los posibles fallos que puedan producirse, se muestran mensajes con advertencia en algunos casos para mostrarnos que nos falta algún ingreso o algo anda mal.

**Salida:** fueron probados todos los apartados del sistema, el producto es funcional.

Prueba de interfaz de usuario:

**Entrada:** la ejecución de interfaces es muy sencilla, un usuario registrado es el único que tendrá acceso a la información ingresada por dicha persona, este accederá a todo el sistema de una forma fácil y sencilla con respecto al uso.

**Salida:** la navegación es bastante buena, se comporta muy bien en cuanto a las respectivas funciones que nos ofrece.

Prueba del sistema:

**Entrada:** ya definidos todos los escenarios del sistema la prueba general puede ser evaluada con los puntos de pruebas anteriores, las pruebas fueron totalmente completadas.

**Salida:** Se ejecutaron eficientemente las pruebas del software.

## **2.17.2 Evaluaciones de riesgos y contingencias**

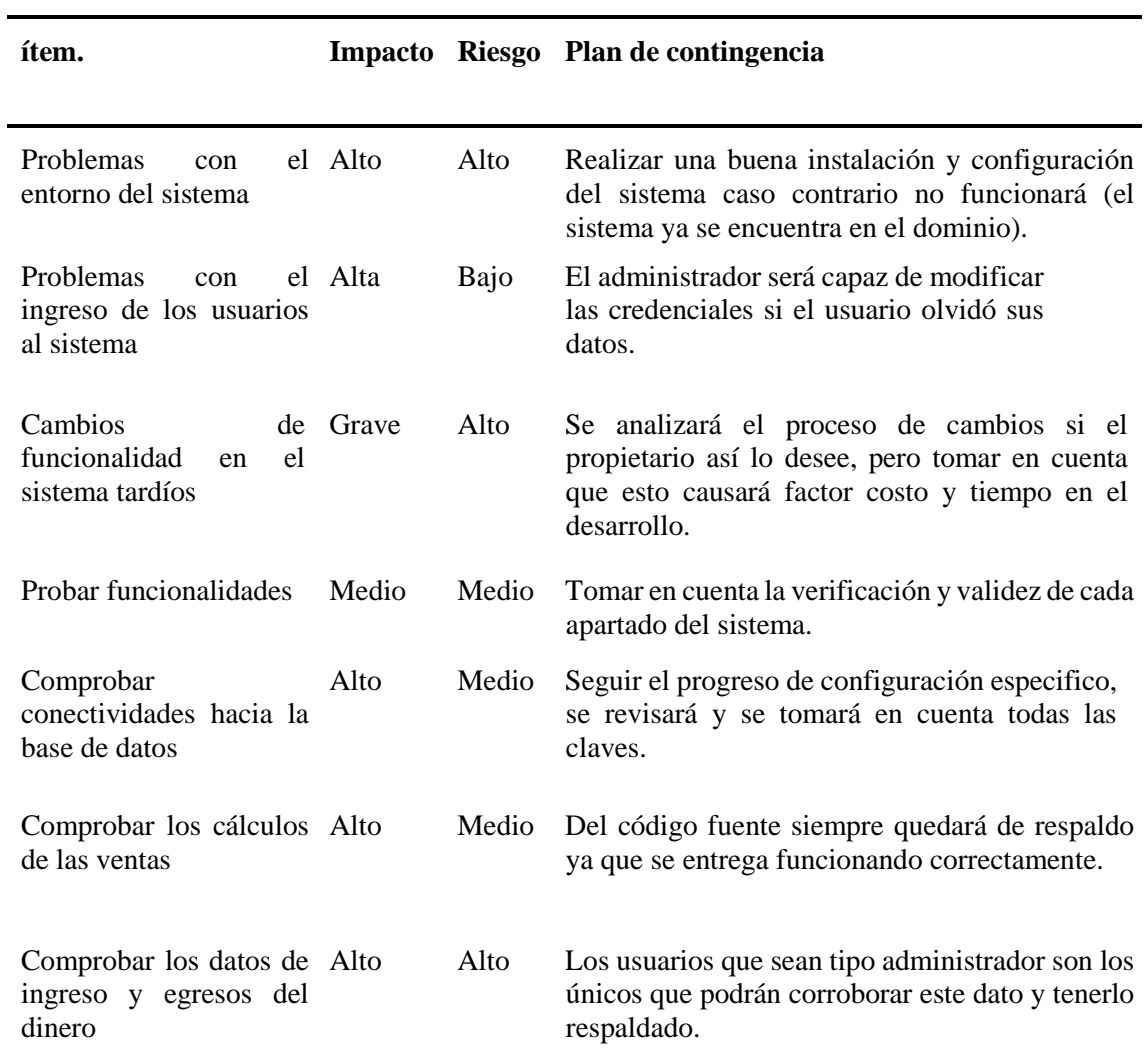

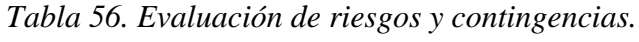

## **2.18. Implementación/ Despliegue**

Las herramientas utilizadas en el proceso de desarrollo e implementación del sistema web, "Modelo de gestión contable" que mejora la organización de la información y permite automatizar procesos en la gestión de los sectores de artesanos y comerciantes minoristas del cantón Manta son:

- HTML
- JavaScritp
- PHP
- Ajax
- Css
- MySQL

## **2.18.1 Alojamiento**

Para la implementación y despliegue el sistema web se alojó en Powered by  $\sim$  000 webhost un servicio de Hosting que nos ofrece un panel de control muy sencillo para administrar el sitio web fácilmente**.**

El sistema web Modelo de gestión contable "Contabliux", está alojada en el siguiente sitio web "http://faccicontabliux.tk/", la misma que fue analizada por el equipo de estudiantes responsables de este proyecto e impartida a las distintas tiendas que conforman el cantón Manta de la provincia de Manabí.

## **2.18.2 Participación de los beneficiarios**

**Beneficiarios directos:** los comerciantes y artesanos de los cantones Manta – Jaramijó y Montecristi de la provincia de Manabí

**Beneficiarios indirectos:** son el personal administrativo, docentes y estudiantes.

Los beneficiarios obtuvieron una previa capacitación sobre el uso y manejo de dicha herramienta y a su vez fueron supervisados por los estudiantes participes del proceso de vinculación con la sociedad que están encargados de la implementación en este proyecto. El proyecto de implementación, capacitación y supervisión tiene una duración aproximada de dos meses dentro del periodo académico extraordinario que va desde el mes de agosto hasta septiembre. La vida útil del programa es de 5 años, pudiendo variar en caso de cambiar las necesidades de los beneficiados.

| LOCALES DE IMPLEMENTACIÓN                                                              |                                                       |  |  |
|----------------------------------------------------------------------------------------|-------------------------------------------------------|--|--|
| <b>MODELO DE GESTIÓN CONTABLE "CONTABLIUX"</b>                                         |                                                       |  |  |
| Lugar: Manta – Jaramijó y Montecristi de la provincia de Manabí                        |                                                       |  |  |
| Duración: 2 meses de implementación, capacitación, supervisión y vida útil del sistema |                                                       |  |  |
| es de 5 años                                                                           |                                                       |  |  |
| Local                                                                                  | <b>Dirección</b>                                      |  |  |
| Farmacia comunitaria                                                                   | San Jacinto-La sequita/Montecristi                    |  |  |
| Mini bazar                                                                             | San Jacinto-La sequita/Montecristi                    |  |  |
| <b>Cabinas Manatel</b>                                                                 | Barrio "La Ensenadita", Calle 3 y av. 14              |  |  |
| Mini Papelería                                                                         | Barrio "Miraflores", 9 de octubre y 10 de             |  |  |
|                                                                                        | agosto.                                               |  |  |
| Despensa J y D                                                                         | Leonidas Proaño                                       |  |  |
| Tienda Don Lucho                                                                       | Nuevo Tarqui                                          |  |  |
| Mini Tienda                                                                            | Nuevo Tarqui                                          |  |  |
| Cabaña restaurante "La Ola"                                                            | Playita Mía - Los Esteros                             |  |  |
| Distribuidora A&S                                                                      | Av. De la cultura -Nuevo Tarqui- Pasillo              |  |  |
|                                                                                        | $107 - Local F-217$                                   |  |  |
| Tienda y Papelería la 34                                                               | Barrio "Santa Martha"                                 |  |  |
| Papelería                                                                              | Vía San Mateo                                         |  |  |
| Tienda "El Shanday"                                                                    | San Mateo - Los Sauces - Vía Costanera<br>"San Mateo" |  |  |
| Papelería "La Papelería"                                                               | Vía San Mateo - cdla. Universitaria 12L1              |  |  |
| Copiadora "Informática"                                                                | Vía San Mateo                                         |  |  |
| Tienda 3 Hermanos                                                                      | Barrio Santa Ana. Parroquia Eloy Alfaro.              |  |  |
| Minimarket Aracely                                                                     | C 322 av. 229 Entrada a cuba. Barrio Santa            |  |  |
|                                                                                        | Ana. Parroquia Eloy Alfaro                            |  |  |
| <b>Tienda Carlitos</b>                                                                 | C. Principal av. 226 Barrio Santa Ana.                |  |  |
|                                                                                        | Parroquia Eloy Alfaro                                 |  |  |

*Tabla 57. Locales de implementación.*

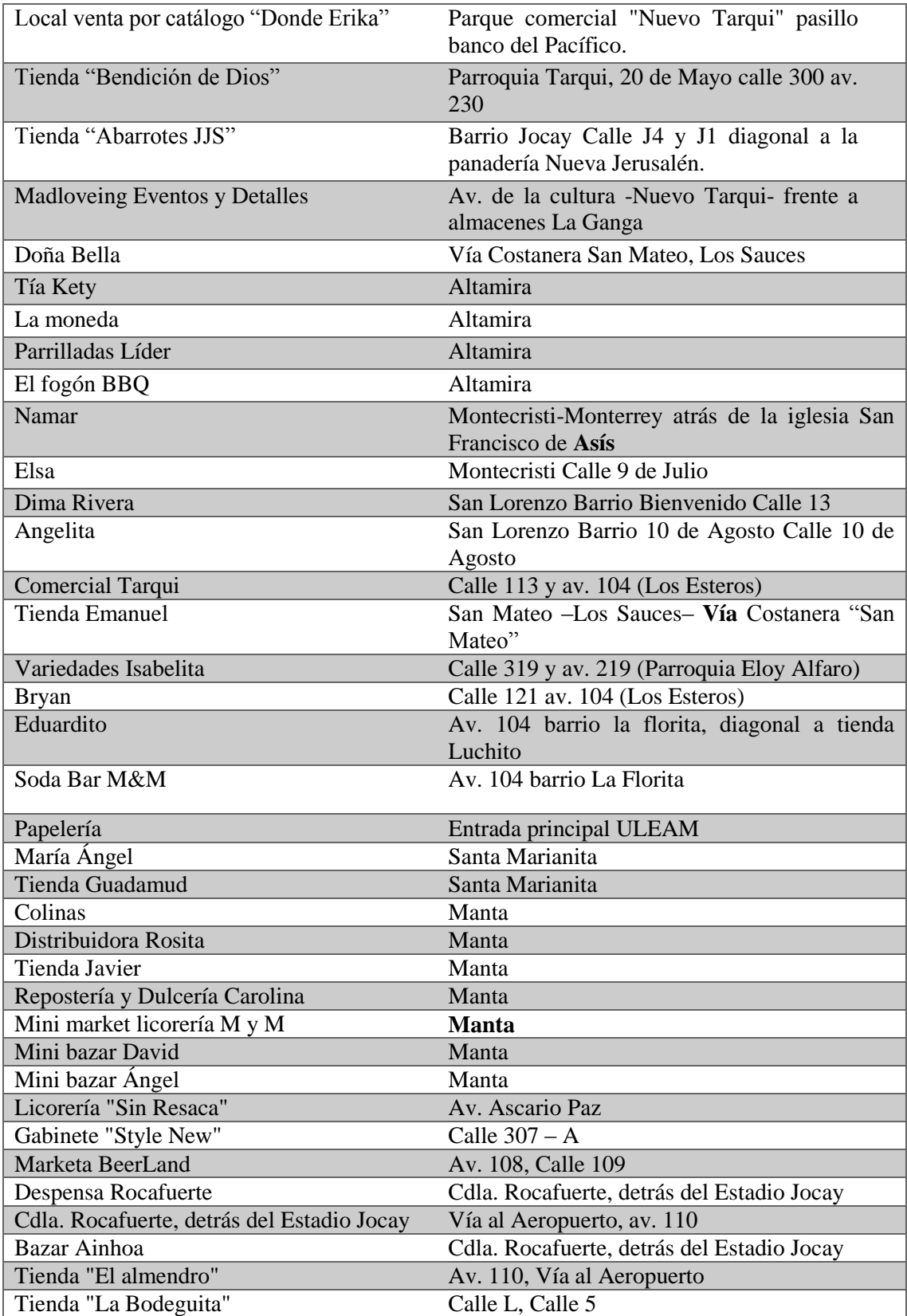

# **2.19. Resultados de satisfacción de la implementación del sistema Contabliux (encuestas realizadas a los Artesanos y comerciantes)**

**Pregunta 1:** Sector en el que se realiza la encuesta.

| <b>Respuesta</b> | <b>Encuestados</b> | Porcentaje |
|------------------|--------------------|------------|
| Tarqui           | 1                  | 2%         |
| Nuevo Tarqui     | 9                  | 15%        |
| Malecón Escénico | 1                  | 2%         |
| Otros            | 49                 | 82%        |
| <b>TOTAL</b>     | 60                 | 100%       |

*Tabla 58. Sector en el que se realiza la encuesta de satisfacción.*

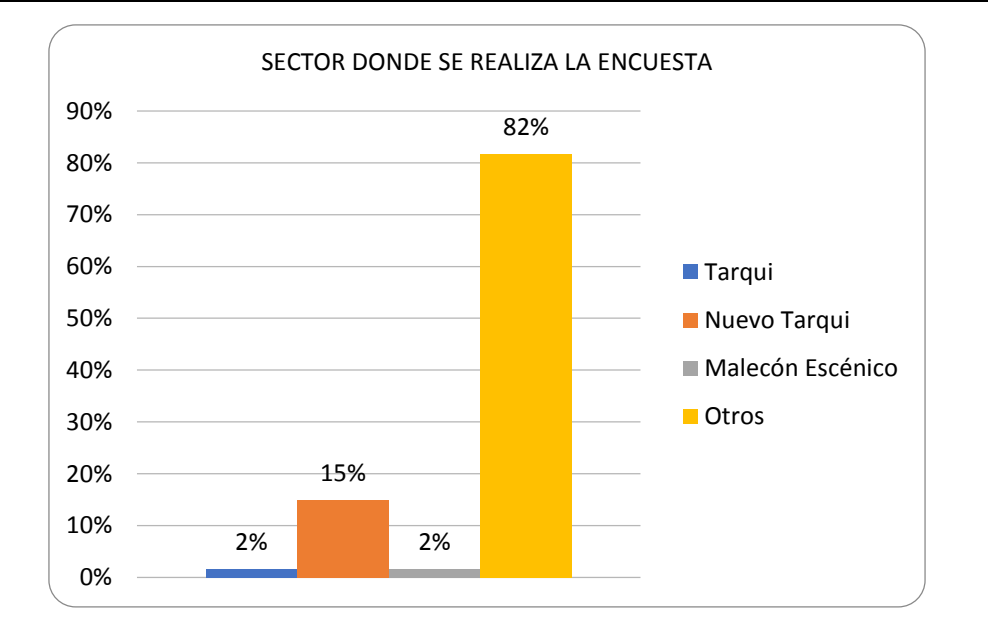

*Figura 18. Sector donde se realiza la encuesta de satisfacción.*

**Análisis e Interpretación:** de los 60 encuestados, el 2% corresponde al sector de Tarqui, el 15% corresponde al sector del Nuevo Tarqui, el 12% corresponde al sector del Malecón Escénico y el 82% corresponde a Otros sectores.

**Pregunta 2:** ¿Qué tan complicado resulta el manejo o uso del software?

| <b>Respuesta</b>             | <i>Encuestados</i> | Porcentaje |  |
|------------------------------|--------------------|------------|--|
| Extremadamente<br>complicado | $\theta$           | 0%         |  |
| Muy complicado               | $\boldsymbol{0}$   | 0%         |  |
| Algo complicado              | 23                 | 38%        |  |
| No tan complicado            | 24                 | 40%        |  |
| Nada complicado              | 13                 | 22%        |  |
| <b>TOTAL</b>                 | 60                 | 100%       |  |

*Tabla 59. Uso del software.*

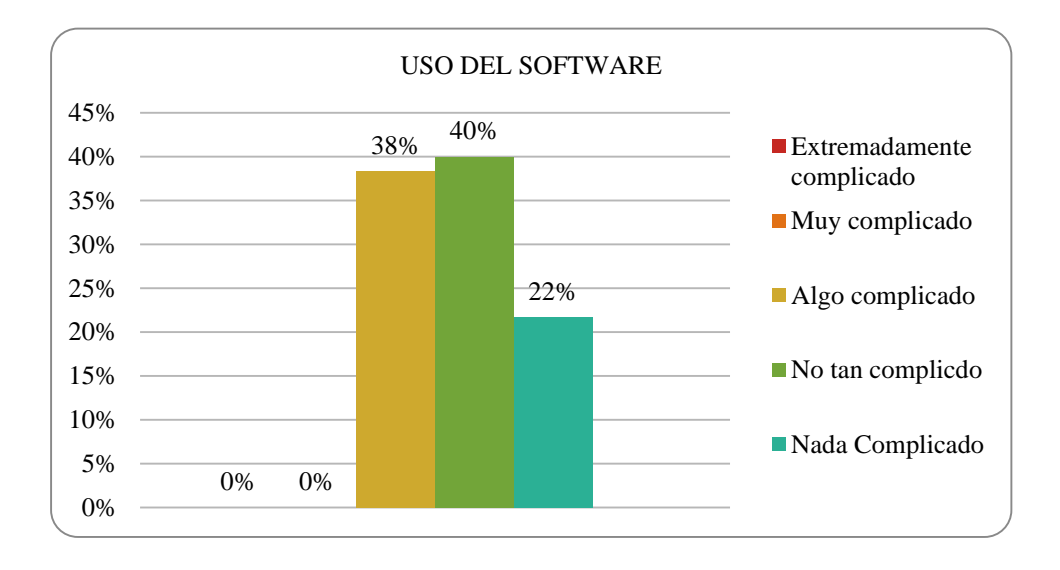

*Figura 19. Manejo o uso del software.*

**Análisis e Interpretación:** de los 60 encuestados, el 0% corresponde que el software no es extremadamente complicado, el 0% corresponde que el software no es muy complicado, el 38% corresponde que, si es algo complicado al utilizar, el 40% dice que no es tan complicado y el 22% que no es nada complicado de utilizar.

**Pregunta 3:** ¿Qué tan satisfecho/a está con la facilidad de uso de este software?

| <b>Respuesta</b>               | <b>Encuestados</b> | Porcentaje |
|--------------------------------|--------------------|------------|
| Extremadamente<br>satisfecho/a | 7                  | 12%        |
| Muy satisfecho/a               | 33                 | 55%        |
| Algo satisfecho/a              | 20                 | 33%        |
| No tan satisfecho/a            | 0                  | 0%         |
| Nada satisfecho/a              | $\theta$           | 0%         |
| <b>TOTAL</b>                   | 60                 | 100%       |

*Tabla 60. Facilidad de uso del software.*

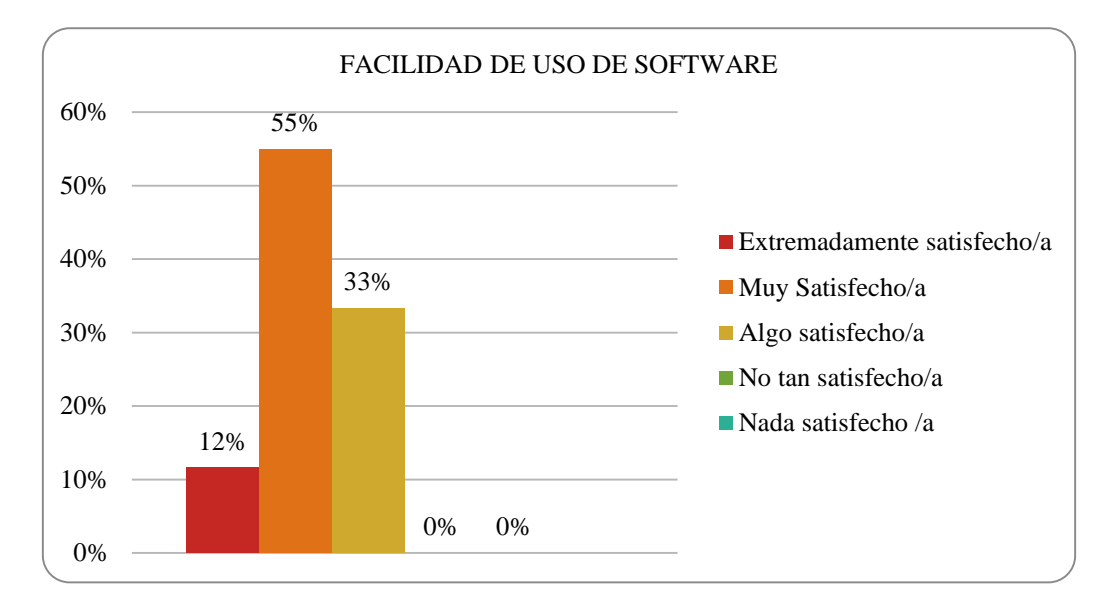

*Figura 20. Facilidad de uso de software.*

**Análisis e Interpretación:** de los 60 encuestados, el 12% manifiesta que está extremadamente satisfecho con la facilidad del uso del software, el 55% asegura que está muy satisfecho con la facilidad de uso del software, el 33% afirma que está algo satisfecho con la facilidad del uso del software, mientras que no existe nadie que esté no tan satisfecho y nada satisfecho su resultado es 0%.

**Pregunta 4:** ¿Qué tan satisfecho/a está con la apariencia de este software?

| <b>Respuesta</b>               | <i><b>Encuestados</b></i> | Porcentaje |  |
|--------------------------------|---------------------------|------------|--|
| Extremadamente<br>satisfecho/a | 14                        | 23%        |  |
| Muy satisfecho/a               | 39                        | 65%        |  |
| Algo satisfecho/a              | 7                         | 12%        |  |
| No tan satisfecho/a            | 0                         | 0%         |  |
| Nada satisfecho/a              | 0                         | 0%         |  |
| <b>TOTAL</b>                   | 60                        | 100%       |  |

*Tabla 61. Apariencia de software.*

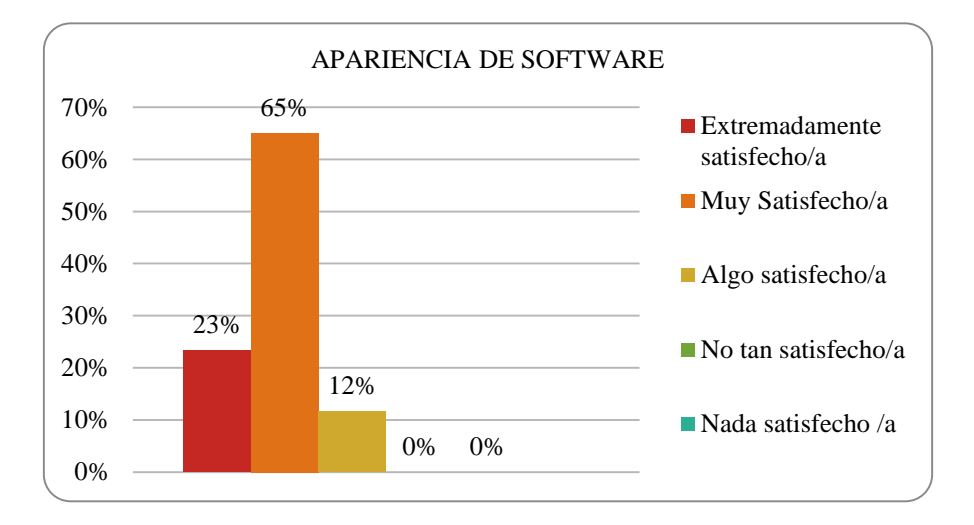

*Figura 21. Apariencia de software.*

**Análisis e Interpretación:** de los 60 encuestados, el 23% manifiesta que está extremadamente satisfecho con la apariencia del software, el 65% manifiesta que está muy satisfecho con la apariencia del software, el 12% asegura que está algo satisfecho con la apariencia del software, mientras que no existe nadie no tan ni nada satisfecho.

**Pregunta 5:** ¿Qué tan probable es olvidarse cómo manejar algunas opciones de menú o herramientas del software?

| <b>Respuesta</b>          | <i><b>Encuestados</b></i> | Porcentaje |
|---------------------------|---------------------------|------------|
| Extremadamente probable 0 |                           | $0\%$      |
| Muy probable              | 8                         | 13%        |
| Algo probable             | 16                        | 27%        |
| No tan probable           | 29                        | 48%        |
| Nada probable             | 7                         | 12%        |
| <b>TOTAL</b>              | 60                        | 100%       |

*Tabla 62. Olvidar el cómo utilizar las herramientas del software.*

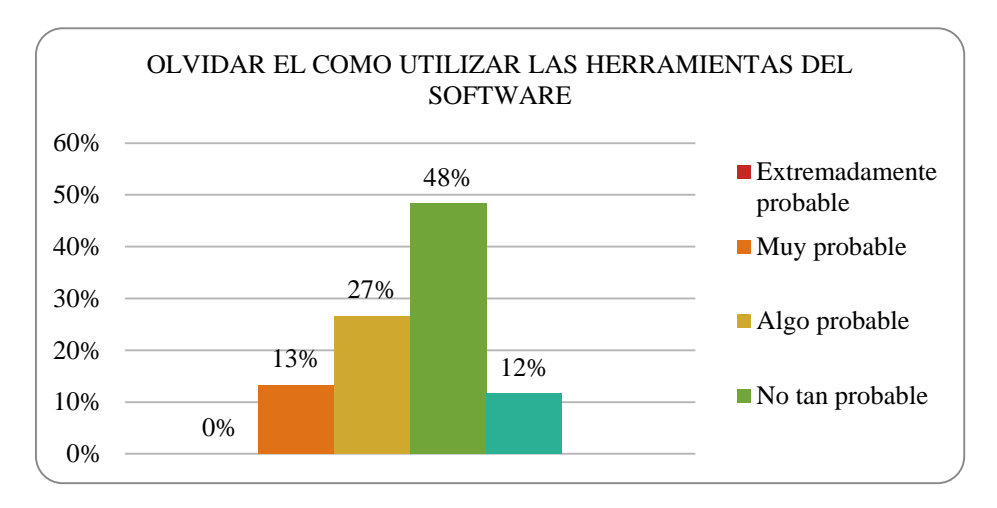

*Figura 22. El cómo utilizar las herramientas del software.*

**Análisis e Interpretación:** de los 60 encuestados, el 0% indica no existe nadie que extremadamente probable se olvide el cómo utilizar las herramientas del software, el 13% asegura que es muy probable olvidar el cómo utilizar las herramientas del software, el 27% afirma que es algo probable olvidar como utilizar las herramientas del software, el 48% manifiesta que no es tan probable olvidar el cómo utilizar las herramientas mientras que el 12% dice que no es nada probable olvidar el cómo utilizar las herramientas del software.

**Pregunta 6:** ¿Qué tan probable es que usted le recomiende este software a un/a amigo/a dueño de un negocio?

| <b>Respuesta</b>          | <i>Encuestados</i> | Porcentaje |
|---------------------------|--------------------|------------|
| Extremadamente probable 0 |                    | $0\%$      |
| Muy probable              | 37                 | 61%        |
| Algo probable             | 22                 | 37%        |
| No tan probable           | $\theta$           | $0\%$      |
| Nada probable             |                    | 2%         |
| <b>TOTAL</b>              | 60                 | 100%       |

*Tabla 63. Recomendar este software.*

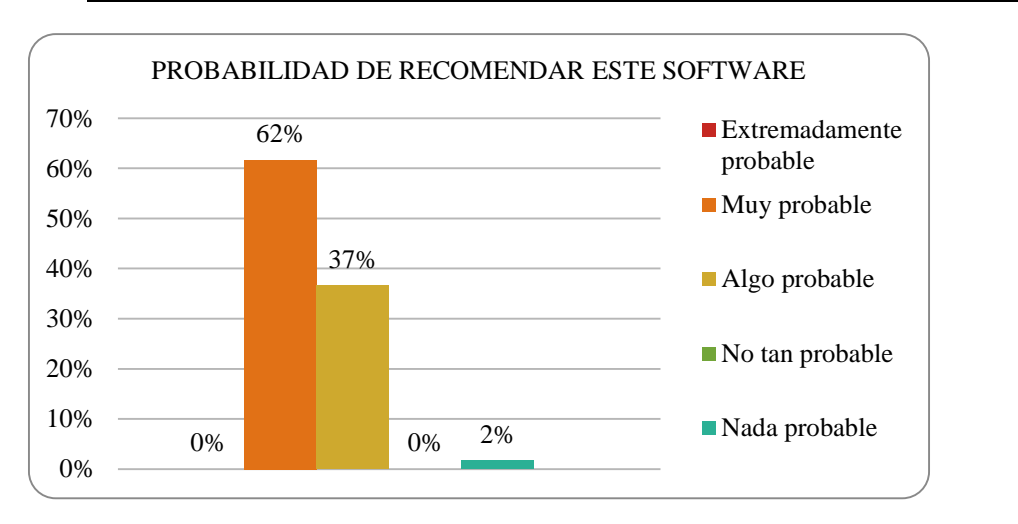

*Figura 23. Probabilidad de recomendar este software.*

**Análisis e Interpretación:** de los 60 encuestados, el 0% indica que nadie extremadamente probable recomiende este software, el 62% manifiesta que es muy probable que recomiende este software, el 37% afirma que es algo probable que recomiende el software, mientras que el 2% manifiesta que no es nada probable que recomiende este software.

**Pregunta 7:** ¿Con qué frecuencia usa el aplicativo web contable?

| <b>Respuesta</b> | <i><b>Encuestados</b></i> | Porcentaje |
|------------------|---------------------------|------------|
| Siempre          | 27                        | 45%        |
| Casi siempre     | 33                        | 55%        |
| Nunca            | $\boldsymbol{0}$          | 0%         |
| <b>TOTAL</b>     | 60                        | 100%       |

*Tabla 64. Frecuencia del uso del aplicativo*

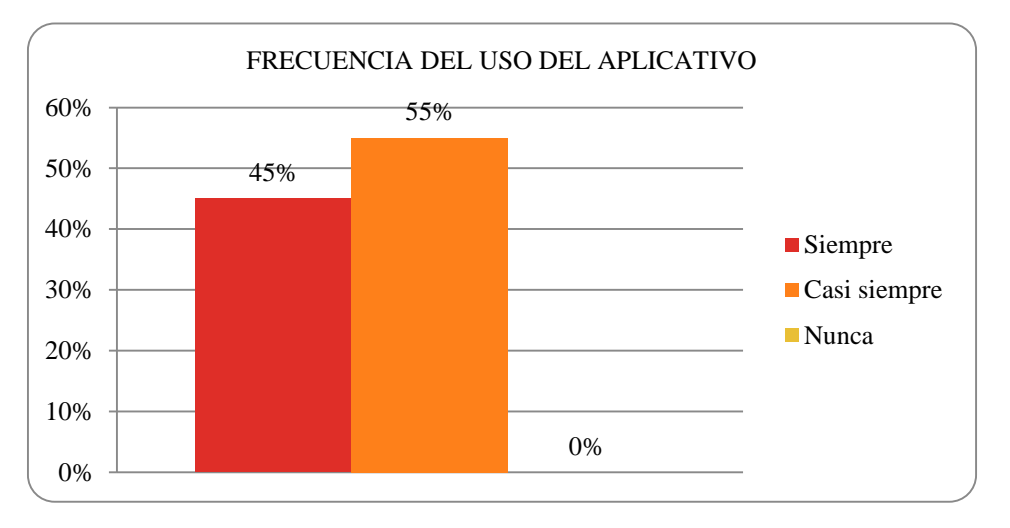

*Figura 24. Frecuencia del uso del aplicativo.*

**Análisis e interpretación:** de los 60 encuestados, el 45% manifiesta que siempre utiliza el software, el 55% manifiesta que casi siempre utiliza el software mientras que el 0% asegura que nunca, entonces quiere decir que siempre va a ser utilizado el software.

**Pregunta 8:** ¿Le es de gran ayuda el aplicativo web contable para su negocio?

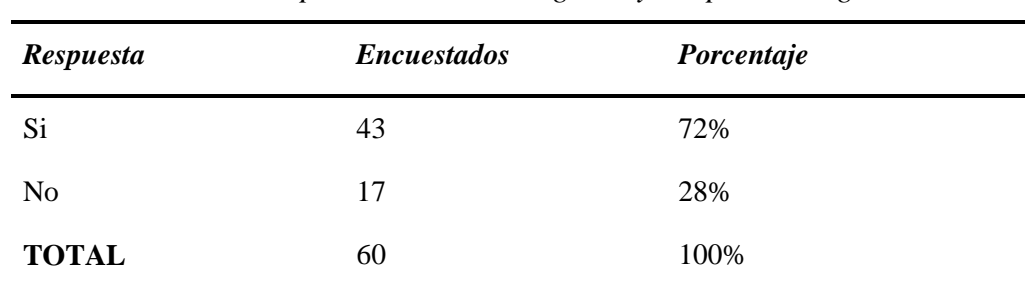

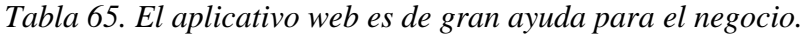

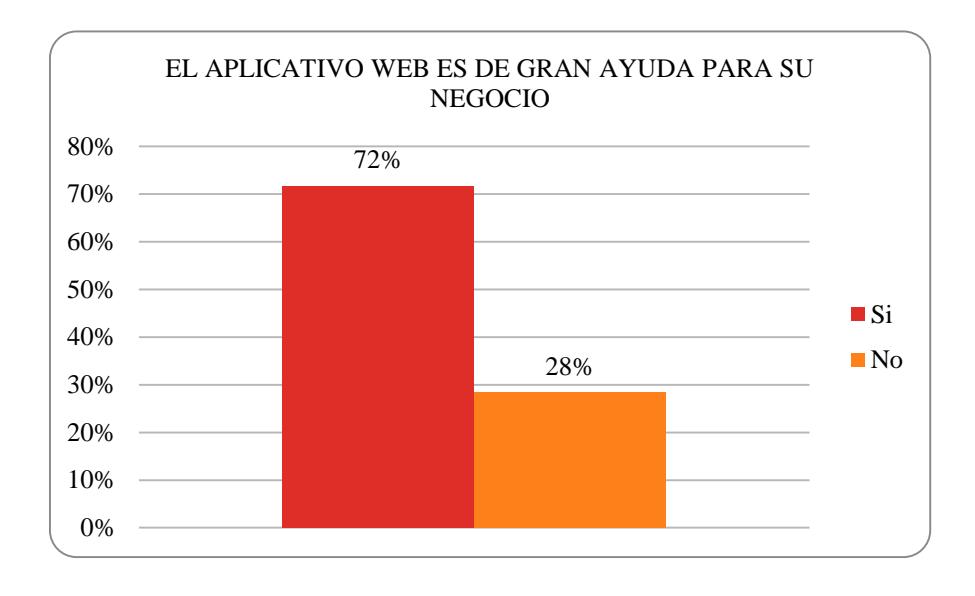

*Figura 25. El aplicativo web es de gran ayuda para el negocio.*

**Análisis e interpretación:** de los 60 encuestados, el 72% manifiesta que, si es de gran ayuda el aplicativo web para su negocio, el 28% manifiesta que no es de gran ayuda para su negocio.

**Pregunta 9:** ¿Le es fácil el uso del aplicativo web contable después de su instalación?

| Respuesta      | <b>Encuestados</b> | Porcentaje |
|----------------|--------------------|------------|
| Si             | 33                 | 55%        |
| N <sub>o</sub> | $\boldsymbol{0}$   | 0%         |
| Un poco        | 27                 | 45%        |
| <b>TOTAL</b>   | 60                 | 100%       |
|                |                    |            |

*Tabla 66. Después de su instalación es fácil el uso del aplicativo web.* 

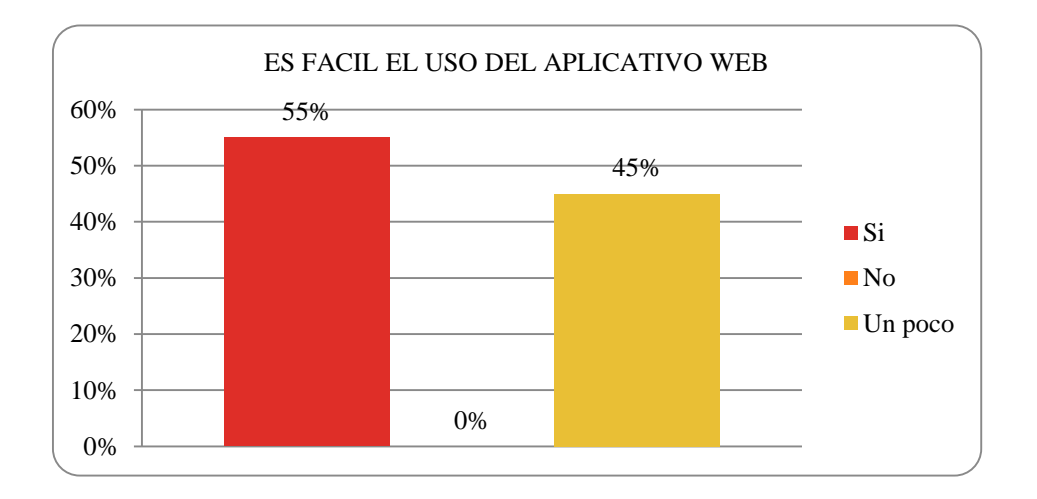

*Figura 26. Es fácil el uso del aplicativo web.*

**Análisis e interpretación:** de los 60 encuestados, el 55% manifiesta que, si es de fácil uso el aplicativo web después de su instalación mientras que un 0% nos confirma que, si es de fácil, el 45% indica que es un poco fácil de utilizar.

**Pregunta 10:** ¿Califique cualitativamente cuál es la satisfacción que Ud. presenta con el aplicativo web contable?

| <b>Respuesta</b> | <b>Encuestados</b> | Porcentaje |
|------------------|--------------------|------------|
| Malo             | $\boldsymbol{0}$   | 0%         |
| Regular          | 1                  | 2%         |
| Bueno            | 20                 | 33%        |
| Muy bueno        | 27                 | 45%        |
| Excelente        | 12                 | 20%        |
| <b>TOTAL</b>     |                    |            |

*Tabla 67. Satisfacción del aplicativo web.* 

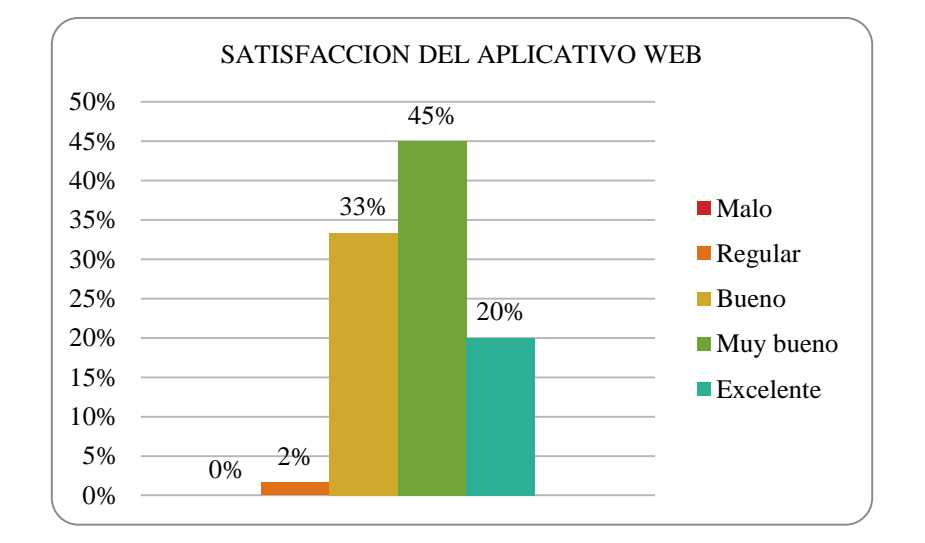

*Figura 27. Satisfacción del aplicativo web.*

**Análisis e interpretación:** de los 60 encuestados, el 0% indica que solo hay satisfacción positiva, el 2% manifiesta que el aplicativo es regular, el 33% afirma que el aplicativo web es bueno, el 45% manifiesta que el aplicativo web es muy bueno, el 20% manifiesta que el aplicativo web es excelente.

**Pregunta 11:** ¿Cree que el aplicativo web contable debe de ser mejorado con una nueva versión?

| <b>Respuesta</b> | <b>Encuestados</b> | Porcentaje |  |
|------------------|--------------------|------------|--|
| Si               | 28                 | 47%        |  |
| N <sub>o</sub>   | 22                 | 37%        |  |
| Un poco          | 10                 | 17%        |  |
| <b>TOTAL</b>     | 60                 | 100%       |  |

*Tabla 68. Debe mejorar con una nueva versión.*

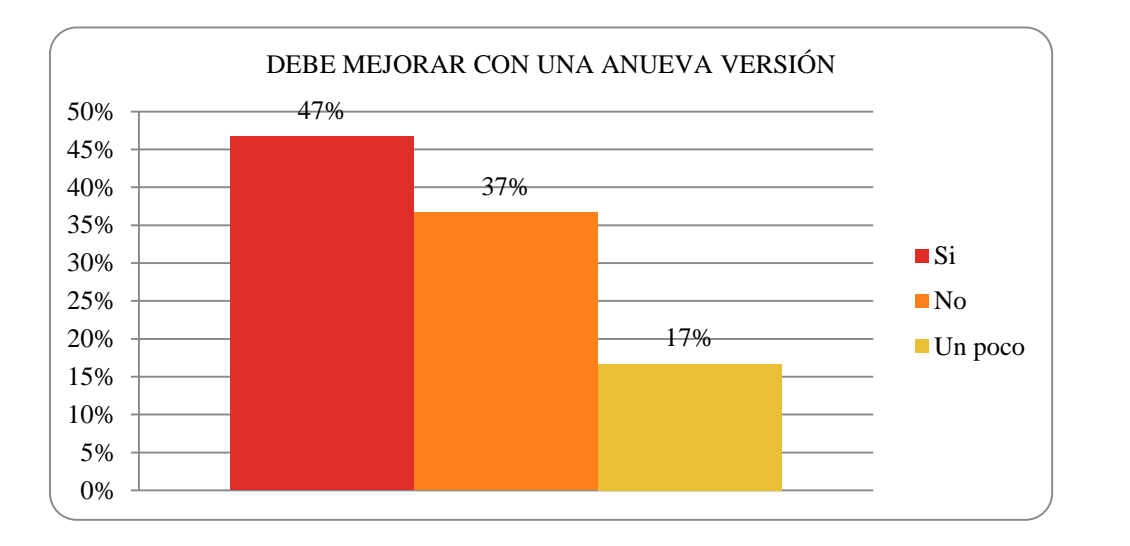

*Figura 28. Mejorar con una nueva versión.*

**Análisis e interpretación:** de los 60 encuestados, el 47% manifiesta que, si debe de mejorar con una nueva versión, el 37% manifiesta que no y el 17% manifiesta que debe mejorar un poco con una nueva versión.

**Pregunta 12:** ¿Los procesos de búsqueda de información como reportes dentro del sistema contable al igual que su navegación ocurren de manera rápida?

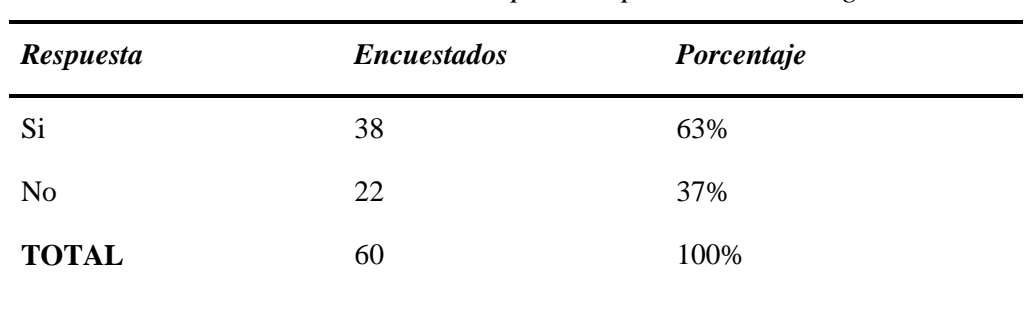

63% 37% 0% 10% 20% 30% 40% 50% 60% 70% OCURREN DE MANERA RÁPIDA LOS PROCESOS DE NAVEGACIÓN ■Si ■No

*Figura 29. Manera rápida de los procesos de navegación.*

**Análisis e interpretación:** de los 60 encuestados, el 63% manifiesta que, si ocurren de manera rápida los procesos de navegación, el 37% manifiesta que no ocurre de manera rápida los procesos de navegación.

*Tabla 69. Ocurren de manera rápida los procesos de navegación.*

**Pregunta 13:** ¿La introducción o indicaciones guía proporcionadas por el sistema contable fue de su agrado?

*Tabla 70. Guías proporcionadas por el sistema contable.*

| <b>Respuesta</b> | <b>Encuestados</b> | Porcentaje |
|------------------|--------------------|------------|
| Si               | 34                 | 57%        |
| N <sub>o</sub>   | 2                  | 3%         |
| Un poco          | 24                 | 40%        |
| <b>TOTAL</b>     | 60                 | 100%       |

57% 3% 40% 0% 10% 20% 30% 40% 50% 60% GUIAS PROPORCIONADAS POR EL SISTEMA CONTABLE ■Si ■No ■ Un poco

*Figura 30. Guías proporcionadas por el sistema contable.*

**Análisis e interpretación:** de los 60 encuestados, el 57% manifiesta que, si fue de su agrado las guías proporcionadas por el sistema contable, el 3% manifiesta que no fue de su agrado las guías proporcionadas por el sistema contable, el 40% manifiesta que fue un poco de su agrado las guías proporcionadas por el sistema contable.
**Pregunta 14:** ¿El diseño del sistema contable es de su agrado?

| <b>Respuesta</b> | <b>Encuestados</b> | Porcentaje |  |
|------------------|--------------------|------------|--|
| Si               | 42                 | 70%        |  |
| N <sub>o</sub>   | $\boldsymbol{0}$   | 0%         |  |
| Un poco          | 18                 | 30%        |  |
| <b>TOTAL</b>     | 60                 | 100%       |  |

*Tabla 71. El diseño del sistema contable es agradable.*

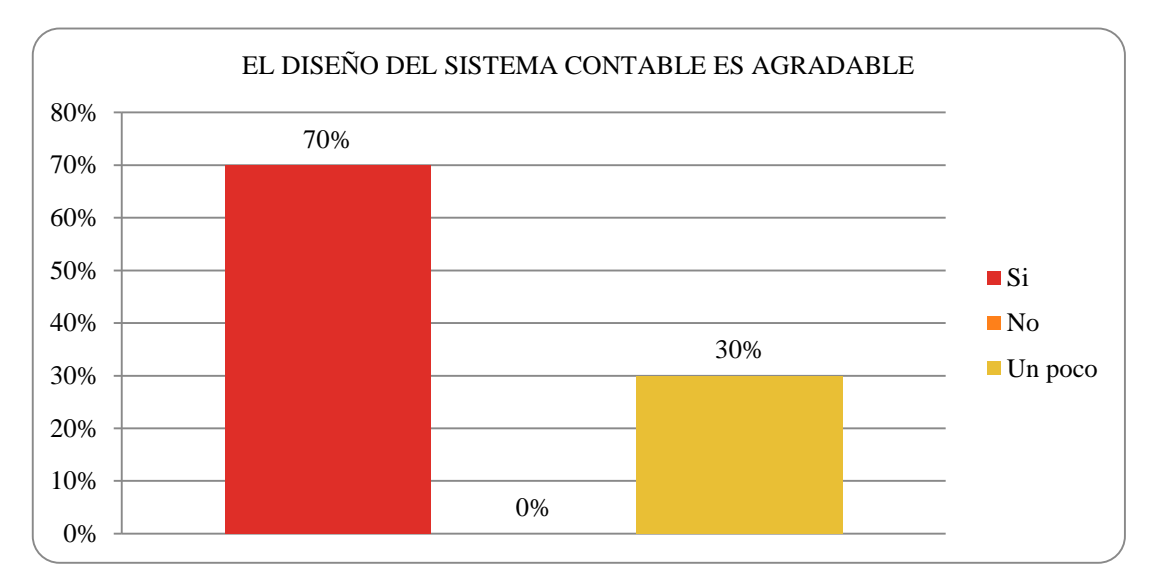

*Figura 31. El diseño del sistema contable es agradable.*

**Análisis e interpretación:** de los 60 encuestados, el 70% manifiesta que, si es agradable el diseño del sistema contable, el 30% manifiesta que es un poco agradable el diseño del sistema contable.

**Pregunta 15:** ¿El ingreso de datos como productos le parece de forma fácil?

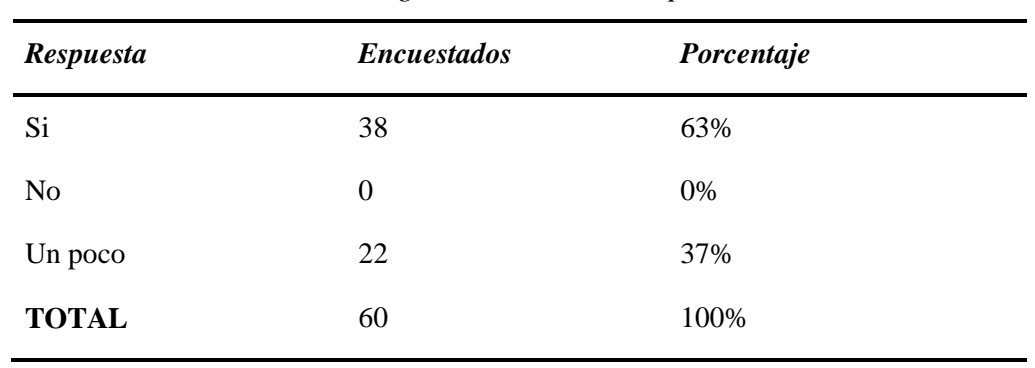

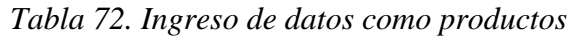

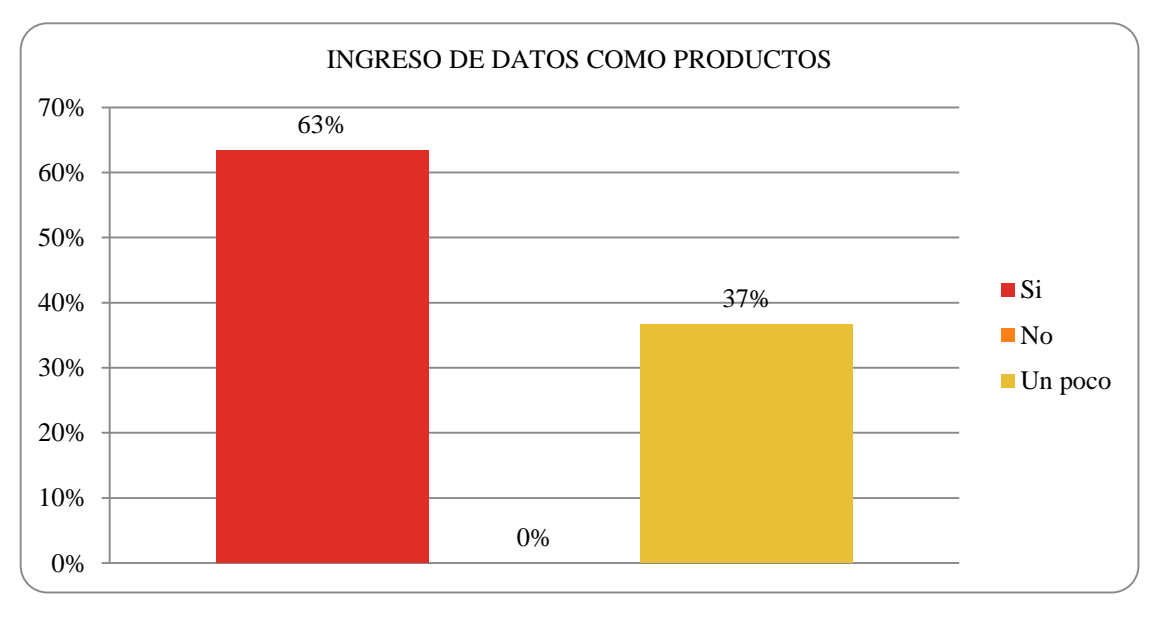

*Figura 32. Es fácil el ingreso de datos como productos.*

**Análisis e interpretación:** de los 60 encuestados, el 63% manifiesta que, si les parece fácil el ingreso de datos como productos, mientras que el no emitió un 0%, el 37% manifiesta que fue un poco fácil el ingreso de datos como productos.

**Pregunta 16:** ¿Se encuentra satisfecho con el diseño y estructura de las facturas a imprimir?

| <b>Respuesta</b> | <b>Encuestados</b> | Porcentaje |
|------------------|--------------------|------------|
| Si               | 41                 | 68%        |
| N <sub>o</sub>   | 2                  | 3%         |
| Un poco          | 17                 | 28%        |
| <b>TOTAL</b>     | 60                 | 100%       |

*Tabla 73. Diseño y estructura de las facturas a imprimir.*

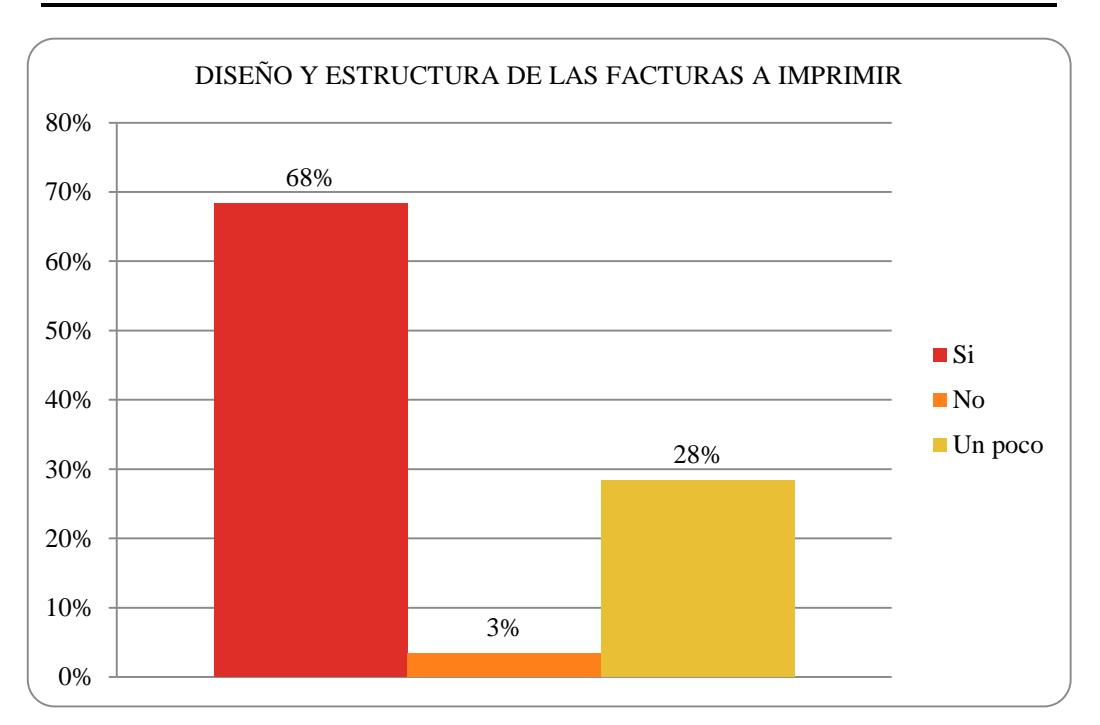

*Figura 33. Diseño y estructura de las facturas a imprimir.*

**Análisis e interpretación:** de los 60 encuestados, el 68% manifiesta que, si se encuentra satisfecho por el diseño y estructura a imprimir, el 3% manifiesta que no se encuentra satisfecho con el diseño y la estructura a imprimir, el 28% manifiesta que se encuentra un poco satisfecho con el diseño y la estructura a imprimir.

**Pregunta 17:** ¿Cree usted que el sistema contable FACCI Contabliux tiene todas las funciones necesarias para poder administrar su negocio?

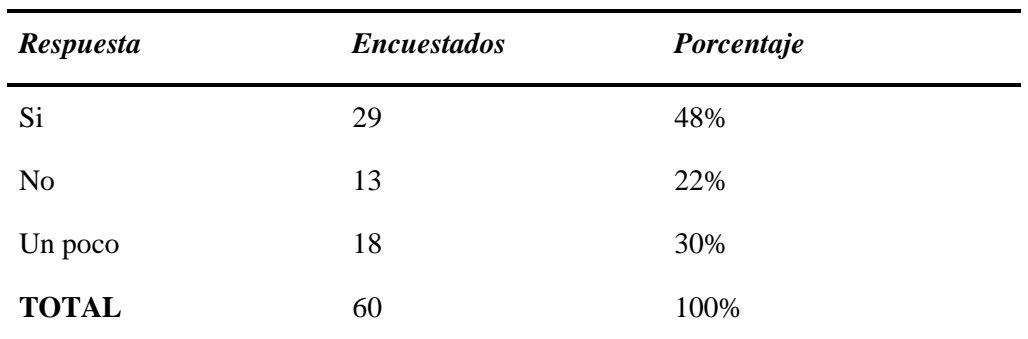

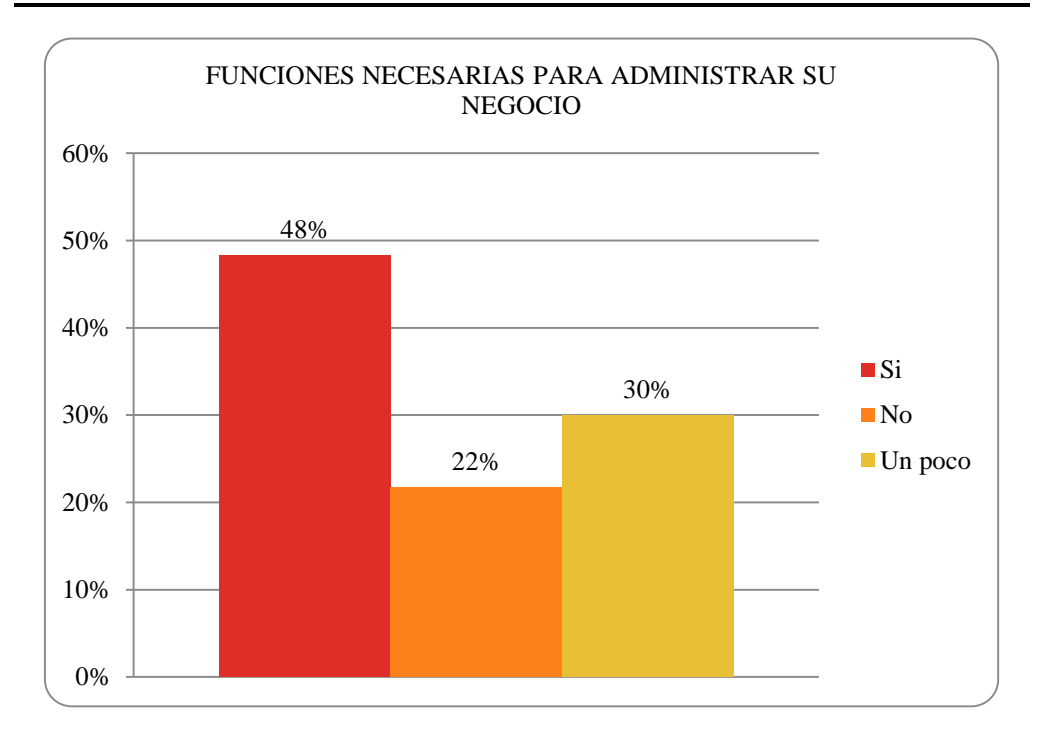

Figura 34. Funciones necesarias para administrar su negocio.

**Análisis e interpretación:** de los 60 encuestados, el 48% manifiesta que el sistema contable si posee las funciones necesarias para administrar su negocio, el 22% manifiesta que no posee las funciones necesarias para administrar su negocio, el 30% cree que si posee un poco de las funciones necesarias para administrar su negocio.

*Tabla 74. Funciones necesarias para administrar su negocio.*

# **2.20. Análisis de logros, resultados y productos del proyecto**

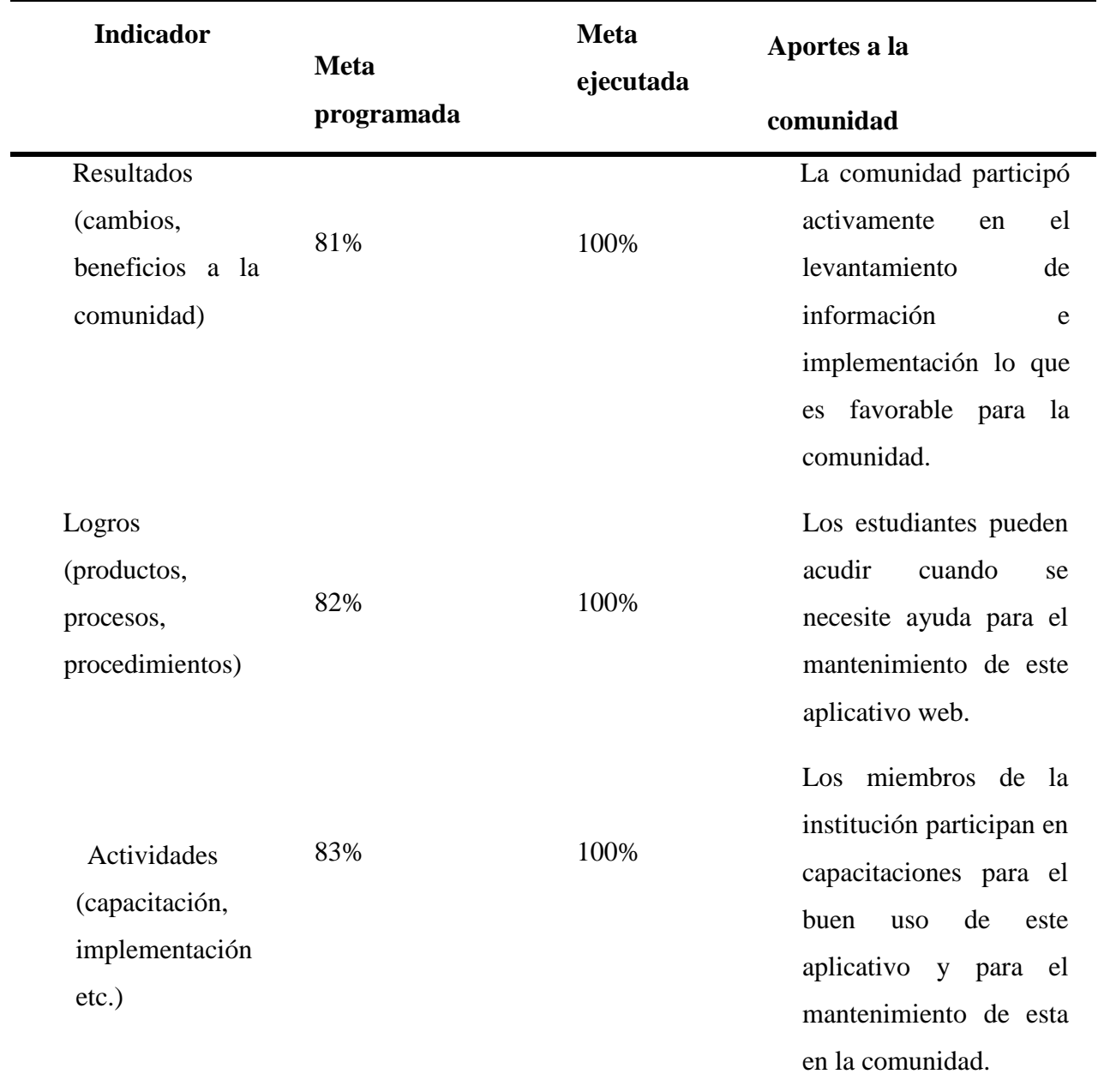

*Tabla 75. Logros, resultados del proyecto.*

# **CAPÍTULO III**

# **ANEXOS**

**Anexo 1.-Modelo de la Encuesta.**

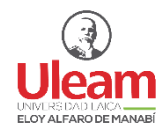

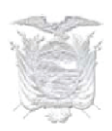

Código de la encuesta: \_\_\_\_\_\_\_\_\_\_\_\_

*Antecedente:*

La Universidad Laica Eloy Alfaro de Manabí cuenta con el proyecto "Modelo de Gestión Contable para la administración eficiente del Sector Artesanal y Comercial Minorista del cantón Manta", a través del cual se busca beneficiar MEDIANTE EL DESARROLLO DE UNA APLICACIÓN INFORMÁTICA al sector comercial minorista y artesanal de Manta.

# **Encuesta**

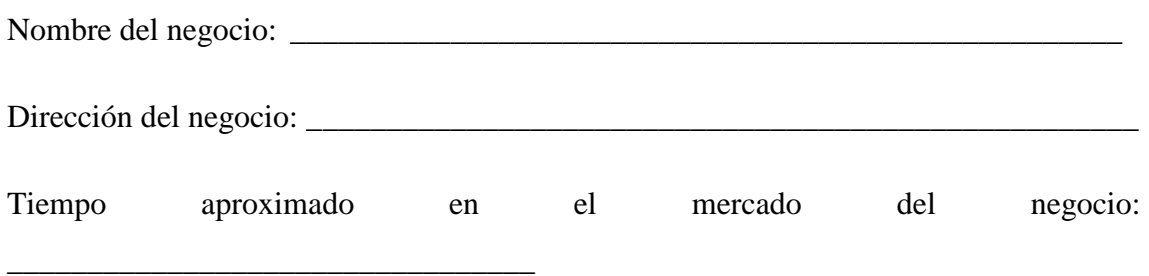

### **1. Sector en el que se realiza la encuesta.**

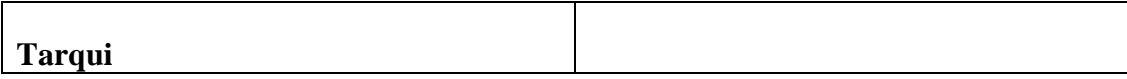

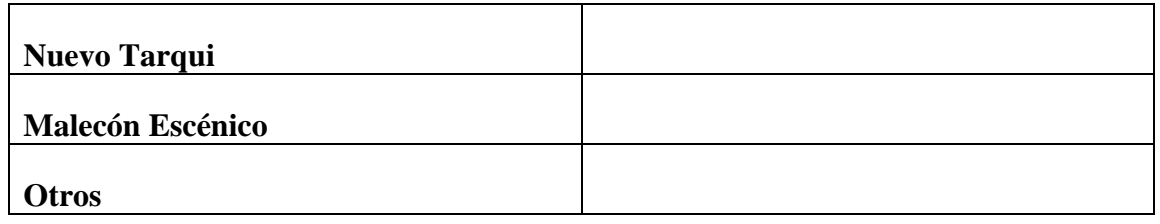

## **2. Edad del propietario(a).**

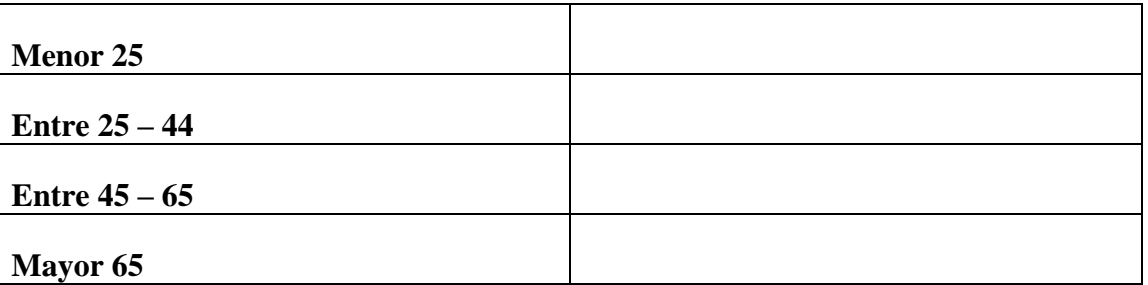

#### **3. ¿Usted registra y controla los movimientos económicos de su negocio?** No

- $\bigcirc$  Si
- O A veces
- **4. ¿En qué régimen de tributación está inscrito?**
	- O RUC
	- $O$  RISE
	- Ninguno

#### **5. Tipo de establecimiento**

- Bazar/Bisutería
- Zapatería
- Tienda de Ropa/Sastrería
- Bar/Restaurante
- Taller mecánico
- O Peluquerías
- Otros (Especificar)……………………………………………………

### **6. ¿Su negocio utiliza algún sistema automatizado contable para control de inventario?**

 $O$  Si

 $O$  No

- **7. ¿Su negocio utiliza algún sistema automatizado contable para control de ventas?**
	- $\bigcirc$  Si
	- $O$  No

**8. ¿Usa de manera constante Tecnologías de Información y Comunicación?**

O No

 $\bigcirc$  Si

- A veces
- **9. ¿ Cree usted que la implementación de un sistema contable computarizado ayudará en la toma de decisiones económicas de su negocio?** 
	- $O$  Si.
	- $O$  No
- **10. ¿Ha incorporado al control de su negocio, algún sistema automatizado contable?**
	- $O$  No

 $\bigcirc$  Si

- **11. ¿Conoce usted, los resultados periódicos de su negocio de manera ágil y oportuna?**
	- $O$  No
	- $O$  Si
	- $O$  A veces
- **12. ¿Conoce un sistema multiplataforma y los beneficios que conlleva la implementación de este tipo de aplicación?**
	- $O$  Si.
	- $O$  No.
- **13. ¿Dispone de equipo de cómputo e internet en su local comercial?**
	- o Si
	- o No
- **14. ¿Desearía recibir capacitación referente a contabilidad básica y manejo de sistemas contables?**
	- o Si
	- o No

Leer por favor

OBSERVACIONES PARA EL ENCUESTADOR. Deberá entregar el pdf de la encuesta más la evidencia fotográfica, ambas guardadas con el mismo nombre que el código de la encuesta. En el código de la encuesta colocar la primera letra de su primer y segundo apellido, así como la primera letra de su primer y segundo nombre seguido del guion y numero de encuesta "C.V.C.F-001"

## **Anexo 2.-Modelo de la Encuesta de Satisfacción.**

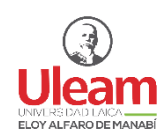

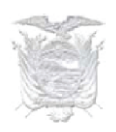

Código de la encuesta:

### *Antecedente:*

La Universidad Laica Eloy Alfaro de Manabí cuenta con el proyecto "Modelo de Gestión Contable para la Administración Eficiente del Sector Artesanal y Comercial Minorista del cantón Manta", a través del cual se busca beneficiar MEDIANTE EL DESARROLLO DE UNA APLICACIÓN INFORMÁTICA al sector comercial minorista y artesanal de Manta.

# **Encuesta de Satisfacción**

Nombre del negocio: \_\_\_\_\_\_\_\_\_\_\_\_\_\_\_\_\_\_\_\_\_\_\_\_\_\_\_\_\_\_\_\_\_\_\_\_\_\_\_\_\_\_\_\_\_\_\_\_\_\_\_\_

Dirección del negocio: \_\_\_\_\_\_\_\_\_\_\_\_\_\_\_\_\_\_\_\_\_\_\_\_\_\_\_\_\_\_\_\_\_\_\_\_\_\_\_\_\_\_\_\_\_\_\_\_\_\_\_\_

#### **15. Sector en el que se realiza la encuesta.**

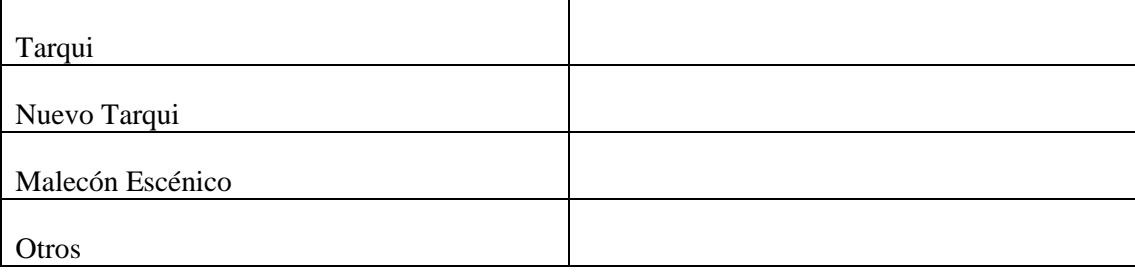

## **16. ¿Qué tan complicado resulta el manejo o uso de software?**

- o Extremadamente complicado
- o Muy complicado
- o Algo complicado
- o No tan complicado
- o Nada complicado

#### **17. ¿Qué tan satisfecho/a está con la facilidad de uso de este software?**

- o Extremadamente satisfecho/a
- o Muy satisfecho/a
- o Algo satisfecho/a
- o No tan satisfecho/a
- o Nada satisfecho/a

#### **18. ¿Qué tan satisfecho/a está con la apariencia de este software?**

- o Extremadamente satisfecho/a
- o Muy satisfecho/a
- o Algo satisfecho/a
- o No tan satisfecho/a
- o Nada satisfecho/a

## **19. ¿Qué tan probable es olvidarse como manejar algunas opciones de menú o herramientas del software?**

- o Extremadamente probable
- o Muy probable
- o Algo probable
- o No tan probable
- o Nada probable

## **20. ¿Qué tan probable es que usted le recomiende este software a un/a amigo/a dueño de un negocio?**

- o Extremadamente probable
- o Muy probable
- o Algo probable
- o No tan probable
- o Nada probable

### **21. ¿Con que frecuencia usa el aplicativo web contable?**

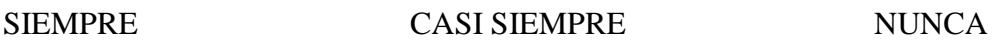

**22. ¿Le es de gran ayuda el aplicativo web contable para su negocio?**

Sí No

## **23. ¿Le es fácil el uso del aplicativo web contable después de su instalación?**

Si No Un poco

**24. ¿Califique cualitativamente cuál es la satisfacción que Ud. presenta con el aplicativo web contable**

- o Malo
- o Regular
- o Bueno
- o Muy bueno
- o Excelente

**25. ¿Cree que el aplicativo web contable debe de ser mejorado con una nueva versión?**

- o SI
- o NO
- o Solo un poco

**26. ¿Los procesos de búsqueda de información como reportes dentro del sistema contable al igual que su navegación ocurren de manera rápida?**

SI NO

**27. ¿La introducción o indicaciones guía proporcionadas por el sistema contable fue de su agrado?** 

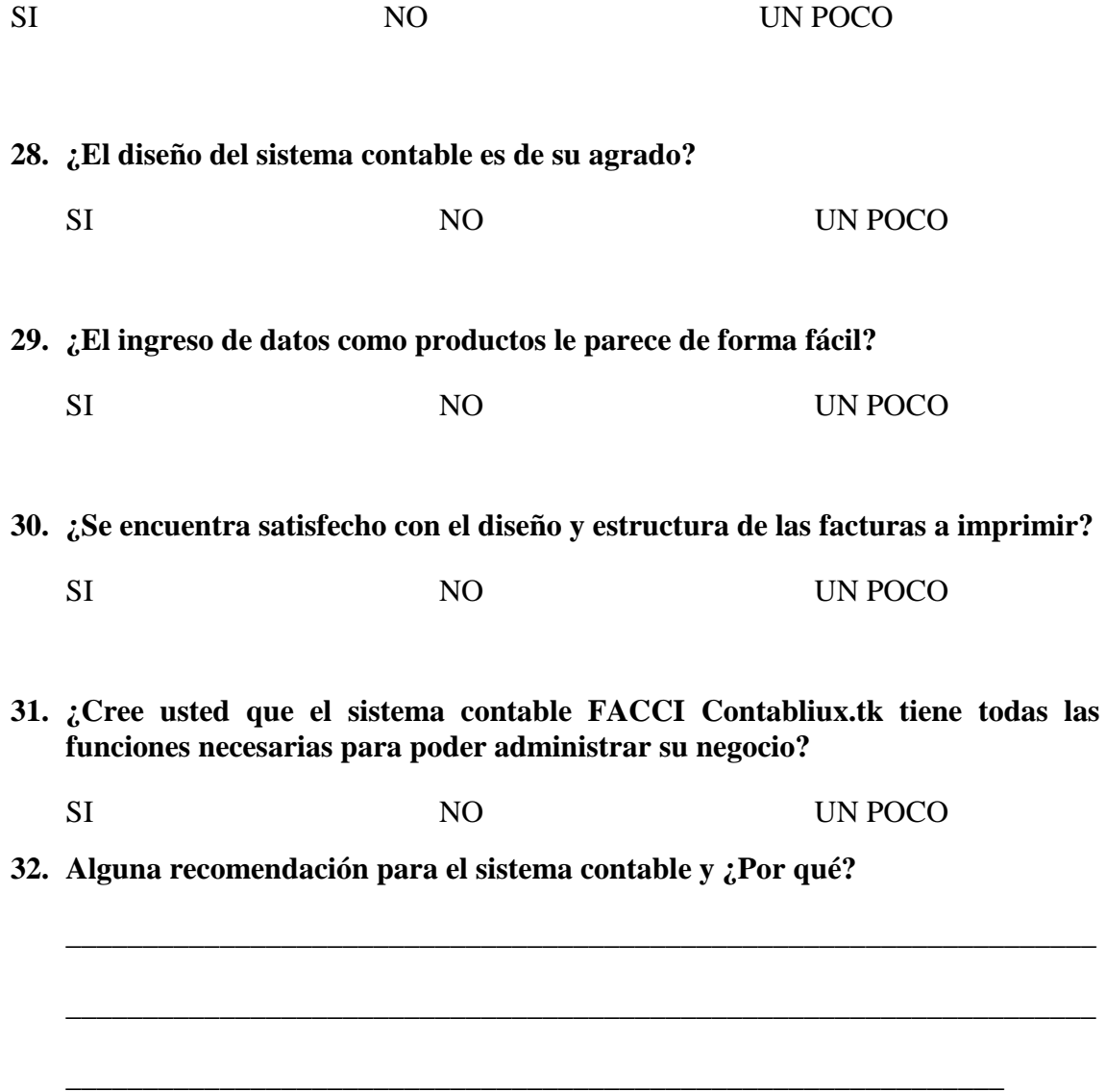

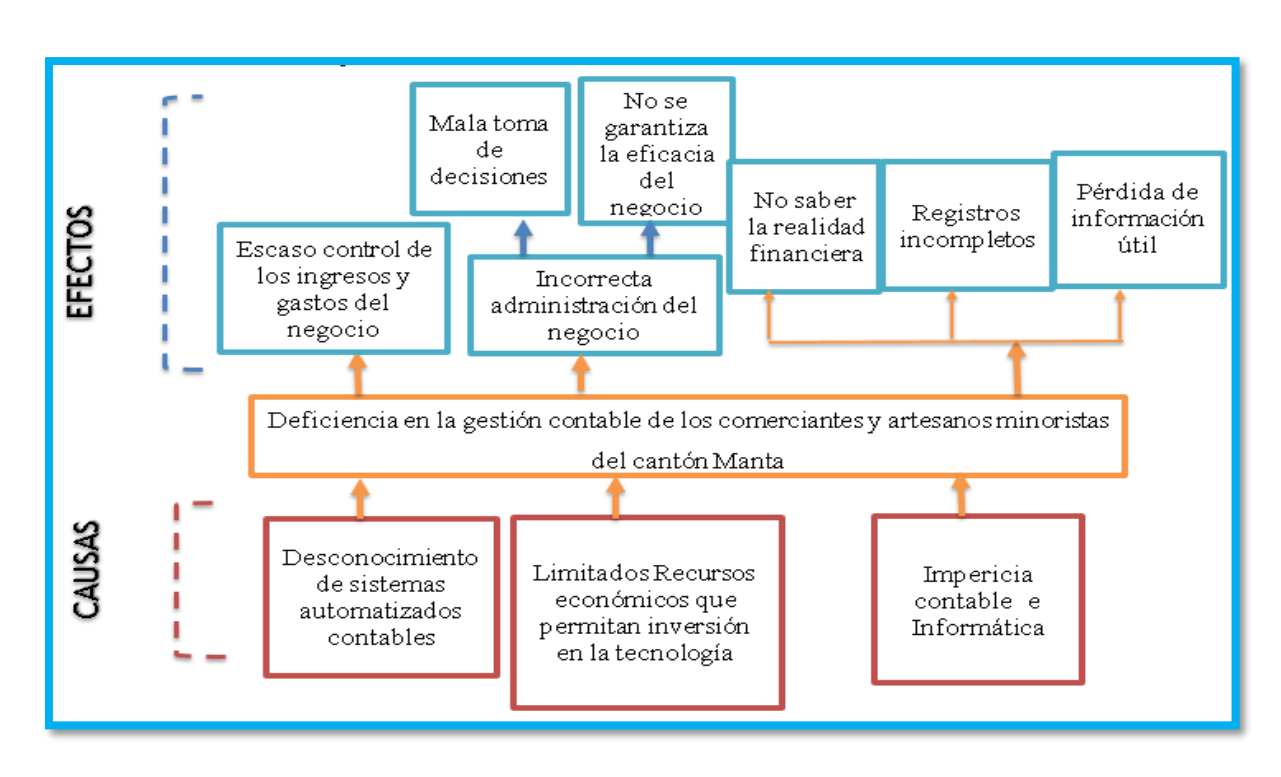

**Anexo 3.- Diagramas del árbol de problema y árbol de objetivos** 

Figura 35. Árbol del Problema Causa-Efectos.

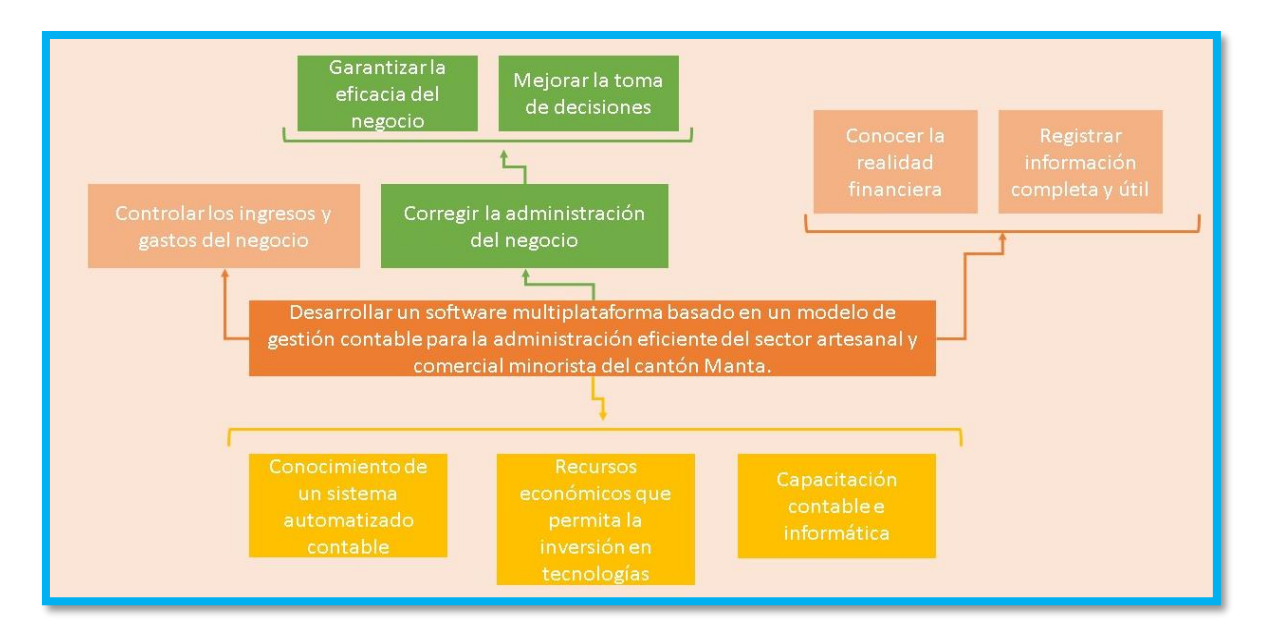

*Figura 36. Árbol de Objetivos.*

**Anexo 4.- Partes involucradas en el proceso de investigación y desarrollo del proyecto** 

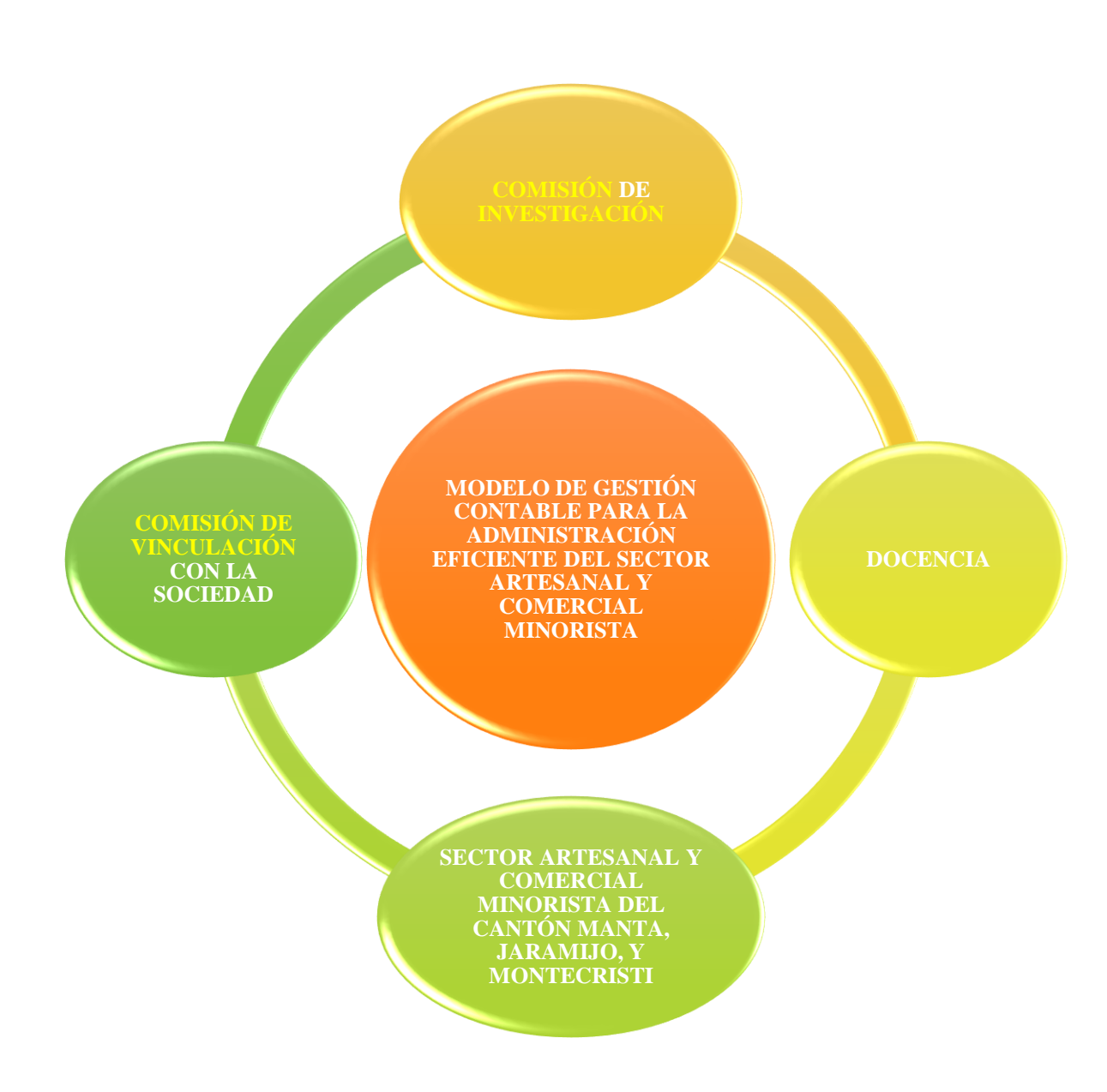

# **Anexo 5.- Diagramas de Casos de Uso a detalle del Modelo de Gestión Contable**

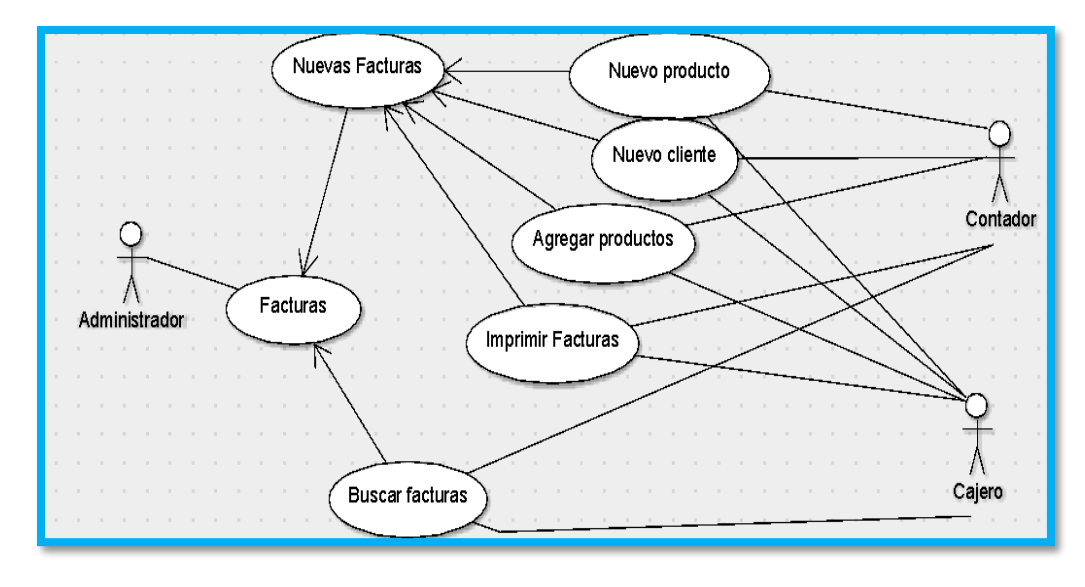

Módulo de Facturas

*Figura 37. Diagrama de Casos de Uso - Funcionalidad de Facturas.*

Módulo de Clientes

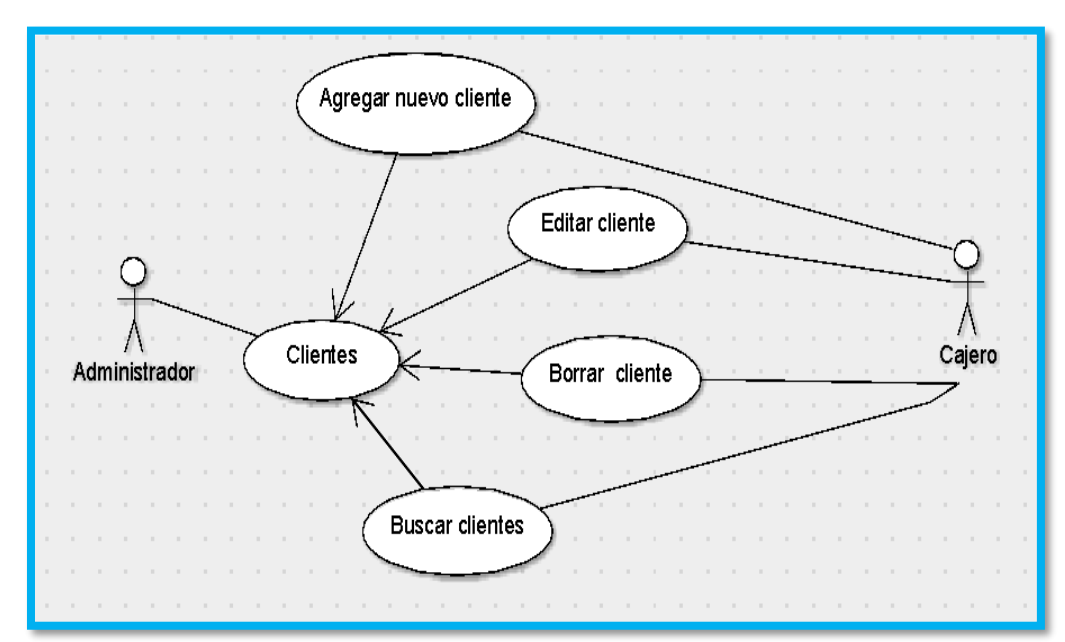

*Figura 38. Diagrama de Casos de Uso - Funcionalidad de Clientes.*

Módulo de Inventario

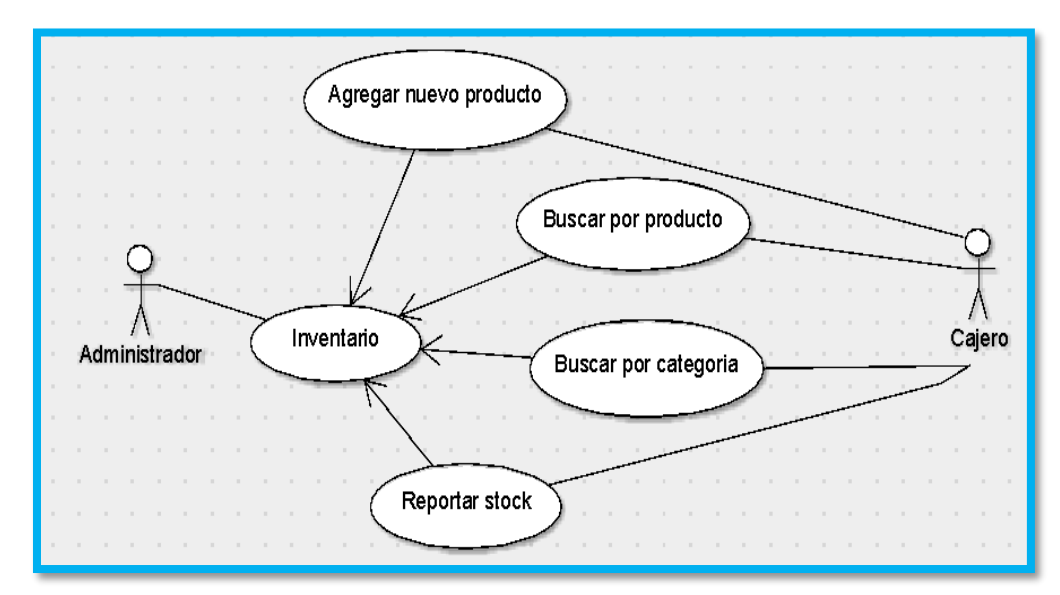

*Figura 39. Diagrama de Casos de Uso - Funcionalidad de Inventario.*

Módulo de Ventas

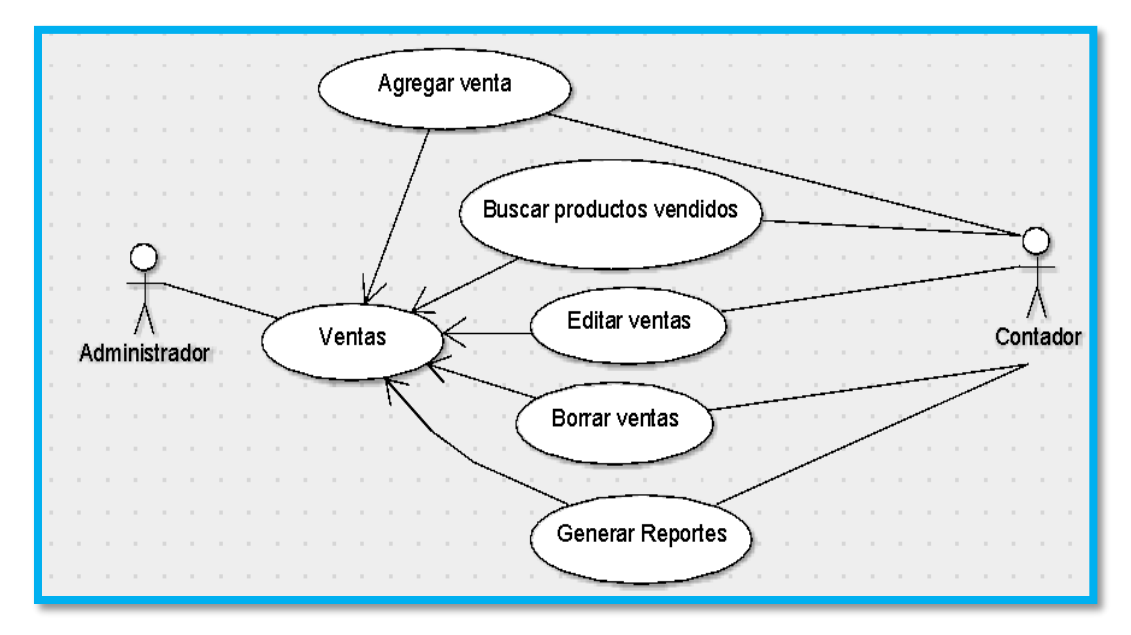

*Figura 40. Diagrama de Casos de Uso - Funcionalidad de Ventas.*

# Módulo de Categorías

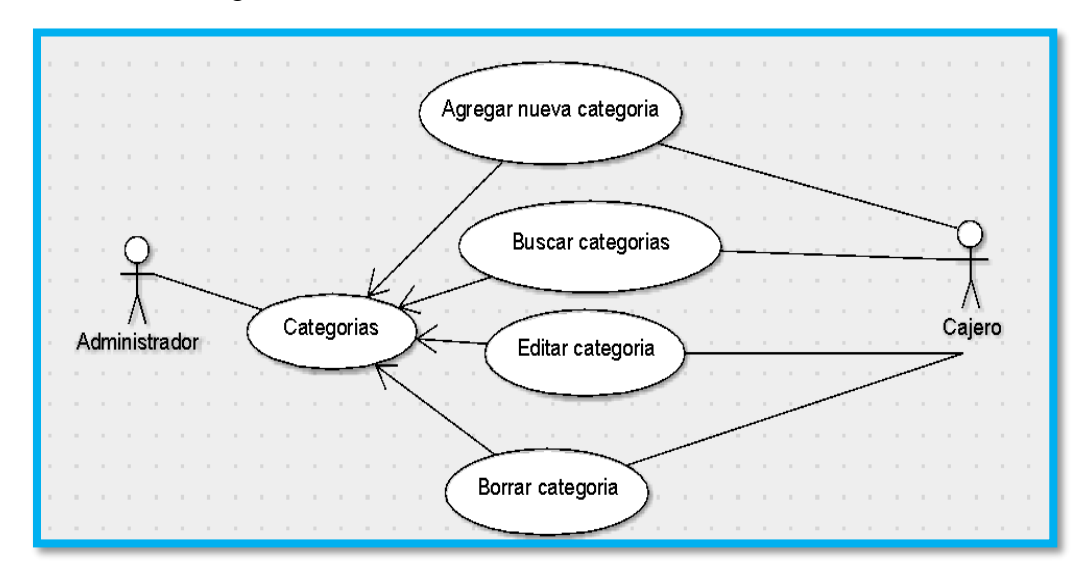

*Figura 41. Diagrama de Casos de Uso - Funcionalidad de Ventas.*

Módulo de Contabilidad

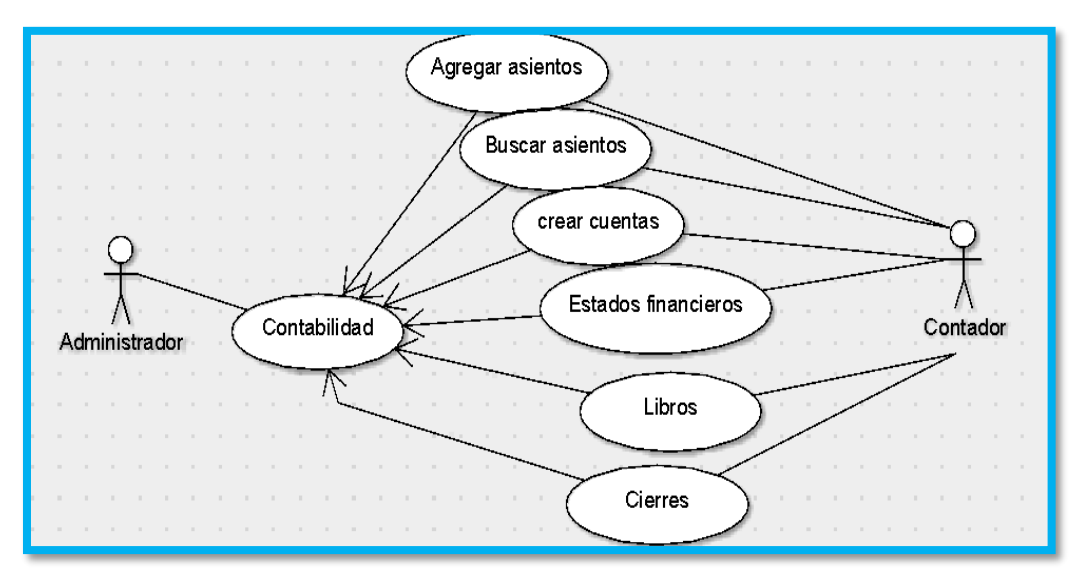

*Figura 42. Diagrama de Casos de Uso - Funcionalidad de Contabilidad.*

# Módulo de Reportes

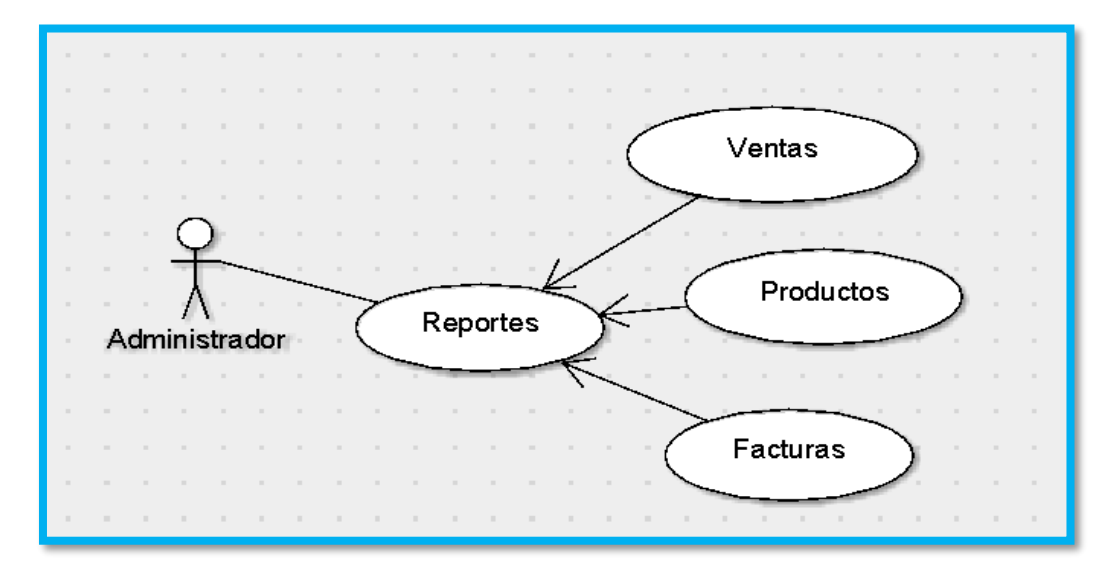

*Figura 43. Diagrama de Casos de Uso - Funcionalidad de Reportes.*

Módulo de Configuración

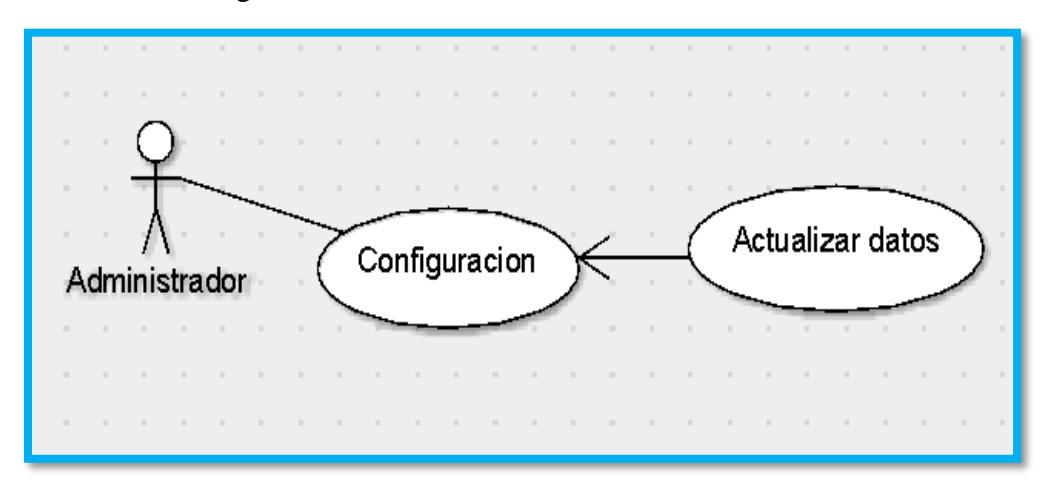

*Figura 44. Diagrama de Casos de Usos – Actualización de información de la empresa.*

Módulo de Administración de Usuarios

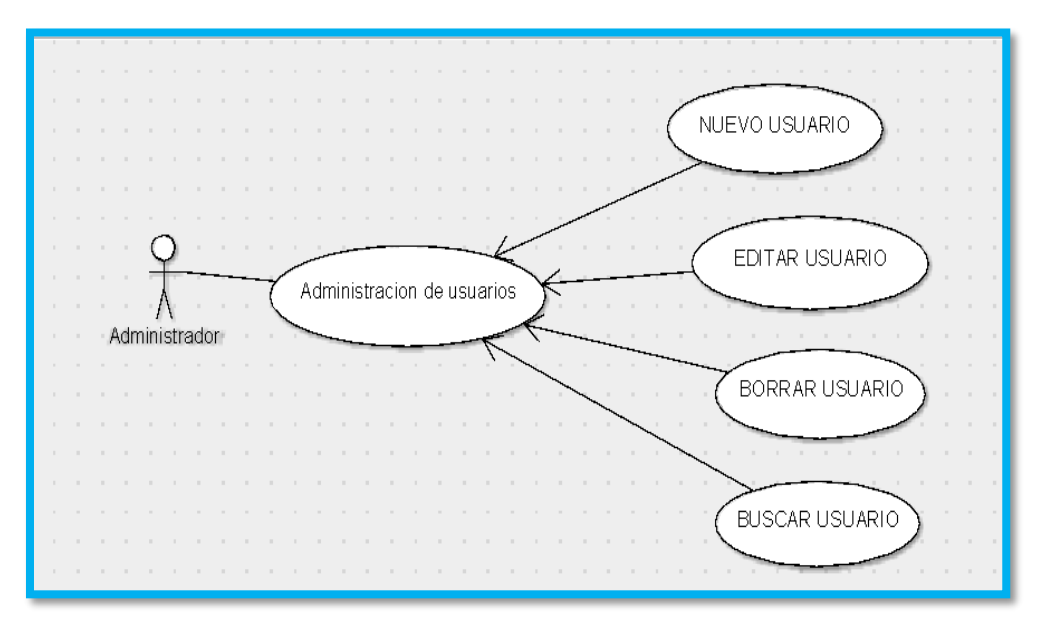

*Figura 45. Diagrama de Casos de Uso-Administración de usuario.*

**Anexo 6.- Análisis FODA del sector artesanal y comercial minorista del cantón Manta.**

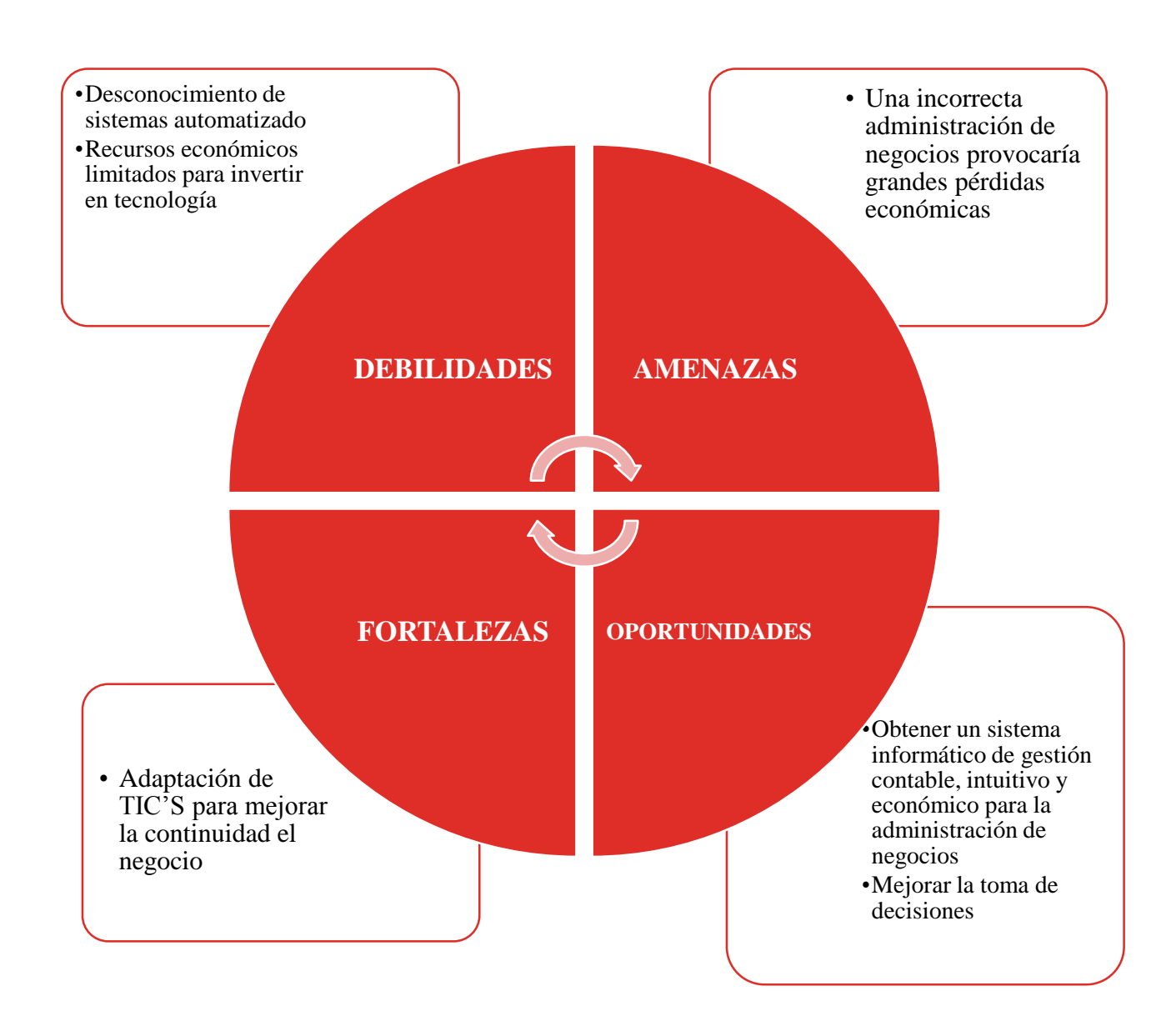

**Anexo 7.- Exposición de la Propuesta a los líderes de los gremios que conforman la Federación de Artesanos Profesionales de Manta.**

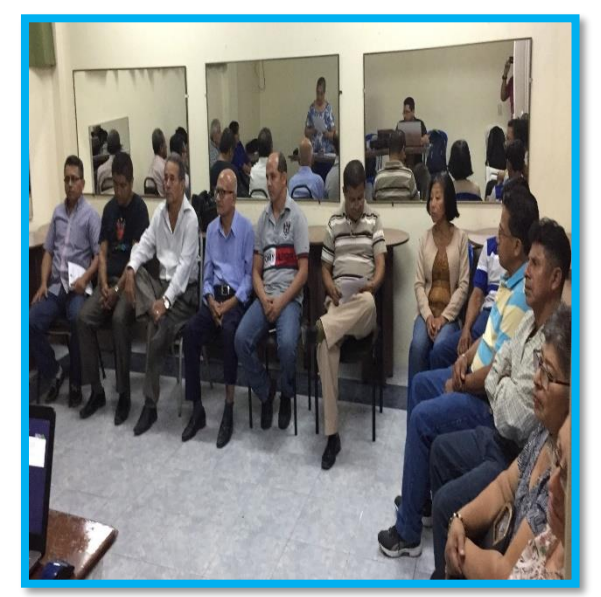

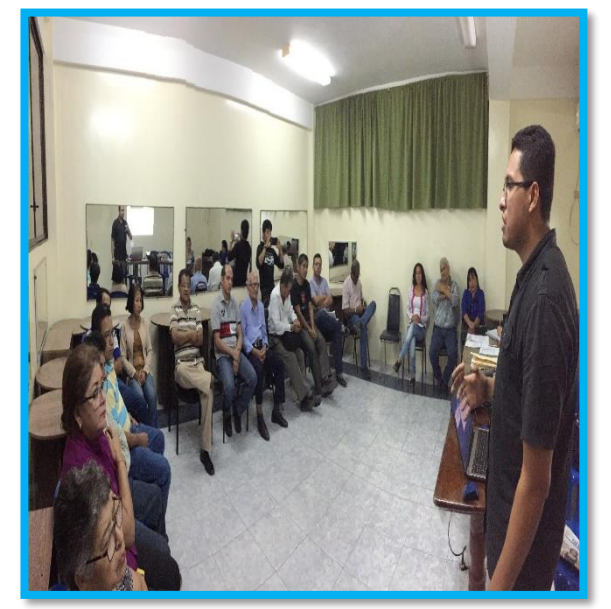

**Anexo 8.- Capacitación por parte del SRI sobre SRI & YO EN LÍNEA.**

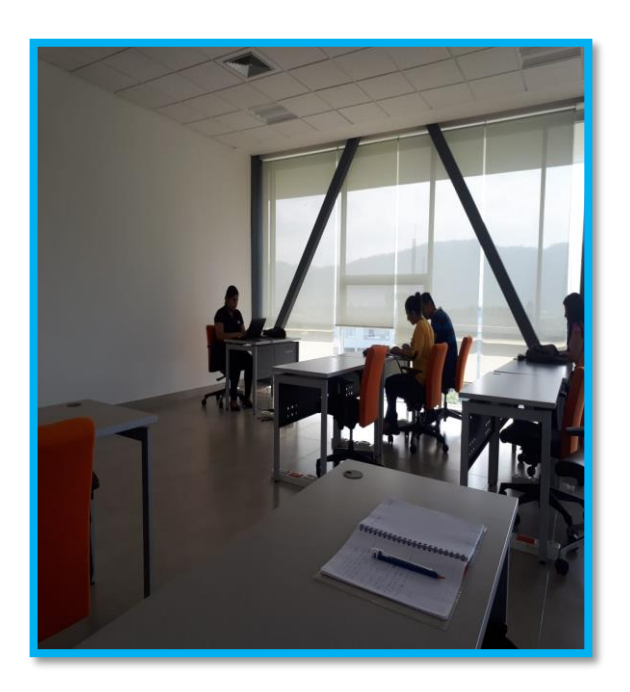

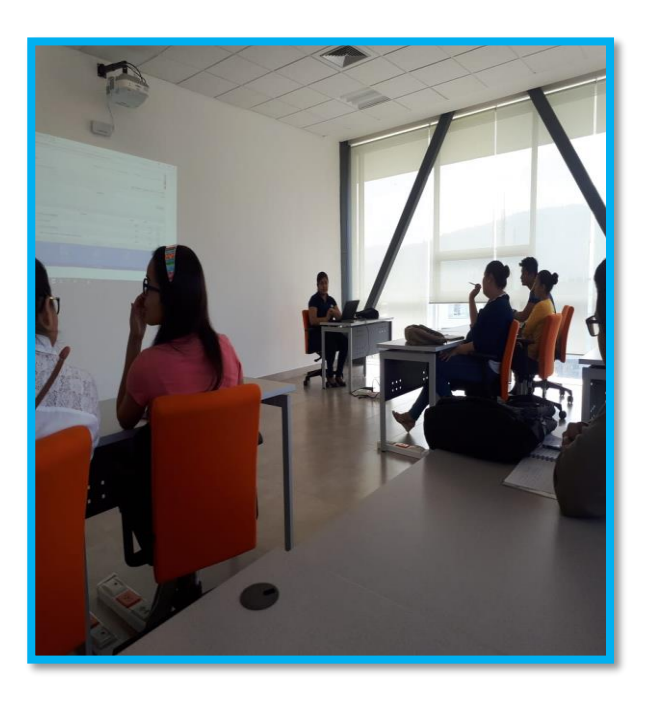

**Anexo 9.- Capacitación de estudiantes para el proceso de vinculación con la sociedad involucrados en el proyecto de investigación, desarrollo e implementación del Modelo de Gestión Contable.**

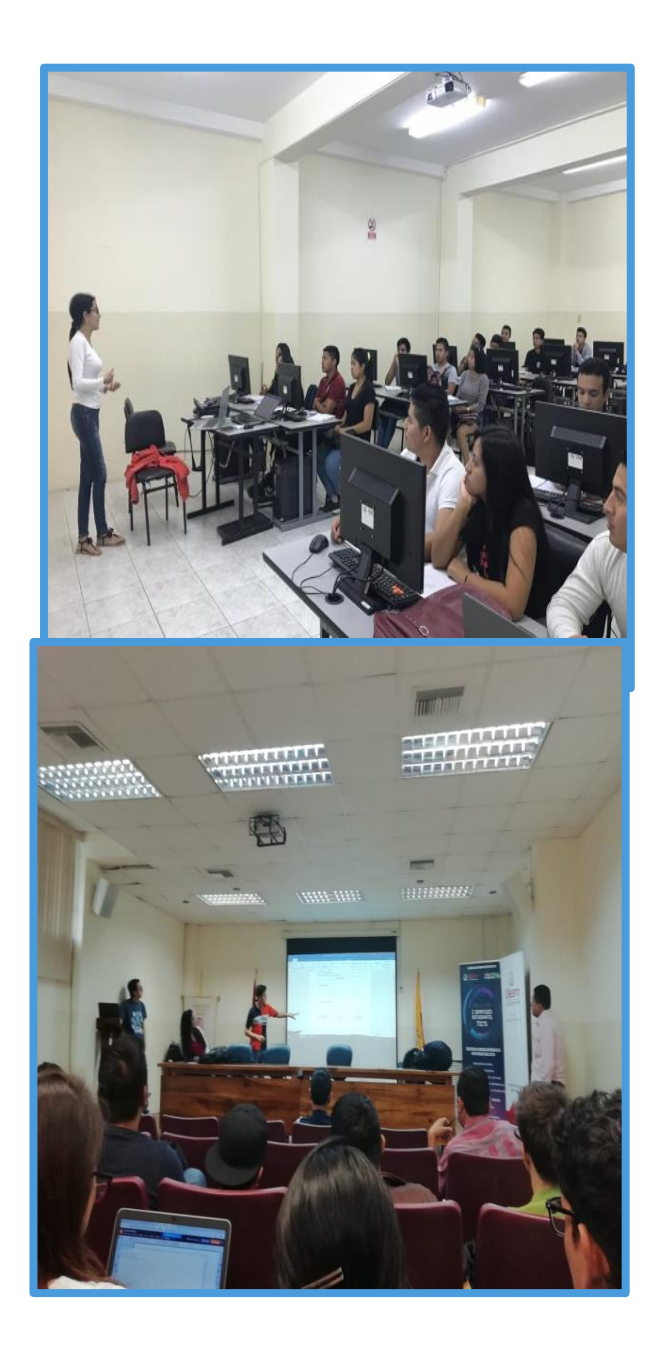

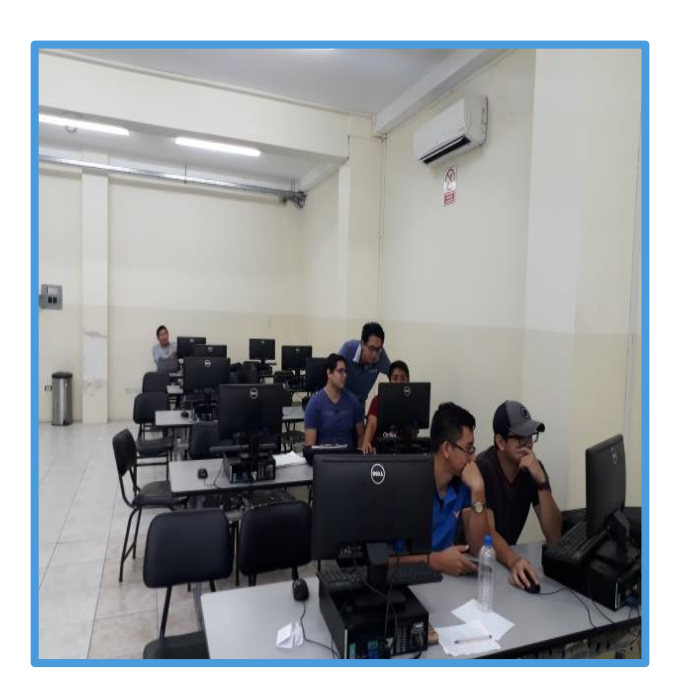

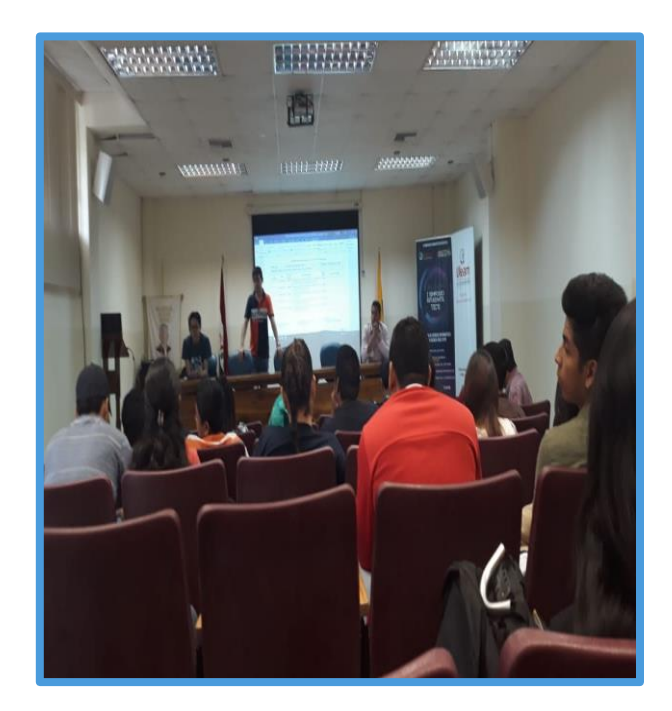

**Anexo 10.- Capacitación por parte de estudiantes participantes del proceso de vinculación en el área de implementación del sistema Modelo de Gestión Contable a los artesanos y comerciales minoristas involucrados en este proyecto.**

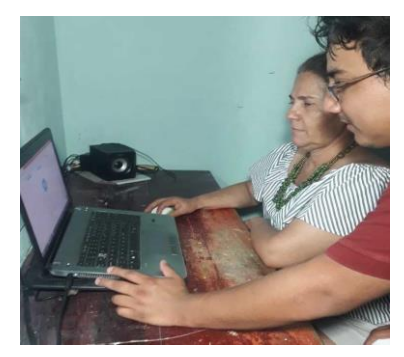

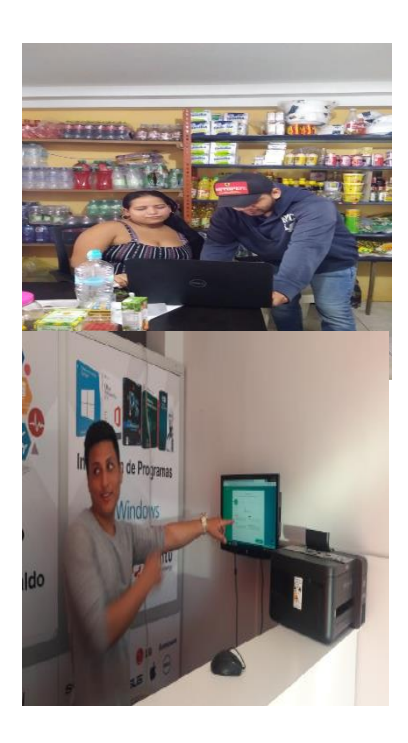

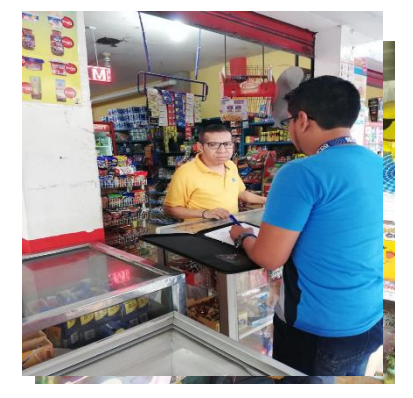

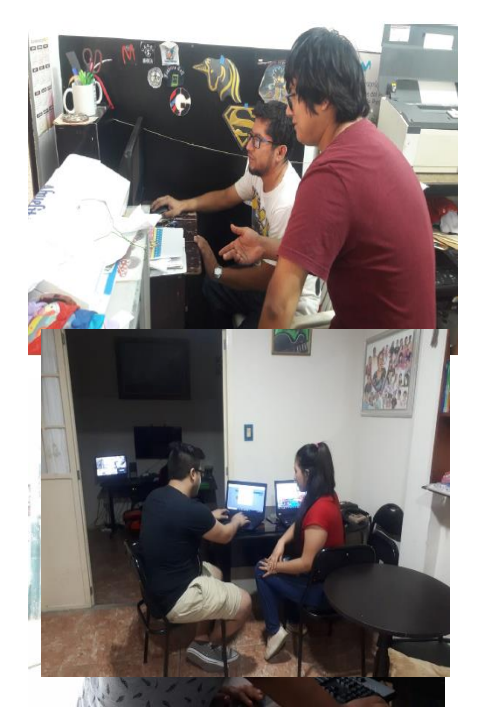

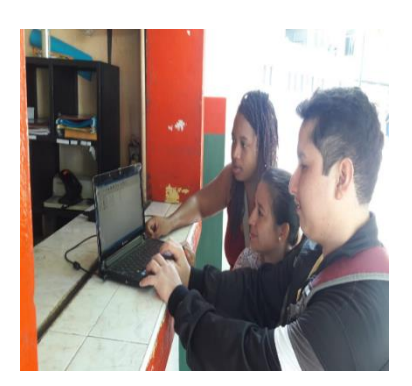

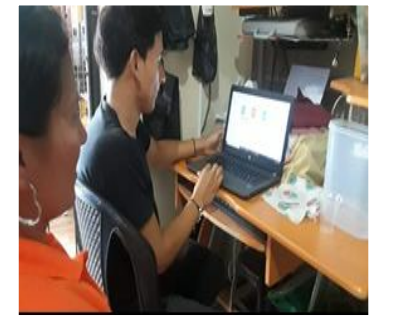

**Anexo 11.- Implementación del sistema web Modelo de Gestión Contable "Contabliux"**

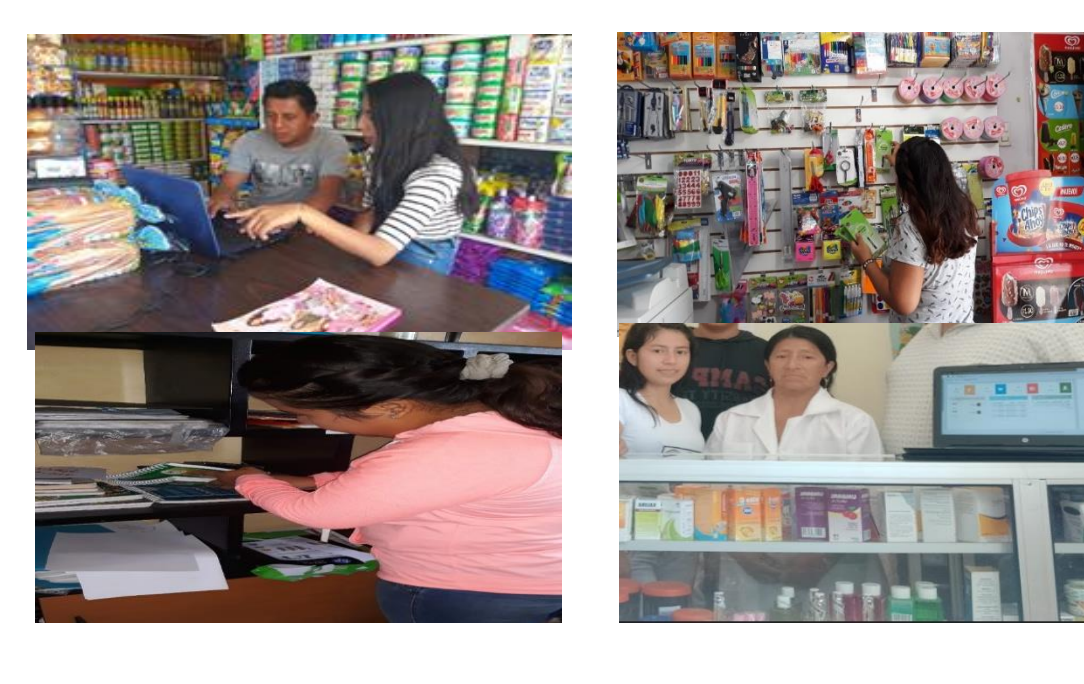

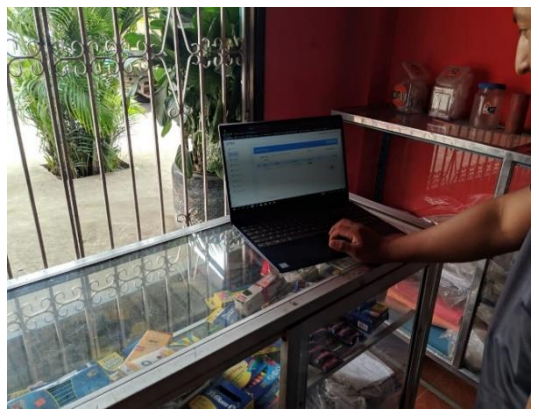

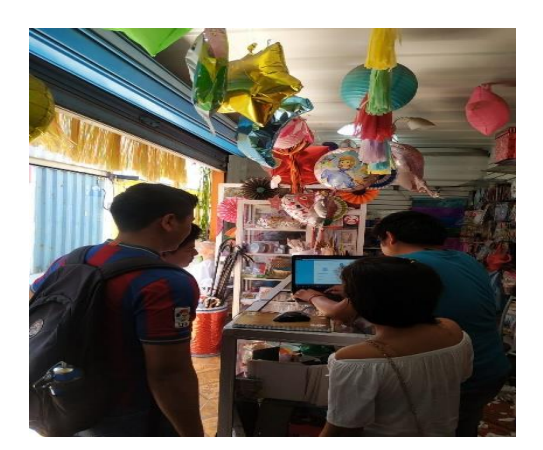

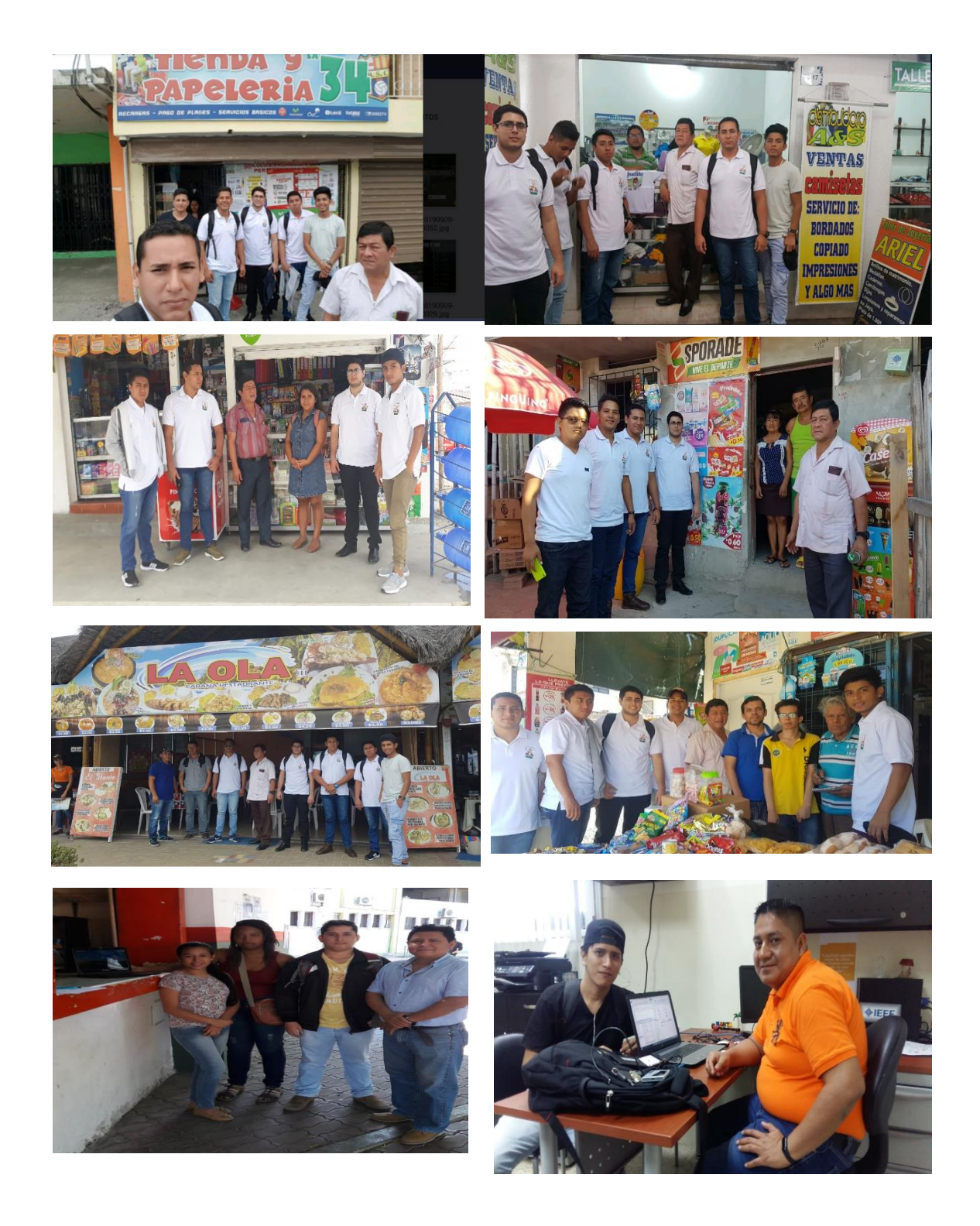

# **Anexo 12.- Supervisión y Monitoreo de la implementación**

## **REFERENCIA BIBLIOGRÁFICA**

- ATIG AUDITORES Y ASESORES CIA. LTDA. (2018). Recuperado de https://alliottecuadorboletin.com/niif-vigentes-2018-ecuador/
- Alcarria, J. (2009). *Conabilidad Financiera I*. Castellón de la Plana: Universitat Jaume I. Servei de Comunicació i Publicacions.
- Andrade, K. (Febrero de 2012). *Diseño de un sistema contable financiero, para la asociación de pequeños comerciantes ambulantes y puestos fijos de la ciudad de Santo Domingo de los Tsachilas.* Recuperado de http://repositorio.ute.edu.ec/handle/123456789/4072
- Aubry, C. (2012). *Cree su primer sitio web.* Cornellá de Llobregat: ENI.
- *CODIGO DE COMERCIO.* (22 de Octubre de 2010). Recuperado de www.derechoecuador.com/images/Documentos/CODIGO%20DE%20COMER CIO.doc
- *Desarrollo de aplicaciones multiplataforma: claves principales*. (Abril de 02 de 2014). Recuperado de https://www.deustoformacion.com/blog/desarrolloapps/desarrollo-aplicaciones-multiplataforma-claves-principales
- Díaz, H. (2011). *Contabilidad general.* Bogotá: Pearson Educación.
- EcuadorLegalOnline. (1 de Marzo de 2018). ¿*Qué es el ruc?* Recuperado de http://www.ecuadorlegalonline.com/sri/ruc/
- Esteban, L. (1998). La contabilidad de gestión como herramienta para la toma de decisiones. *Relaciones Laborales*, 85-96.
- Federacion Artesanos Profesionales de Manta. (2011). *Federacion Artesanos Profesionales de Manta*. Recuperado de https://www.blogger.com/profile/04430455901992222238
- Federacion Artesanos Profesionales de Manta. (Abril de 21 de 2015). *Federación Artesanos Profesionales de Manta*. Recuperado de http://fartesanosm.blogspot.com
- Hernández, T., & Sánches, D. (2009). *Desarrollo de un sistema de administración de bases de datos terminológicas y flexibles.* Recuperado de http://www.ptolomeo.unam.mx:8080/xmlui/bitstream/handle/132.248.52.100/14 42/Tesis.pdf?sequence=1
- Instituto Nacional de Estadística, Geografía e Informática. (2007). *Sistema de clasificación industrial de América del norte.* México.
- Irarrázabal, A. (2010). *Contabilidad Fundamentos y Usos.* Santiago: Ediciones Universidad Católica de Chile.
- LEY DE FOMENTO ARTESANAL. (06 de Octubre de 2003). Recuperado de https://www.industrias.gob.ec/wp-content/uploads/2015/04/A2-LEY-DE-FOMENTO-ARTESANAL.pdf
- Muñoz, A., & Casares, M. (Diciembre de 2016). *Modelo de gestión contable para los micromercados de productos de primera necesidad ubicados en el sector sur de Quito "Quitumbe".* Recuperado de http://www.dspace.uce.edu.ec/handle/25000/11718
- Pascual, E. (2010). Contabilidad: Iniciación práctica. Valladolid: Lex Nova.
- Pérez, J., & Veiga, C. (2013). La contabilidad y los estados financieros. Pozuelo de Alarcón: ESIC.
- Pérez, M., Logroño, S., & Gaibor, F. (Septiembre de 2013). *Estudio de un modelo contable que fomente una cultura de organización transaccional, en los comerciantes minoristas del mercado La Colón del cantón San Francisco de Milagro en el año 2014.* Recuperado de http://repositorio.unemi.edu.ec/handle/123456789/625
- Rajadell, M., Oriol, T., & Pep, S. (2014). *Contabilidad para todos: Introducción al Registro Contable.* Omnia Publisher S.L.
- Ríos, D., Ríos, S., & Martín, J. (2009). *Simulación: métodos y aplicaciones.* Bogotá: Alfaomega.
- RISE. (07 de Junio de 2017). *RISE Régimen Impositivo Simplificado*. Recuperado de http://www.sri.gob.ec/web/guest/regimen-impositivo-simplificado-rise
- Salao, J. (2009). *http://dspace.espoch.edu.ec/bitstream/123456789/90/1/18T00366.pdf.* Recuperado de http://dspace.espoch.edu.ec/bitstream/123456789/90/1/18T00366.pdf
- Schwaber, K., & Beedle, M. (2006). *Agile Software Development with Scrum.* Conchango: Pearson International Edition.
- Serejski, S. (13 de Diciembre de 2012). *La importancia de contar con herramientas de gestión*. Recuperado de http://www.buenosnegocios.com/notas/227-laimportancia-contar-herramientas-gestion
- Uribe, L. (2016). *Plan de cuentas para sistemas contables 2016.* Colombia: ECOE.
- Velásquez, A. (2003). Modelo de gestión de operaciones para pymes innovadoras. *Escuela de Administración de Negocios*, 66-87.
- Vilcarromero, R. (2017). *La gestión en la producción.* Recuperado de http://repositorio.utp.edu.pe/handle/UTP/908

Zapata, P. (2011). *Contabilidad general.* Bogotá: McGraw-Hill Interamericana.

# **LOS AUTORES**

### **ROBERT WILFRIDO MOREIRA CENTENO**

Nació en Ecuador en 1983, recibió el título de Ingeniero en Sistemas Informáticos en la Universidad Técnica de Manabí en el 2009. A nivel de postgrado tiene el título de Magíster en Sistemas de Información Gerencial en la Escuela Superior Politécnica del Litoral en el año 2013. Se ha desempeñado como docente en la Universidad Técnica de Manabí, Universidad Estatal del Sur de Manabí y Universidad Laica Eloy Alfaro de Manabí en donde actualmente trabaja, impartiendo las cátedras de Programación Orientada a Objetos, Estructuras de Datos, Análisis, Diseño y Administración de Bases de Datos.

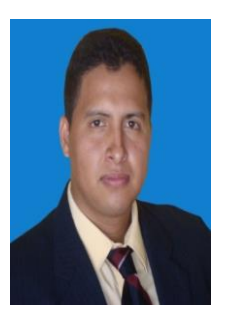

#### **JORGE ANIBAL MOYA DELGADO**

Ecuatoriano, nacido en 1959, estudios realizados Tecnólogo en Análisis de Sistemas Informáticos en la Escuela Politécnica Nacional 1985, Analista de sistemas Universidad Laica Eloy Alfaro 1995, Ingeniero en Sistemas Universidad Laica Eloy Alfaro 2003. A nivel de Postgrado Especialista en Diseño Curricular por Competencia Universidad del Mar Chile 2010, Máster en Datamanagement e Innovación Tecnológica Universidad de Barcelona, España, 2017. Docente de la Facultad de Ciencias Informáticas por 34 años de las materias: Métodos Numéricos, Investigación de Operaciones, Técnicas de Simulación, Ingeniería del Software, Gestión de la Calidad del Software, Emprendimientos de Negocios Tics, Inteligencia de Negocios, en el campo profesional como desarrollador de sistemas de empresas públicas y privadas como: Municipio de Manta, Montecristi, Jipijapa, Empresa de Agua Potable, en el sector privado La Fabril C. A., Cosace C. A. , Dascomput S. A.

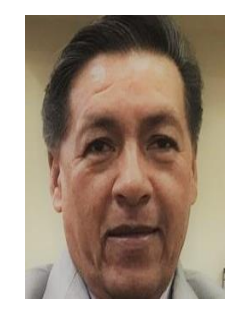

#### **DOLORES ESPERANZA MUÑOZ VERDUGA**

Tiene 29 años al servicio de la Universidad Laica Eloy Alfaro de Manabí, en la facultad de Ciencias Informáticas, es doctora en Ciencias Pedagógicas, magister en Gerencia de Proyectos Educativos y Sociales, licenciada en Ciencias de la Educación, Especialidad Físico Matemáticas. Sus principales investigaciones, en los últimos años han estado enmarcadas en las líneas relacionadas con el diseño y desarrollo curricular, formación de competencias, formación investigativa y el proceso de evaluación de las TICS.

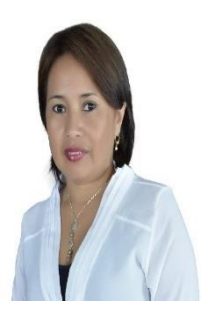

# **LUZMILA BENILDA LÓPEZ REYES**

Magister en Administración de Empresas con Mención en Gestión de Recursos Humanos, se ha desempeñado como contadora en varias empresas de la provincia de Manabí, es docente de la Facultad de Ciencias Informáticas de la ULEAM por cerca de 30 años.

# **RUBÉN DARÍO SOLÓRZANO CADENA**

Nació en Manta-Ecuador en el año 1975, recibió el título académico de Ingeniero en Sistemas en la Universidad Laica Eloy Alfaro de Manabí en el año 2003. A nivel de postgrado tiene el grado de Magister en Informática de Gestión y Nuevas tecnologías, obtenido en la Universidad Santa María (Chile) en el año 2008; actualmente es aspirante a PhD en Ingeniería de Sistemas e Informática en la Universidad San Marcos (Perú). Se ha desempeñado como docente en la Facultad de Informática de la Universidad Laica Eloy Alfaro de Manabí desde el 2004, impartiendo las asignaturas de Programación Avanzada, Ingeniería de Software, Lenguaje de Programación 2, Programación aplicada a la Web, Introducción a las Tecnologías de la Información, Sistemas Expertos 2.

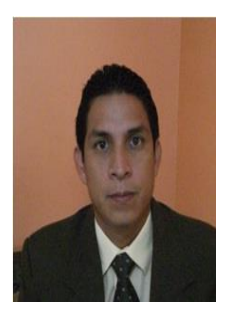

#### **ELSA PATRICIA VERA BURGOS**

Nació en Ecuador en 1993, recibió el título de Ingeniera en Sistemas en la Universidad Laica Eloy Alfaro de Manabí en el 2016. A nivel de postgrado tiene el título de Máster en Ingeniería de Computadores y Redes en la Universidad Politécnica de Valencia en el año 2017. Se desempeña como docente en la Universidad Laica Eloy Alfaro de Manabí impartiendo las cátedras de Sistemas Expertos I y II, Análisis y Diseño de Base de Datos, Programación Orientada a Objetos y Fundamentos de Programación.

#### **EDISON ERNESTO ALMEIDA ZAMBRANO**

Profesor/Investigador de la Facultad Ciencias Informáticas de la Universidad Eloy Alfaro de Manabí, es Ingeniero en sistemas, Magister en redes y telecomunicaciones, profesor en el uso de las tics en comunidades rurales, Coordinador de proyectos tecnológicos para la educación, entre los proyectos: Aulas tecnológicas comunitarias y Educar Ecuador (Plataforma Educativa e implementación de tecnología para los profesores de educación secundaria). Experto en la implementación de tecnología de bajo costo para zonas rurales, tiene

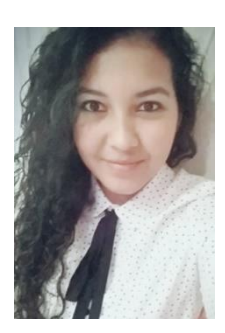

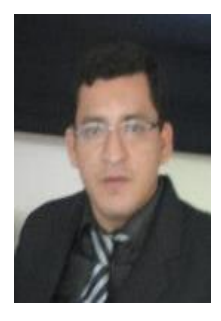

experiencia en la creación, ejecución y monitoreo de proyectos tecnológicos para la educación e implementación de infraestructuras tecnológicas caso de estudio en la Pontificia Universidad Católica del Ecuador sede ciudad de Quito.

# **SAÚL ALBERTO MURILLO NEVÁREZ**

Es Magister en Gerencia de Proyectos Educativos y Sociales, desempeñándose en más de 20 años en docencia de nivel medio y universitaria con cátedras relacionadas al desarrollo de proyectos y gestión de recurso del talento humano.

# **MIGUEL CEFERINO BERMÚDEZ LUCAS**

Nació en Ecuador en el año 1957. Obtuvo los títulos de Tercer Nivel de Ingeniero Eléctrico en la Universidad Técnica de Manabí en el año 1997, y el de licenciado en Ciencias de la Educación especialidad Físico Matemáticas en la Universidad Laica Eloy Alfaro de Manabí en el año 2002; y de Cuarto Nivel el Grado de Magister en Gerencia de Proyectos Educativos y Sociales en el año 2004. En el ámbito laboral se ha desempeñado como docente en varias instituciones educativas particulares y públicas desde el año 1992 hasta el año 2016, fue docente del Instituto Técnico Superior Luis Arboleda Martínez de Manta y desde el año 1993 hasta la actualidad docente de la Universidad Laica Eloy Alfaro de Manabí.

# **RUBÉN DARÍO BASURTO ALCÍVAR**

Profesor de ciencias exactas por más de 30 años en distintas instituciones secundarias de la provincia de Manabí, imparte cátedra de matemáticas en la Facultad de Ciencias Informáticas de la ULEAM.

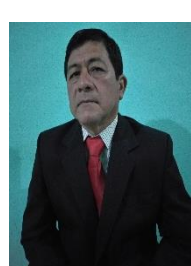

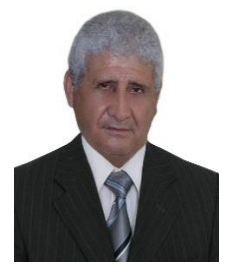

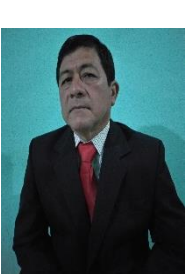

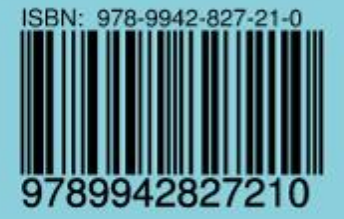

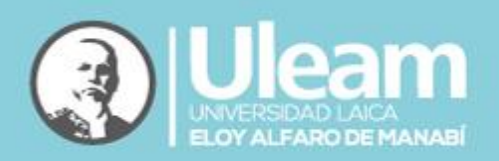